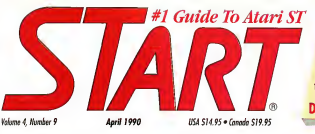

### **ON DISK**

**Tempus I** Woooth **1ST WORD PLUS** 

**ST Writer Elite Undate PHASAR version 3.0 Super Jackpot Slots 1989 Tex Templates DOUBLE DISK INSIDE** 

# WORD PROCESSORS **FOR THE ST:-**

# **HOW THEY STACK** UP

BE A POWER PHA\$ER USER!

## REVIEWED:

Desktop Publishers ICD's Fast Tape Backup MitchTron's PC Speed Lucusfilm's Maniac Mansion SSI's Star Command Atari's Lynx Game System

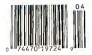

# **Face Off with "The Great O**

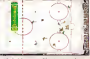

which expand instant

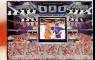

Digitized fight videos

Greatness isn't awarded, it's earned

Wayne Gretzky has spent thousands of hours on the ice, practicing his skating, passing, and shooting skills. He's earned his reputation as the dominant force in professional ice hockey today.

At Bethesda Softworks, we've spent countless hours developing WAYNE GRETZKY HOCKEY. We've captured the strategy, the game play and the hard-hitting action of major league hockey. And we deliver a dynamic simulation that recreates the action on the ice and the strategy from the bench. From the adrenaline rush of a breakaway goal to the tension of Sudden Death Overtime, it's all here.

WAYNE GRETZKY HOCKEY You'll discover that we've earned our reputation too

RELHESIA SUFEWORKS" Creators of GRIDIRON®, the award-winning football simulation 15235 Shady Grove Road, Suite 100, Rockylle, MD 20850 USA (301) 926-8300.

Visit your retailer or call (\$00) 432-1988 for Visa and MasterCard orders. To purchase by mail, send credit card purcher, and expusive date. The Contract of the Contract of the Contract of Contracts (CO) and the Contract of Contract of Contracts (CO) and Contracts (CO) and Contracts (CO) and Contracts (CO) and Contracts (CO) and Contracts (CO) and Contracts (CO Orde 57 on Reader Service and The Figure Schedule Schwarks. All Picitis Resorved. Amiga is a trademark of Commodore Amiga, Inc.

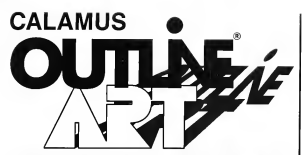

**OUTLINE ART** is a vector, oriented graphic generation tool. Multiply your creativity through the many functions which you will find in this program

**OUTLINE ART** supplements the CALAMUS DTP system with a great number of new functions and effects. A extract from the extensive list of functione include:

- A user interface quite similar to that of CALAMIS
- Complete Vector Graphics Editor for lines. Bezier curves. control paths atc.
- Capabilities to generate freely-definable raster areas
- Creation of rayed objects, in from a font to a central point.

٠ Nearly unlimited possibilities for the maninulation of text characters and text attributes such as:

> **E** rastered, transparent. outlined misted stratched compressed and cursive etyles.

- circular text and text along a freely-defined vector path...
- projection of raster areas and text on vector outlines
- conversion of text into vector objects...
- kerning functions...
- Functions can be freely combined and anglied to all CAL AMI IS fonte

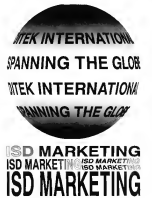

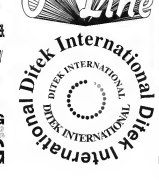

- Integrated, fully programable calculator with a pre-defined and extendible library of transformations such as
	- shift rotate mirror enlarge/ shrink, project onto a schere (globe, cylinder, cone), etc...
	- An intelligent clinhoard and conv functions, allowing the automatic conoration of transformation enguances.
	- Diagonal and saying in CVG format (CALAMUS Vector) Graphic), making nossible the integration into and optimal printing through CALAMUS on all supported output devices in all menhelinee

In addition, we convert CVG to FPS file format

Note : DynaCADD, our complete 2D and true 3D Computer Aided Design and Drafting Package, allows the importation of Calamus Vector Graphic format, (CVG), Which can then be output through all output options supported by DynaCADD, ie: CAMM-1, Plotters etc.... An excellent solution for the Sign Making Industry

### Calamus Outline Art has a suggested retail price of US \$289.94.

For more information or to place your order, contact your local Atari Dealer or contact us directly at: ISD Marketing, Inc. 2651 John Street, Unit #3. Markham, Ontario, Canada L3R 2W5, Tel: (416) 479-1880. Fax: (416) 479-1882

# Increase your publishing^, power.

# **Migraph** Hand Scanner.

Add scanned graphics to all your projects quickly and easily with the Migraph Hand Scanner.

The Hand Scanner provides a Touch-Up," Migraph's high scanning window over 4" wide with resolution image editor. lets vo scanning window over 4" wide with resolution image editor, lets you scan<br>four scanning resolutions: 100, 200, and edit your images. Powerful four scanning resolutions: 100, 200, and edit your images. Powerful The Migraph Hand Scanner and and true 300 and 400 dots per inch. It editing tools include the most incomparable and also offers adjustable contrast, three dither settings for scanning halftones. and a special setting for line art.

Build your own fibrary of images Logos, photographs, books, illustrations . . . . provide you with an<br>unlimited supply of art. resize, flip, cut and paste, multiple zoom levels, a full array of paint tools. and much more.

anu mucin more.<br>
When your images are "pixel<br>
perfect", import them into your<br>
favorite ST publishing programs like<br>
Calamus, Fleet Street, PageStream,<br>
and Publisher ST. In addition, several

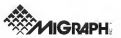

205 S. 320ml St., Suite 220 48304 223-3729 (Pardin Standard Ziour)

save formats let you use your images on the PC and Mac. Touch-Up. Powerful tools for professional publishing.<br>See your dealer today for more

details or call us direct. Dealer

monochrome or oplor monitors, 1MB

For all Atan ST and Mega systems with

inquirues invited

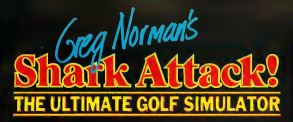

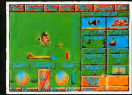

It's professional golf at its best with the game's most aggressive and successful player, Greg Norman . . . a state-of-the-art golf simulation with more realistic three-dimensional graphics than you ve everseen before!

Rich in detail, Shark Attack is packed with features not included in lesser games, including:

- Pre-game Practice, Matchplay, Greensomes, Strokeplay, and Texas Scramble, all handicapped according to adjustable attributes, with single and team play options (up to four players).  $\mu$  means homological contribution, Greensomes, Strokeplay, and Texas Scram<br>
all the Propense Practice, Particular, Department of the distribution of the president<br>
of Aprobability who can recommend the club to use for e
- A professional caddy who can recommend the club to use for each shot.
- On-screen ability to design your own swing, for a game which is more dependent on skill than luck.
- Greg Norman'sswing digitized for your instruction in the best golfing form.
- . Ability to open and close the club face and adjust the loft, totally on-screen, for greater control.

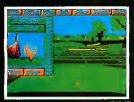

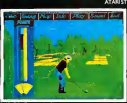

- of each shot just like you would on a real golf course (one of the features that make this a simulation, not just a game).
- Changing wind and weather conditions, to add to the challenge.

Greg Norman's SharkAttack: the first true golfsimulation, produced under the guidance of the Great White<br>Shark himself! As on the pro circuit. total concentration, strategy and control are all required to come in under part

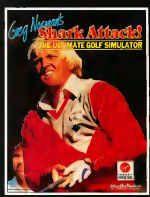

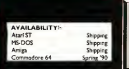

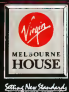

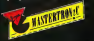

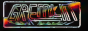

**VIRGIN MASTERTRONIC** 01 Cowan, Irvine, CA 92714 Tel. (714) 833-8710<br>some Heuse Is a member of the Virgin Masterbretic Group.

# **Mark Williams Raises** C Programming To A New Level.

 $\sinh$ 

New source level debugger, csd, cuts development time in half!

Now, on top of the world's best C compiler, Mark Williams brings you<br>csd. the world's only source level debugger for the Atari ST!

With *csd*, you actually debug in C. Forget about trying to find bugs in clunky assembler and struggling with long dumps, csd gives you the interactive advantages of an interpreter plus the speed of a compiler An

indispensable companion for Mark Williams C. Reviewers have been raying about the IBM version of csd foryears:

"csd is close to the ideal debugging environment... a definite aid to learning C and an indispensable tool for program development." \_wiI]iamG

"This is a powerful and sophisticated debugger built on a well-designed, 'serious' compiler.

-Jonathan Sachs, Micro/Systems Journal

#### **FEATURES**

- Mork Williams C For the Atent ST New Regards Folder recludes
- decomplier for climat appeals to
- New! Preside entimistion-tasks comada baser and builet on to
	- . Full access to AES/VOI lorantes with complete documentation and examples
	- Saurce and abyed code for RAM<br>- Saurce and abyed code for RAM<br>- disk outs comple firre in half ase outs complete are in the
	- editor automaticaty points earce
	- . Mort MACS tall scenes wide with commercial square code
	- . Full K.A. Roky, AMSL retrospon Mercedel Con ANOI DER ISANIS<br>Vegni Princesse
	- a covertal INXX stain the · Complete symbolic debugger
	- And Links
		- MARK WILLIAMS C FOR THE ATARI ST. \$179.95 cal C SOURCE DEBUGGER: \$69.95 60 DAY MONEY BACK GUARANTES
- · Poverhi abites male rovertu istites rities<br>Inke archive sgrep, scrt<br>diffand more
- Out 600 pages of document<br>with rapre than 100 pample Antwicken

#### New cod C SOURCE DERLOSER

- · Cuts development time in half . Drive in C source code not **MONTH**
- · Provides separate source, exalua-
- · Ability to set trace points and
- . Can misracively evaluate any C
- · Can execute any C function in your
- . Yace back function · On-low bein scorece

dialogue boxes a snap. And its exclusive compiler/decompiler lets you directly access resources, making changes

**Mams** 

quick and easy while simplifying project management. Unparalleled compilerspeed, fast, compact code, complete utilities and outstanding documentation have made Mark Williams C the preferred compiler forthe Atari ST. Reviewers enthusiastically agree:

"Mark Williams C may be the best implementation of C on the Atari ST to date... not only for the experienced, professional developer, but also for the weekend programmer. -George Miller, COMPUTEL'S Atari ST Disk and Magazine

... the all-around best choice for serious software development on the ST"

-DouglasWeir, Analog Computing

Our new Resource Editor makes creating window driven interfaces with icons,<br>alerts, null down menus and

WE'VE IIPPED COMPILER PERFORMANCE, TOO!

#### COUNT ON AN UPSTANDING REPUTATION.

Mark Williams has been producing and improving quality programming tools since 1976. A good reason why the Mark Williams C compiler isthe one chosen by Atari. And just one more reason you should choose Mark Williams, too.

#### SPECIAL UPDATE OFFER AVAILABLE NOW!

If you already own Mark Williams C, a special update offeris available forversion 3.0 and csd by calling MarkWilliams. If not, there's never been a bettertime to ask your Atari dealer about Mark Williams C and csd. Oryou can orderby calling 1-800-MWC-1700.

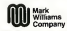

601 North Skoker Hotmany Lake Right Bloom 60044 O 1988 Mark Williams Company

### ST Writer Elite - One More Time! . . . . . . . . . Page 32

#1 Guide To Atari SI

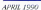

# **Features**

22 GETTING YOUR WORD'S **WORTH** 10 Word Processors Compared

be Dan Fruches

32 ST WRITER ELITE VERSION 3.4 The Final Reysson to this Popular Word Processor  $(100,60)$ by Bruce D. Noonen, M.D.

#### **PHASARI**

- **49 ABANDON YOUR SHOEBOX** The Virtues of Computer-Based Home Accounting Software by Stephen G. Roquemore
- 50 PHASAR VERSION 3.0 The Professional Home Ac counting System and Register Program by Tom Marks: Article by Stephen G. Roquemore
- 62 RE A POWER PHASAR USER How to Get the Most Out of this Popular Accounting Package by Stephen G. Roguemore
- 72 IT'S TAX TIME AGAIN! START's 1989 Federal Tax Templates Templates by Tom Chandler. Article by Andrew Reese
- **82 SUPER JACKPOT SLOTS** A One-Armed Bandit on Your ST by Mark Siege

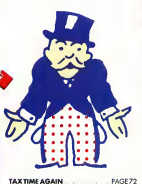

**TAX TIME AGAIN** 

# **Reviews**

DESKTOP PURLISHERS FOR THE  $\tilde{q}$ A START Coversions by Scott Wasser

43 PC SPEED MichTron Joins the PC Emulator Arena by David Plotkin

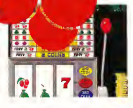

**SUPER JACKPOT SLOTS** PACE 82

# **Departments**

- **FOITOR'S NOTE**
- n **DIALOG BOX**
- 16 NEWS, NOTES & QUOTES Atari Update, European Report
- 43 MAC & PC ON THE ST More on Apple's Hypercard
- 66 DISK CONTENTS
- SIDE 2 67
- 69 **DISK INSTRUCTIONS**
- 76 FOR THE FUN OF IT Maniac Mansion, Star Command, Lynx Hand-Held Game System
- **86 GETTING STARTED** Saving Can Save You From "Aftershorts"
- **96 PRODUCTS UPDATE** New Games and More

dicates programs included on START Disk

Introducing...

Wordflair The integrated document processor

> Wordflair provides all of the word processing features you need for efficient word processing and more. Wordflatz lets you combine text. erandars, calculated regions and data and design your page as you on. Which means you can create eve-catching documents without baying to switch from program to program. Wordflag combines the following features in one easy-to-use markage.

**Imports IMG and GEM** actailes homestant coasts ASCII text

Sophytrated mail-merge. Simple database functions melutat

Fally integrated financial calculator. Creates tables anickly and assista-

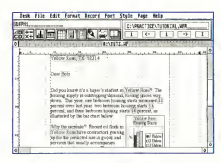

Object-created aved ppossess anti-attential Developed Ave.

Fost text hamling Coste Auto Column Mattel Angelory and Golden. **Supported** 

Create sample graphs: Goph regime can be damagedly Ankel to calmores

Wordflatt works with Atari<sup>n</sup> 1040 ST<sup>24</sup> and MBCA<sup>24</sup> computer. systems (minimum 1 meg RAM). Two floppy disks, or one floppy and hard disk required. Hi-resolution monochrome monitor suggested. GDOS printer support: minimum 2.5 meg RAM required for use with Atari SLM804 (4 meg RAM recommended). \$99.95 SRP. To order, see your Atari dealer or call 415/243-9605.

### $\mathbf{\tilde{e}}$  Goldleaf Publishing, Inc.

700 Larkspur Landnig Circle Suite 199 Larkspur, CA 94939<br>415/181-7717

# **Editorial**

# **START**

PUBLISHER<br>Jenni Coppirel

**ASSOCIATE PHRIISNER John Tegenet** 

**FRITORIAL** Tax Bryan Edito we R. Johnson, Processe Edge Norte Delka, Janer Eliter Andrew Reese, Graphic Editor In Renaultery Holy (60) 546

Contribuing Editor: Tom Hudson, Jim Kent. Alex Legens, Stephen Mortimer, Mord Namen, David Platkin, David Ramsdee, David Smell

Combitor: Tom Chandler, Don Freehov, Tom Marks. Bruce D. Hooses, M.D., Singken G. Roosewace, Mark Siegel, Mark Teyler, Scott Wesser

**CREATIVE SERVICES** Jellouse Ososke, Broder of Credite Serv Jim Warner, Art Director **Basial C. Geodesis**, Increase 44 Breats. Westy Johnson Advertises Producting Conditions **Edward Coldwell, Cour Photography** 

> ADVERTISING SALES Denny Riley Weder Bean (415) 957-886 **Hidgel Eyen** Enthury Rental (AT 13 BCY ARR)

CIRCULATION Ire Enstein, Craybiton Contabant **Ana Duales, Fulfillment Manager Checke Sollivan Britishman Constitutes** 

ANTIC PUBLISHING, INC. as Concereil, President, John Toppert, Van President Without D. Copperation Sport of Classics, Lee S. Incorn Joann Joan Hark Gir Cantale

> **ADMINISTRATION Eder Ritues Accords Republic Security**

meral Offices, Cotaleg Costomer Service (415) 157 (88) are in firm Rody Den. Ukil 514 Second Start, San Second **JANE CHOICE Card Selecciptums and Catalog Onders 25** 

1980 School Scole & GLEANSON COMPANY & IA 

### DOUBLE-SIDED DISK DILEMMA

he START disk has now been double-sided for six issuesenough time to gauge whether or not you like it. Well, we found out.

The idea of a double-sided START disk has always been appealing, because we found that we could give double-sided

down own one more and do so without leaving single-sided drive owners behind. Overall costs to us were minimal, so the price of the magazine wasn't affected. We thought you'd love it.

Then the letters came

Before the double-sided format. START routinely received "damaged" disks for replacement. The problems ranged from bad file sectors to a physically bent disk. The percentage of damage was significantly low

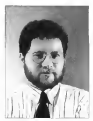

With the November issue, however, your letters began to pour in. Some of you were

delighted, some of you were outraged but too many of you returned your disk for replacement. This wasn't just one or two isolated cases. And all of your troubles with the disk were individual and varied, so it was difficult to pinnoint the problem and resolve it.

One thing, however, was clear; the Heidi-formatted, double-sided. disk was indirect and confusing. Something had to be done

#### **Thot Something**

This is the last issue that will include the format. This does not mean that the START is abandoning the double-sided concent. We want to give you the most we can, but obviously, we need to make it accessible. So, we're currently (and feverishly) searching for a replacement.

#### This Month

What exactly is a "word processor" and why do you, need one? This month's cover story answers that question and gives you an idea what to look for in a good word processor and what's available for the ST

This issue sees a revival of two columns that deserve reviving "European Report" with Don Maple reporting from West Germany, and

"Getting Started." the column designed especially for the ST povice.

On disk is a special bonus: Antic Software's PHASAR version 3-0. This is perhaps the most popular home-accounting package ever developed for the ST. We think you'll appreciate its power to keep your personal finances organized and on track.

Tom /zyron

TOM RYR START Felix

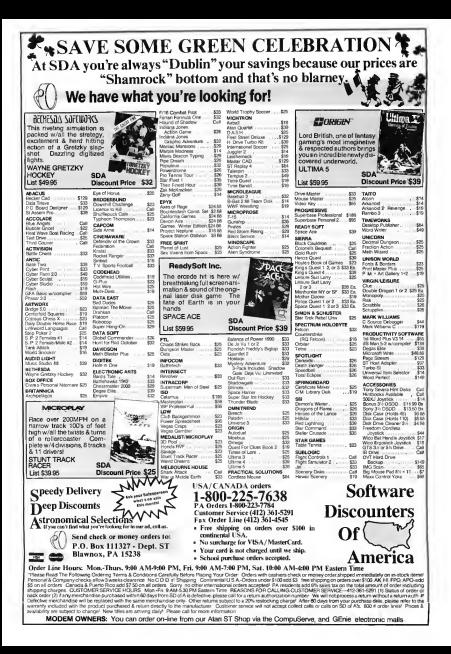

# **Dialog Box**

#### **Hoter Heidi Roomet**

Ldo not like your new friouble-sidedl overage. I find the instructions to be excessive and hard to follow. The reason you give for not using both sides of a disk in the normal way is not convincing. I hope for your sakes lam of a small minority.

**Deadd Republica** Sculponugh Ontario

You are part of a small minority, but one that is very important to us. So. due to the difficulties was and others. have encountered with the Heidi format, no are discontinuing it next. issue. Since many of our readers enjoy the double-sided disk, we're proedivative ways to retain it in a different format \_STAFT Editor

#### **Graphics Guides**

What hooks would you suggest on the following subjects 1) 3D eraphics, shading and raytracing 2) Programming in GFA BASIC 3.07: 3) Atari Mega internals David Poole Modesto Californis

1) In START Special Issue Number One. Matt Lowless recommends Procedural Elements for Computer Graphics by David F Rogers Applied Concepts in Microcomputer Graphics by Bruce A. Artwick- and Geometric Modeling by Michael I. Mortenson Abacus Software publishes a book called Ateri ST Graphics & Sound Also call the Association for Computing Macbinery's Special Interest Group on Graphics (ACM SIGGRAPH). Eugene Miya heads the San Francisco Bay Area chapter. (415) 694-6453. A university math/computer science library is another resource.

2) In the March 1989 wase of START Contributive Editor David Plotkin recommends Programming with GFA BASIC 3.0 and Concents in Programming. Both are intermediate level books available from Antic Software, 1-800-234-7001

3) The folks who best know the Mera internals work for Atari. Call Atari Customer Service refirescritative Dan McNamee at (408) 745-2000 art. 2004 and ath what decumentation is anatheble - CELET Editor

#### **Small TT-gols**

When can we expect a full test. drive of the TT 030/221 gather most ST programs will work, but how about accessories? Mail one of the garloes to Dave Small and let him take it apart and install things and use blowtorches and jackhammers on it the way he does so well. Then let us know how that pupoy performs in relation to the ST

Larry E. Paler San Response California

Good idea. We'll do it as soon as hossible, which depends upon Atari building and shipping TTs They are supposedly available to developers (like Dave Small) but the last nerson we talked to has heen waiting sty meeks for bis machine. - START Editor

#### **Ticker Tape Delay**

Lam writing out of concern for Atari's market stability. Can you neint stock market repeats for the month? You could compare Atari shares to those of other leading computer manufacturers so we readers will know what we're up against.

Frankie Seto Calgary, Alberta Arry stock market auchations we run would be out of date. Our ninduction schedule is three months abead of the publication date of the massrine. For example, this with is being written in the first week of lanwary If you're interested in following Atari share prices, check the American Stock Exchange listings published daily in the hudiwes section of most maine moustigters ..... START Editor

#### Let's Hear It For Imagen

Recently, I purchased UltraSenpa When I received the nackage I found out (real fast) that there was a bug that nervented the program from loading rais bombs sod buck to the Desktop. A call to Imagen resulted in the replacement of the disk via Bederal Express Next Day Air at no. charge. Leven received a call the next day from one of their customer support technicians (are you reading this Vicki?) to make sure that it was working properly and ask if I had any further questions.

All that I can say is that this is what makes a first-rate company. Let's hear it for Imagen. Mork LoCroix Barro Masouchassette

We're always happy to recognize an captanding effort -START Editor

#### I Want My RGB

I have an Aten 520ST computer that I would like to hook up to an analog Tandy RGB Color Monitor CM-8 Can it be done, and if so, where can I get the necessary cables and connectors? **Bob Kemether** Brick, New Jersey

continued on tease 13

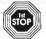

### 1st STOP Computer Systems 7085 CORPORATE WAY . DAYTON, OHIO 45459

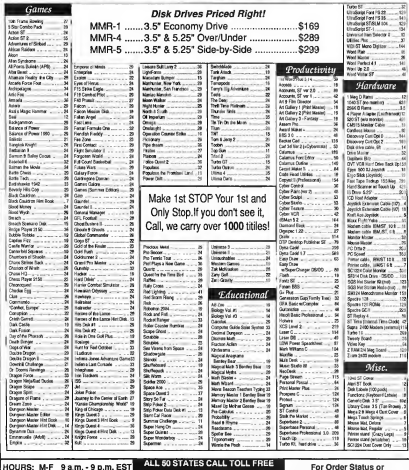

a.m. - 6 p.m. 1 -800-252-2787 Tech. Info, Call (513) 438-0551<br>specific approach stress backet of put care of the construction of the capacity of the constant constant integr extra - Alaske & Henni UPS Star Label only - APO & FPO - Otio residents edd 5 Sh, sales tax - Afore 12 business dies for personal or entropin checks - Returns subject to 20% estrs - Alaske & Hewas UPS Blan Label only - APO & HPO - Ohio residents edd 5 5% sai<br>restocking fee - Defectives require mean authorization number for repair or replacement 

ech. Info, Call (513) 438-0551

SAT 10 a.m. - 6 p.m \$4 - We check all credit card exters for existing

#### **DIALOG ROY**

#### continued from page 11

START Contributing Editor David Plotkin, who has more hardware at home than we have in the office, says it can'/ be done. The two devices aren't synchronized. You might he better offbuying a usedAtari monitor.—STARTEditor

#### Viva L'Atari

Several weeks ago I joined the Atari Revolution. This movement was launched by Donald A Thomas, Jr., President of Artisan Software. The movement's purpose. is to make the public more unconcared designer of Atari computers. To do this, Mr. Thomas has developed suggested weekly activities to be implemented by Revolutionaries.

I, for one, am glad someone has grabbed the bull's homs in an attempt to make Amencans aware that Atari is not justsome game machine. Ofcourse, Atari Corp. should have made this effort. Their competitors (i.e., Angle) spend millions making the case for their equipment. If the movement is successful, Atan Corp. will pay more attention to theirAmerican marker, establishing more dealerships, producing more machines, and advertising extensively and effectively.

Please throw your a mount to the Revolution. Robert Hochwalt NorthCanton, OH

START magazine is very aware of the Revolution and wishes the movement success. Any campaign that works toward a greater exposure of the power and versatility of Atari hardware can do nothing butgood .

Anyone who wishes to learn more about the Revolu tion may write to Artisan Software, P.O. Box3213, Fontana, CA 92334. - START Editor.

#### **SUBMISSION INFORMATION**

START webcomes submissions. Flease include both hard copy existents of orticles and company listings as well as disk files. on ST compatible disks Media will be returned if selfaddressed, stamped mailer is supplied. START assumes no concertibility for unadjoined adjusted materials

Do you hove questions obout using your ST? Is there something vasi're not clear about? Fuery Issue, START's editors listen to your comments and answer your questions in Dialog Box. Let us hear from you! Our address is:

Diglog Box, START 544 Second Street, Son Francisca, CA 94107

Or loove us a message on CompuServe using the Antic Online Meilbex - just log an end type GO ANTIC.

Unleash the Power of your Printer with

# UltraScript ST&ST-l

Print high quality text and *graphics* . . .

Upgrade your ATARI® personal computer system with PostScript® language printing capabilities.

Access a wide variety of PostScript applications with UltraScript ST.

Scale, rotate, outline, shadow, crop, shade, halftone, and pattern fill both text and graphics.

Add PostScript compatible fonts as you need them.

#### Break the PostScript price barrier:

UltraScript ST supports the SLM 804<sup>m</sup> laser printer and includes 27 typefaces for only \$195.

UltraScript ST-1 supports virtually any dot matrix, ink-jet, or laser printer and includes 27 typefaces for only \$195.

Available at your local ATARI dealer or order direct from IMACEN.

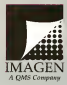

IMACEN Corporation P.O. Box 58101 Dept. USST Santa Clara, CA<br>95052-8101 For More Information Call 800/635-3997 or 408/986-9400

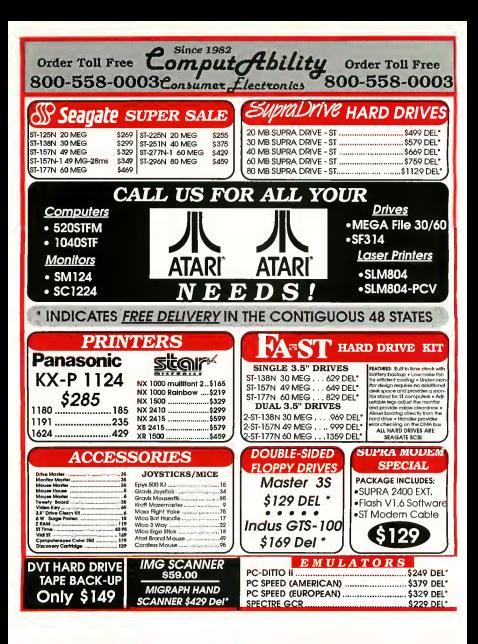

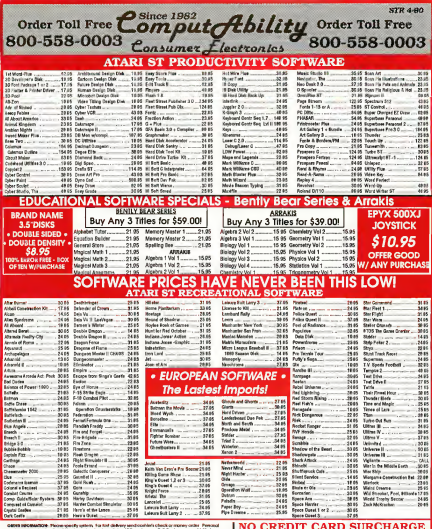

**INFORMATION** (414) 357-8181 FAX (414) 357-7814<br>P.O. Box 17882 Milwaukee, WI 53217

# **News, Notes & Quotes**

#### BY CERRITY MORTHER, CLARE CONTRIBUTING EDITOR

### Inside Atari

· There's been wet another change of manuerment at Atari, Mike Morand is an longer President of Atari Com-

cuter Dovid **Marrie from** the consumer products division is now in charge of the computer division Reportedly the change in managemen

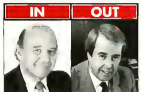

Ander Mortano

was amicable and was the result of personal ressons on the part of Morand

. The Stacy 2 and Stacy 4 have passed FCC Class A certification. This frees the computer for business/

industrial asp although no setual restrictions on sales are made by the FCC. Both systems come with the respective amount of memory and a 40MB Conner bard disk drive. The

software for screen representations.

This will not be a Postscipt interpreter.

be used. Also, look for a multitasking

TOS According to Leonard Tramiel

multitasking is a "logical" extension

Only the fonts from UkraScript will

Story L. Bonnyo disk version has not yet been annowed

. Look for a new version of GDOS in 1990, it will marthe LibreS. cript based fonts and use Imagen's smooth scaling

of the operating system.

. Aton filed sait second Notendo and codefendant Pensico. The suit cites false advertising, unfair trade practices and unfair competition. All this comes as the result of ads that Atari claim were deceiving because of references to nonexistent color fintunes on Nintendo's GameBoy, Nintendo is currently under Federal myestigation. for alleged monopolistic competition and unfair teade nearbors.

· Some new technical specifications for the STE have come to light. The four SIMM memory units protrude through the internal shielding of the STE allowing for easy upgrades. The 68000 is a square, socketed PLCC chip. This, according to Jim Allen of Fast Technology, will make a

continued on page 18

#### **EUROPEAN REPORT**

BY DONALD MAPLE, REPORTING **FROM WEST CERMANY** 

The ST market in Europe is on tedifferent from the North American one. Not only is the ST one of the most popular game machines over bere but it's also considered to be a serious business computer. While France and the U.K. supply the bulk of games, Germany has produced a plethora of excellent professional software. This monthly report will focus on what's happening in Europe as it affects the ST community-use this column as a kind of crestal ball. as to what lies a bead for the U.S. since most European products have a way of showing up there eventually.

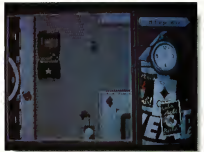

#### All Work and No Play?

Rainbow Arts, a German software company, has just announced two new games for the ST. East ys. West is an

. . . . . . .

"agent-simulation" game taking place dunng the Berlin girlift in 1948. The game revolves around an A-bomb continued on type 18.

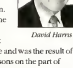

**SUPERCHARGER** 

THE FIRST EVER EXTERNAL PC BOARD FOR ATARI ST COMPUTERS A FULL MS-DOS PROC-**FREING SYSTEM THAT SIMPLY PLUGS INTO THE DMA PORT. WITH NO NEED TO OPEN YOUR** COMPUTER. SUPERCHARGER IS PACKED WITH FEATURES AND CAN BE USED WITH ALL HACHINES FROM 530ST TO MEGA 4 AND EVEN THE STACY LABTOR

#### FEATURES-

. 100% competitie with MS-DOS recorage (one pretented) . Northe Fector 4.4 . Supports all herd disks . Supports secial and parallel ports . Uses Thotkey' to toggle between Atan and PC programs at the same time without having to reboot in DOS any person posts - cess money to togger business - Supports internal and aziamal 3.5" and 5.25" thence dives + Lewes the cartidge port free for use . Supports both monochrome and color Aten monitors (CGA color and Herculas emulation) Supports some AT programs, such as "288 windows" . Simple to set up and easy to use - no soldering, no winno, no outhno.

#### **IMCLUDES**

+ 512K RAM, making it extremely lest and cen easily be excanded to one megabyte of RAM. The extra RAM can be ordered separately, and can be installed prior to shipping. . Socketed for an 8087 co-processor. Co-processors can be ordered separately, and can be installed prior to shipping. . Workers for an every corporation. Corporations can be ordered<br>separately, and can be installed prior to shipping. . NEC 8 mhz V30 processor . DMA cable with thru-port . will be adapted in the future to accept PC experience positive Control Schapled for April 190) . Comprehensive hard disk . Allies on the process contractive contract and Charlie case . MS.COS 4 xx . NOC external present supply . Fasy to use operating manual . Registration card for software updates and 12 month warranty.

All this for the incredible price of just

# \$399.00\*

MILITLSVNC MONITORS AVAILARLE, CALL \$\$\$

### **OMNISWITCH** TALON

 $:= \bullet =$ **FRONT VIEW** 

Multi-Sync For Atari

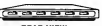

# \$89.95\*

**ORDER TODAY** 

619 792-6511

**ACCEPT VISA/MASTERCARD** 

**DEAD VIEW** 

NOW, FOR THE FIRST TIME YOU CAN HOOK UP YOUR ATABLE O A MULTILSYNC MONITOR WITH THE INCREDIBLE OMNISWITCH.

#### **FEATURES:**

. MULTI-SYNC MONITOR PORT: Gives your Atari the ability to use a multi-sync monitor. Color or monochrome with the touch of a button. (low, medium and high resolutions).

. COLOR AND MONOCHROME MONITOR PORTS: If you do not have a multi-sync monitor. Omniswitch allows you to plug in color and monochrome monitors and switch between them. No more cable swapping! . FLOPPY DRIVE PORTS: Enables you to use two external floppy drives instead of one! (uses 3.5" and/or 5.25")

. AUDIO JACK to plug in to your amplifier. . VIDEO JACK for monochrome video output

\*ALL PRICES SUBJECT TO CHANGE . SHIPPING AND HANDLING EXTRA

TALON TECHNOLOGY

243 N. HIGHWAY 101 . STE. 11 . SOLANA BEACH, CA. 92075

#### NEWS NOTES & QUOTES

#### continued from page 16

resultile Turbo 16e ungesch verv easy to install, requiring no solderthe. Finally, the GLUE chip has now grown to an 84-pin monstrosity and the MMI Land shifter chin have been combined into one large student mount chip. In mid December, STEs began trickling into Canada.

· Rainbow TOS 1.4, contrary to reports, is a very solid operating system. Only a few programs, mainly games. are incompatible with this improved. OS Stories claiming that it has only compatibility with 60 percent of existing ST software are false. A conservative estimate places it well over 90 percent. Atari has now made systhibite a ravouchin set version of Ranbow TOS (part number CA400407). If your system originally had two chins, but was ungraded to the sixchin Rainbow TOS and is having problems, try the two-chip version. There is an overloading problem with the six-chip set in some STs.

· Some final tidbits: STs were featured on the hit TV series "Growing Pains" and "Who's the Boss." Also, the American Stock Exchange is planning to make an Atari stock option available, pending approval from the Securities and Exchange Commission.

### **Xerox Sues** Apple

Is Apple getting a dose of its own medicine? Maybe, Xerox is suing Anole Computer for \$150 million. contending that Annie misrenzesented the originality of the Mactotosh's and Lisa's eranhicsbased interface. Xerox is seeking \$100 million in revolties and \$50. million in damages due to the misrepresentation.

The Xerox Star and Smalltalk were systems designed in the late 1970s. that used mice, windows, dialog boxes, menus and icons. Steve Jobs,

then at Annle, was shown Smalltaik in 1979 and was very impressed with tre more friendly returned and delitions ally, several employees of Xerox went to work for Angle in the early 1980s, eixing Angle scress to conveidend material

Apple, who is suing Hewlett-Packard and Microsoft for infringement on their graphical-interface convrights, save the sair is without meeti since idens cannot be protected. by coovright. Xerox's suit may be weakened by the fact that they licensed Angle to implement Smalltalk on Angle bardware, Also, Xerox has waited five were since the Mac's tereschering to file the lengerit

### **Fat Rits**

· Creative Microsystems. Inc. (CMD, the accelerator-board manufacturer, has gone out of business.

· Look for Atari to make a big splash in the new, open Eastern Europe. especially East Germany. The U.S. is considering the relaxation of its ban on export restrictions on computers to the countries in transition. This might allow the ST to be sold in this base octential market.

. ISD has shinned DensCADD 1.7 to dealers. The new version of the nonular CAD organo retails for \$995 and includes many additional features along with a new 600 page manual.

. Bud news for Arkanoid funs-Taito has crossed development on the ST and a planned release of Arkanoid II has been postponed indefinitely A c ompany spokesperson cited "smaller than expected sales" for Tako products in the ST market as the major reason for the decision.

If you have a hot Atari news tiem. let us know at News, Notes & Ouotes. START Mapazine, Sád Second Street, San Francisco, CA 94107.

#### **EUROPEAN REPORT**

continued from page 16

stolen from an American hase in the 11 K. Sam Porter is the U.S. secret agent who has the task of preventing the bomb from being passed on to the Soviets

Commerce is a tank simulation that boasts 16 different tank types roaming through 3D fractal landscapes. There are three different same types; action. attrition and strategy. Rainbow Arts perceives their U.S. distribution for each game senarately so Lean't tell. you where to get these games vet.

(On a side note: with the Berlin Wall rapidly acquiring the complexion of Swiss cheese and the flong overduel revival of "peace and love." the above Cold-Warmongering games are a bit out of place.)

#### **Back to BASICs**

One of the more sizes ble and interesting shipments released in West Germany is from a company called Omikron. The name may not mean much to you. but over here it's identified with ST BASIC. This is primarily due to the fact that, in Europe, Omikron BASIC is shipped as standard with all ST computers. The only exceptions to this are France and the U.K.

Omikron BASIC is a superset of Microsoft MBASIC and as such is 99 percent compatible with it Among almost 300 commands, which cover all of the standard BASIC keywords. are also various mathematical functions (ARCTAN, SINH, EXP, etc), system variables (MOUSEX,

MOI SEV etc), steachingd program. mino control communik (REREAT-UNTIL WHILE-WEND, PROCetc) and sequential and random disk file access commands. In addition to interfacing with AFS. VDL GEMDOS BIOS and VBIOS. Omikron BASIC is also able to do limited multitasking.

The program operates on two screens a comfortable editor screen with menu har on ton and the familiar "OK" man/communed across. The compiler, sold separately for 179 deutsch marks (about \$100), takes programs created using the internetter and produces standalone PRG files. These programs are then not only executable directly from the Desktop but run between two and 27 times faster than the interpreted versions Both Omikron BASIC and the compiler are available in English.

Another Omikron program called 2nd Word is a word processor with a peculiar difference: in order to run

the concess was base to by your monitor on its side. The screen then corresponds to the primed page perfectly. This is known as "portrait" in the desirion publishing industry. Haformastely, the neveran mason monochrome monitors only. In Germany the program retails for 59 deutsch marks (about \$32). At this time the program is in German only.

Omikron is currently seeking a North American distributor, (Omileron, Erlachstrasse, 157534 Birkenfeld 2. West Germany, (7082) 50048.)

#### **Yungslaving Program Does It All**

STeve, which stands for "ST event editor" is an integrated "everything" program Wotten by Primoz Jakopin of Vuondavia, STeve has hailt a sizeable following as it spreads across the continent. There are now over 1,000 STeve users.

It is difficult to describe STeve because it does so many different things. The reference manual itself is a 600-page hardback. So here is a list of some of the features found in version 3.292; a database, a desktop publisher, a word processor, animage processor (including scanning), a spreadsheet-the list goes on. The program can be beavily customized by the use of over 30. user modifishle sestem tables. But don't let the complexity scare you since everything is quite clearly laid out. (Primoz Iakopin, Tmovska 261000 Unbliana Vogeslavia (61) 226-320 1 1

Steve Mortimer is a contributing editor for START and lives in **Bingbandon**, New York, Donald Maple is Canadian by origin and presently lives and works in **Dusseldorf**, West Germany, He wrote "IT-TOS Secrets" in the February 1990 issue of START

### **COMPUTER EMPORIUM of TEXAS 1-800-526-5548 Quality Support from an Authorized Atari Retail / Service Center**

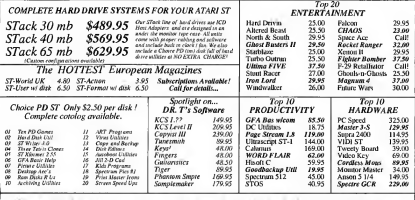

Retail store and order hues are open from 9:00am to 10:00am est. Please call our customer service line @ 817-577-3470 for any defective returns. We honor all manufacturer warranties. Our staff is dedicated in providing our customers with the best pricing and service possible.<br>Write to as at : Computer Emportum 5033-E Rufe Suow, N. Richland Hills, TX 76180

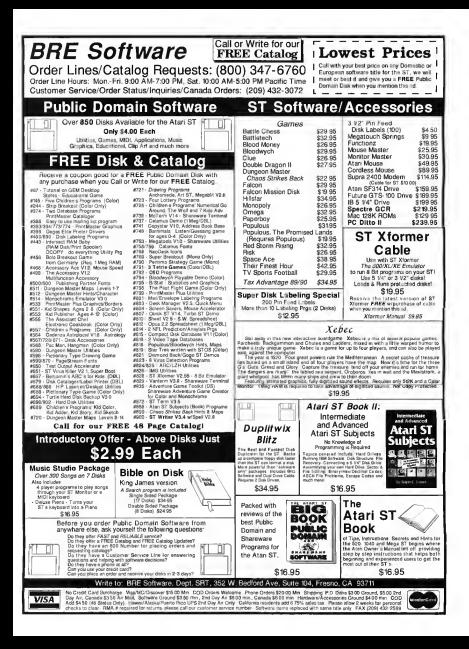

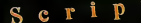

**Partei** 

iarmrum-

# Then Draw Your<br>wn Conclusions

.<br>Ketebi≸ a con ilete high nos file il Daint-<br>mi program with 3D nos slen™Create let-Grheads, logos, il scuritons, and a whole lot el Use the 3D modeler to design an obact, then use the paint tools for shading and louch up - no other paint program gives. veerthis. Edit up to 14 screens at a time. Import and export Degas, STad, and scanned pages. Tools include line, rectangle, ova pillre, freehand, flood fill, editable brush, patterns, fonts and many more - all faster your than a scared neutrino.

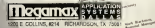

Sengt requires 1Mb and a high resolution monitor Skrich requires a high-resolution monitor. For more information, or the name of a dealer near you, call Megamax at (214) 699-7400.

Sings and Sketch @ 1989 by Application Synamic Healthborg. All rights reserved. Inc. pated orderedy by MegawautASD

## The Write Choice for Your Left Brain

Who sise gives you fast word processing. supp int for multiple fonts, graphics importation. **A ell checking and a cornucopia of** when-when-you-see'em features? Like time, date, and page number variables. Croping and resizing of graphics. ASCII: text import and export and a graphical rule

use up to 250 fonts/sizes in a single docunent Script quickly handles headers, for ers, and footnotes. Make any text bold, it underlined, superscript, or subscript. All onscreen while you edit.

And when we sayt Script is fast, we mean it! Sitrifficultperforms GBOS based word processors hands-down. Also, Script prints at the highest odssible resolution on 9-pin, 24pin, InkJet, HP and Atari Laser printers.

sketch

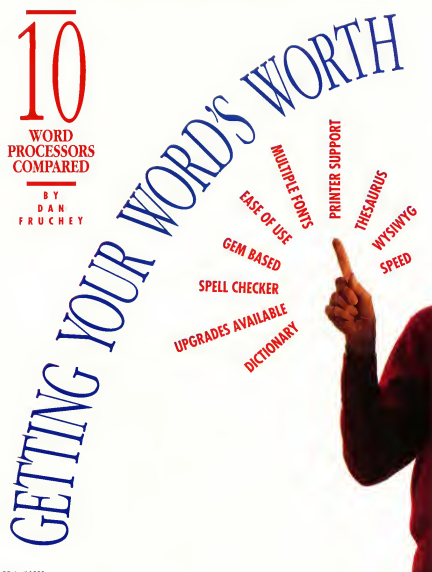

word processor is one of the most basic and worthwhile nieces of software. any computer user can own, in fact, your first software purchase will probably be a word processor.

Letters to Augt Annette, reports for Professor Alderman, manuals for employees, summaries for the boss, newsletters, fivers and brochures all require a word processor. And a program

Protext

d Weiter

**Wasall** 

**1ST WORD PLUS** 

**Tempus II** 

Microsoft' Writ

Wordflair"

that manipulates text is necessary for generating the source code that is compiled to create any computer program. Word processors can save you time and increase your productivity.

But while the decision to purchase a word processor is easy, choosing a program that will meet your current and future needs can be extremely. difficult. Obvious factors like price. system requirements and ease of use all affect your final decision. But what shout the not-so-obvious factors such as footnoting, spell checking, font canabilities and file portability? What hannens when you run into a nroeram limitation? Is there an unerade available or a technical support staff to discuss your problems?

In this article we'll compare and contrast the different types of word processors, examine some of the important aspects you should consider in choosing a word processor and then highlight some of the latest programs available. Unfortupately you won't find a single product that "does it all" though some of the products listed here come close.

#### **Choices**, Choices

Generically, the term word amoessorrefers to any program that creates and edits text Specifically, it refers to any of three different types of nmerams: text editors text processors and document processors. Each product has been developed for a select group of users and, although many of the programs are designed for overlapnine markets, you may find yourself needing all three types of software at different times

#### **Text Editors**

Text editors are the favorites of proerammers and those who need to create short documents on an occasional basis. These programs consume very little RAM, are inexpensive, easy to learn and, because the programs are stripped to their have essentials see externals fost. Text editors don't use most of the standard layout ontions used in word and document processors. You won't find pagingtion multiple font styles footnoting spell checking or a thesaurus.

The absence of these options is deliberate. In fact, those who use text editors don't want the headaches of dealing with these extras because they tend to slow down screen activity and consume RAM that could be used for extra lines of source code or a shell program. That's not to say that you can't add headers and footers to a document or center text, but these must be created manually and, unless vou're a little masochistic vou're. better off with a text processor.

All of the essentials, including cut and paste, search and replace. macros and word wrap, are available. but there is little provided beyond these basics. Don't look for sonhistication in a Text Editor, the key to their appeal is speed and case of use.

#### **Text Processors**

The term text processor refers to an advanced text layout program. It combines all the features of a text editor with advanced options such as automatic hyphenation, text justification, variable spacing, multiple fonts and styles and much more.

You might want to think of a text processor as an intelligent typewriter. It keeps track of basic operations so you don't have to A text processor controls tabs, spacing and margins so all pages maintain a uniform appearspee. Documents are automatically mumbered and titled. footnotes are placed correctly without effort and minor changes can be made without >

#### WP OVERVIEW

retyping an entire page.

Text processors keep track of the number of words you have typed check you're spelling, merge and insert information from mailing lists and effortlessly print multiple copies of a document

#### Document Processors

The latest addition to the wordoncessing market is the document. processor. This type of program combines many aspects of desktop publishing, databases and spreadsheets with familiar word-processing options.

The premise behind the document processor is outre sound. Many marry have only an occasional need to produce documents that use graphics. mathematical formulas or database information. A document processor lets you combine some or all of these needs without switching programs or employing software that will only be used on an occasional basis.

While this solves a problem it also creates others. With one exception, the current batch of document processors are unable to use spell checkers, they lack a thesaurus and screen redraws are relatively slow.

On the positive side, document orogessors will merge graphics from many sources, use variable measurements, grids and line spacing, possess multiple fonts, design maste pages, create simple databases and perform mathematical computations.

#### Factors To Consider

Before you buy a word processor there<br>are many factors to consider. The following lists some of the less obvious<br>ones that may affect your decision.

#### Enate

Does the neogram use GDOS fonts or those built into your printer? Proorams that use GDOS fonts for printing tend to take much longer to produce a page. On a dot-matrix printer, the print bead must make a double pass, slowing document

production dramatically. The output from a GDOS organization designer. more versatile and easier to read but speed could make a critical difference in program selection. Depending on the printer, some GDOS organize can't print unless you enhandhe annibez of foots spailable. car wild move RAM

#### Footnates/Endnotes

A footnote is a comment or reference placed at the end of a room. An endnote is a comment or reference that i s exoluted at the end of a document The existence of a footpate or endoore is indicated by a letter, symbol or number typed in superscript just to the right of the text it references. The same symbol is used again at the site of the comment. Footnotes and end notes are inserted automatically into the body text and pagination is re-organized automatically so comments. will fit in the annongiate places.

A simple claim that these options are included in a program isn't enough. Find out whether the footnotes/endnotes.can.be.edited..moved lighted or defined with a sensorte font. Most users don't even need this option but if you require footnotes or endnotes make sure ofwhat you are getting. Fach software company has a slightly different understanding of what these options should do.

#### **Memory Requirements**

Most word-processor publishers state that only 512K of RAM is required to an the program—it's a smart busiess move to design programsthat will work on all Atari systems. But don't be misled; not every program can live up to the claimsmade on the packaging. Although most programs<br>will work with 512K systems, you may not be able to access some of the ontions that swaved you into purchasing the software. Once the program is loaded, try running the spell checker and thesaurus, place all the font styles and sizes on the

screen at one time and load a large document into memory. Now orien a page. Still running? Congratulations, you've got a winner.

#### Portability

There will neverbe a piece of hardware orsoftware that will last for all time. Eventually, you'll upgrade to a faster and more flexible system or anotherword processor. Ifyou're moving to enother Ateri computer. such asthe 68030-based TT, there's no problem; programs and files are completely compatible if they're written using the Ataristandards. If you're switching to anotherword processor, find outiffile formats are compatible orifthere is a conversion program available. The following chart is provided to help you make software changes:

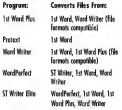

Of course, any word processor will import and export ASCII text files. CASCIL stands for American Standard Code for Information Interchange. It is a standard code adopted to facilitate the interchange of data among various types of data processing and data communications. software.) Ifyou find this method adequate then you can interchange<br>files among any of the word processors available.

#### Spell Checking

Ifyou create documentsthatwill be read by anyone but close friends and relatives, a spell checkeris an essential part of your software collection Minor spelling mistakes become glanng errors that reflect

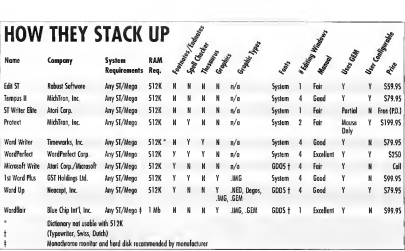

upon your abilities. If the first impression was make is based on a document full of maspelled words your chances of being taken seriously are diminished.

Currently, there are six dictionarins systhable for the ST. They yary in size from 36,000 to 115,000 words. If you are simply creating personal commonodence, one of the smaller dictionaries is fine. If you are producing professional documents, the smaller dictionaries are severely limited, they slow the correction process and increase the possibility of moraline

The most versatile dictionaries check words phonetically; they suggest possible variations on<br>misspelled words, include the plural forms of words along with their various suffixes and recognize compound words and word contractions. All dictionaries allow the addition of specialized words in user-<br>defined supplemental dictionaries Make sure the program you purchase uses a dictionary designed for your country Many common English

words are spelled quite differently in Canada, GreatBritain and the United States. Is it cheque orcheck?Colour or color? Ifa foreign dictionary isused bya child,some ofthe variations could cause problems.

Ofcourse, you shouldn't disregard a word processor simply because it lacks a spell checker or employs a limited one. You can also nurchase a stand-alone shell checker such as Thursday! from Electronic Arts:

#### **Thesourus**

Sometimes it's difficult to find words<br>that will let us communicate effectively. We knowwhatwe mean to say, butwind up expressing ourselves ambiguously. That frustrating feeling<br>of having a word "on the tip of your tongue" is common to all, but yery few of us do anything to remedy it

A thesaurus is a utility that suggests possible synonyms(words with similar meanings) that can help you master this shortcoming. It helps to<br>increase your vocabulary and supplies words that can enliven passages of text

Currently there are only two programs. that provide a thesaurus: WordPer fect and Word Writer. If your pro-<br>gram lacks a thesaurus don't fret, you can also purchase an accessory version oftheWordWriterthesaurus separately in Timeworks' software<br>package Partner ST

#### User Support/Upgrades

No word processoris evertruly complete. There is always a bug fix, upgrade request or potential problem that needs to be dealt with. Do the<br>publishers of your word processor support their product? Has the<br>company been around awhile and established a good reputation? Check the READ\_ME.DOCfile on the disk, when was the latest version released?<br>If a company hasn't released any upgrades for several years be cautious about purchasing their product. you may wind up as an orphan.

#### WYSIWYG

WYSIWYG (pronounced wizzeewig) is an acronym that stands for "What<br>You See Is What You Get." Most ST

#### WE OVERVIEW

word processors provide an accurate somen representation of what your document will look like. Bold text is actually bold, centered text is actually centered inictives and fonts annivorimate their final appearance on paper. WYSIWYG programs save time. paper and avert frustration. For beginners and advanced users alike WYSIWYG word processors make learning and using a program easier and more enjoyable.

Some ST users particularly converts from the IBM world, are strangely reluctant to use WYSIWYG word processors. Take heart refugees from Big Blue-there are non-GEM emerses that allow the insuit of control symbols instead. With these programs you can invoke a preview mode that allows viewing of the document in a nseudo WYSPRYG environment Homever edition cannot be nerformed in this mode. the document can only be viewed.

#### **The Programs**

Finally, we arrive at the actual programs. These are not reviews, simply summaries of product capabilities and notes on significant aspects of each product's high points. A chart is also included here to compare the salient basic features of each product.

Although it is impossible to precisely classify many of the programs. I have attempted to list them according to their approximate categories. Products that are clearly text editors. such as Edit ST, are listed first. followed by programs that combine aspects of a text editor and a text processor, such as ST Writer Elite Products that are clearly document processors, such as Wordflair, are preceded by programs that combine aspects of text and document processors, such as 1st Word Plus. These are rough classifications. The divisions do not imply personal product preferences or make a statement as to which products are the best. Every product presented

been moster pricha in the Atari word. processing community: it remains to be seen if they will meet the needs. for which they were designed

Some of the neocrams mentioned berg are entirely new or simplicantly. upgraded. Look for complete reviews in uncoming issues

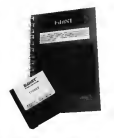

#### **Edit ST (Robust Seftware Inventions)**

Fast, easy to use and self explanatory. Edit ST is a text editor that is a low to use. The program requires only 85K of RAM and was clearly developed by a programmer with programmers in mind. The disk includes a calculator accessory and an ASCIL/decimal/hexadecimal conversion code accessory. The manual is clearly written and appears to have been designed and published using an Atari compater.

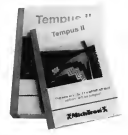

#### **Tempus II (MichTron)** Tempus II is a slick text editor that provides almost any option a programmer could ever ask for. Includes

a built-in PPN calculator, characterconversion tables, a unique fileselector hox with masking termiste for locating source codes and much more. It uses its own unique Desiston. that includes GRM-blackene auch as a trash can, clinboard and disk drives

Lean only recommend Termass II for programmers; it's too specific for those who only need to self text on a casual basis. It will take sometime to become acquainted to the many modes. available in this text editor, but learning time is much shorter than that required with a text processor

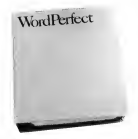

#### **WordPerfect (WordPerfect)**

One of the most opportful text. processors available on any system has made its way to the Atari market. While it's a little option beavy for many home users it will certainly grow with your needs.

Learning to use the functions completely requires more time than most other products because of the many options available. The program is highly configurable and, once you have defined base nage layouts and your own macros, much of the page creation process is automated.

Product support is excellent with regular upgrades and unlimited phone support from knowledgezble representatives. The program runs almost identically to its siblines on other systems. Atari owners who have used the program on PCs will have no problem running WordPerfect almost immediately

WordPerfect includes a thesauna and a soull checker with a 115 000. word dictionary.

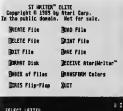

#### ST Writer Elite (Ateri Corp.)

Dr. Bruce Noonan beings us the latest update to a classic public-domain favorite, ST Writer Elite is fast and versatile. It's a full text processor yet it works with the lightning speed of a text editor. For those non-WYSIWYG users mentioned earlier, this program is an excellent ootion. It lets you switch from a GEM-like environment to a mode that allows keyboard. commente signe-

One of the best parts about ST Writer Elite is that it's free! (Editor's Nete- This team's START disk includes the latest update of ST Writer Elite Check the supporting article elsewhere in this issue for more information.)

#### Microsoft Write (Ateri Corp./Microsoft)

Microsoft Write is easy to use and has incredible potential has Atari bas failed to orgaide adequate aronger. upgrades or bug fixes. Microsoft has disowned the product for reasons. known only to Atari and themselves Promises of a snell checker and other solditions have failed to materialize making Microsoft Write a software rarish.

If you require multiple foots in a veriety of sizes. Microsoft Write does an excellent job. Resumes and reports look great and includes a variety of powerful layout options. Microsoft Write will print using GDOS fonts your printer's internal character out or metafiles which can be imported for use by programs such as Timeworks Publisher and Fasy Draw

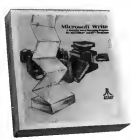

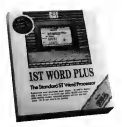

#### **1st Word Plus (GST)**

The big brother of 1st Word, this document processor is a welcome relief to users who are still using the original program released in the early days of the ST. All files from the original organam are completely compatible but 1st Word Plus adds. encureh antions to make it infinitely. more valuable than its readanceser The program can import petures and works with the fonts included with waar printer.

A powerful mail.merge organism and picture communice utilities are included with in 1st Word Plus along with an intelligent spell checker that uses a 40.000-wood dictionary. At this time, 1st Word Plus is the only program that incorporates graphics and still allows access to a social checker.

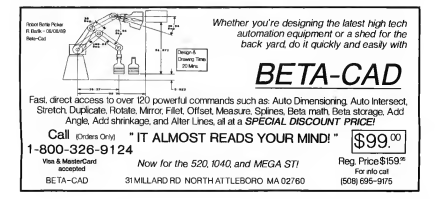

### When it comes to ST word processors, there's something for everyone.

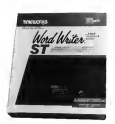

#### **Word Writer (Timeworks)**

At the time of this writing. Word Weiter is the most non-the text processor available for the ST. Small wonder: it's well rounded, casy to use and logically organized. The program takes advantage of almost every standard word-processing function the average user requires

Word Writer includes a document outliner, these unit and spell checker with a 90,000-word dictionary. The dictionary is not very intelligent. slowing the correction process, but it is adequate for most uses. The only major addition that can be made to this program is a footpoting function

Timeworks has not released an uperade in two years but they provide consider user support by phone.

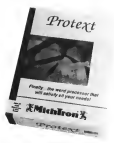

#### **Protext (MichTron)**

Michtron's latest addition to the word-processor market incorporates features of a text editor and text. necessor with a command.line interpreter. Protext is powerful and inclusive but at times a little overwhelming. The number and types of commands that can be inputed are great but text processing is slow and sometimes awkward with the format presented. Protext does not use GEM drop down menus or windows .... commands must be typed in manually or accessed via keyboard macros.

Protext is not for those who are new to computing bowever, proerammers will find the nunduct enjoyable as it fills their needs in several areas. The program meets the claims of the publisher but it lacks the friendliness stributed to most ST programs Persent includes a small checker with a 36,000-word dictionary.

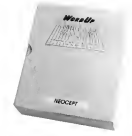

#### Word Un 2.0 (Neocent) The latest version of Word Do lets you use fonts in sizes from 250 points. and it can now import GEM metables. This document processor. combines text, graphics and multiple GDOS fonts to produce outstanding

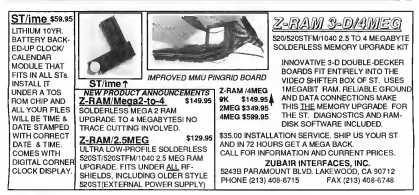

documents. The program is logically arranged and uses a wide variety of haven't commenced that let you selling almost any page component. Word Up will create endnotes but does not omerate footnotes

An ungrade is currently in the weeks this will include solditional fonts, a soell checker, the saurus and importation and exportation of files in 1st Word format. Shelby Moore President of Neocept, has attempted to provide a program that equals or exceeds his competition on all levels Ne and his staff are committed to genering support of their products and the ST.

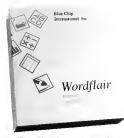

#### Wordfloir (Blue Chip International)

Blue Chro International has finally released Wordflam a unique document processor that at one time was to be released under the Atari software label. Wordflair combines multiple GDOS fonts, math functions. a graph generator, database and graph-

ic importation with text processing. The program creates essentiung internally except image and metafile graphics which must be imported.

Wordflair is a welcome addition to the Atan market that could bring new considerity to so site selv outstanding machine. It's the closest thing I've seen vet to an all-in-one product. Wordflair is great for creating forms and form letters and will increase speed. and flexibility in business settings. With Wordflair you can concentrate on creating a page, not the half a dozen additional programs you. normally need to create a nane that uses all of these page components.

One nice addition is that Wordflair includes a special edition of G-Plus. the lightning fast GDOS replacement from Codebead Software, It seems up screen activity, redraws and loading. Nice touch Blue Chin!

#### Samething for Everyone

With a list of products like this, there is something for everyone All I can recommend is that you nick the product that works hest for you. Visit your local dealer, try out copies of programs that might do the job and enjoy using your computer by purchasing a word processor tailored. to your needs **and** 

Dan Fruchey works as a paramedic in Santa Rosa, California and runs a small clip art busi. ness on the side

#### PRODUCTS MENTIONED

Fide ST \$50.05 Roles physie Inventors, 383 N Winor Road, #1088 witter seed, #1000,<br>juston: A7 85711-6027 250,002

**1st Word Plus** 599.95 Ter Word Plus, P.O. Box 04101, 207/8740702

Microsoft Write collin price Alan Corp., 1196 CA 940R6 40R/745 2000 Protext \$199.95, Tem-<br>pus II \$79.95 Mehlron 576 S Telegroph, Pornoc.

Wordflair, \$99.95 Blue Che International, Inc., 501 Second Street, Suite 414, So 2439405

WordPerfect Worthelers Corp., 288 W. Center Street<br>Oten: UT 84057, 8017 227-4410

#### ville version 2.0

79 95 Neocept Inc., \$47 Constitution Avenue, Unit A. Comanilo, CA 93010, 805/

WordWriter \$70.95 Timeworks, 444 loke Cool Road, Deerfield, IL60015 312/948-0200

Chicagoland's Largest Atari ST Dealer! **Biggest Software** Selection, Including **Import Titles & Manazines** Computers Software Service Software Plus Wheelno 520.575 Hannuar Dark 837-6900 338,6100 Conted using Calamus

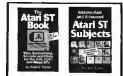

Rabth Thream's new hook, Intermediate 6 Advanced Atar: ST Subjects, covers hard drive management & optimization, IBM emplotes, disk structure and file recovery, consecting a 5 % - inch florey drive, assembling a hard drive system from inconencias components TD numbers and LUN IDs. ancier and file editing, bisary hexadecimal and decemal codes, ASCII file problems, esozoe codes, miscellaneous tirs, and much more. His Ateri ST Book covers RAM disks, the AUTO folder Deckton tricks, Installing an Arctication afjusting the Council Panel's Palette Copying, Printers, Desk Accessories Telecommunications, the form Selector and much more. Neither book requires a knowledge of programming \$16.95 each, plus \$2.00 shipping each (\$2.50) each to Canada) Check, Money Order, VISA or MasterCard Index Legalis Post Office Box 1822-49, Fairfield, IA 52556. Phone (515) 472-2293

# **COMPLETE YOUR START LIBRARY**

## **Get Your Back Issues Now**

You'll want to have every issue handy for quick reference. The START library... it's there when you need it!

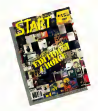

#### **WINTER 86**

Festures: Teck Tracyje) Inservany, Buyer's Coude rements: Jeux cruzzen asservano, pugny a Guassi<br>On Dasi: Nome Doodling, Address Book, Amb<br>Dialer; Label Printer;St. Writer Secrets. Renned: Mark Williams C.; Menu+

#### **SUMMER 87**

On Date The affirmance: Test Communism and Hullman Coding with Personal Pascal End Frammer County was Fernand Food Swiftcale ST: Five BASICs conspared

#### **SPECIAL ISSUE #2**

Fatherer: Drawing and Painting Programs Overview Deskup Video, How to Set Up Your wernew Deskup vises, riow to be up Shopping List of Music Hardware The Carioceast, MIDI View, Ear Treiner n. Reparant Synth-Droid, Xayn Patch Editors Master Straffen and Master Construction Set

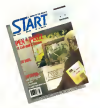

#### WINTER 87

Festavez. The Atten Mean 4, Zoommeles: The ST in Hollywood; How Not to Shop at a Companye Secre

On Drift STARTKey, ST Writer Meets the Mouse.

Resigned Mackwook and PC Employee Dar-Face and STAccounts Ist Word Plats. Superbase Personal

#### **SPECIAL ISSUE #2**

Features Drewing and Painting Programs Overview. Desktop Video. How to Set Up None over MIDI Study: Reel/w/Roll with Asset Shoppene Law of Music Hardwace

On Disk The Corrective MIDI View Fer Texare

Revewed Synth-Deoid and Xsyn Patch Editors; Mone Studio and Masic Construction Set

**SPRING 88** Features Earthquake, Upgrading Your ST, Dear Mason Interview

On Disk Home Budgeting, Exploring Prolog, 1987 Tax Template, Battle for the Throne Reserved Personal Finance Penerary Desk Accessories Compared

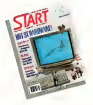

#### **SPECIAL ISSUE #3**

Ferrares The ABCs of Desktop Publishing, The ST in Business; Business Graphics, THE 51 IN DEBUILD Gr Dok CardSTark Database: START Selector, Play the Market Reserved WordPerfect F-15 Stude Fash-

#### **CUMAGED 22**

Fretarer Three Years with the SE. Mick Fleetwood Interview Ge Disk Planning Traveler, Writing Your Own Help Files; Frecal Landscape Generator, Klondike Seditatre Research Memorie West

SPECIAL ISSUE #4 Frataret Games & Entertainment

Gu Dist: Naval Bazile, World Discovery; Guitar News patter, world Decovery;<br>Guitar Senalator: Byte Mechanic: ReSTART

Restrued Dungeon Matter, Chesibase, Four Restricts Longton meter, Counter Print 12.

## **FOR ORDERS ONLY CALL TOLL-FREE**

### 1-800-234-7001 7 am-5 pm PST

MasterCard & Visa Only

Or send your check to: START BACK ISSUES, 544 Second Street San Francisco, CA 94107; California residents add 61/2% sales tax.

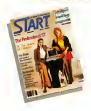

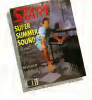

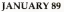

pitages, Balgar's Chose Fridays, Barne a Crosse<br>On One CRA BASIC 2.0, Sparath Mastery, STARTKey Revisited Skilars **PLONENT DECISION ORDER**<br>Resumed: CFA RASIC 3.0. Creator and Notator

#### **FEBRUARY 89**

Departs Thanks for all the Fish ST-1993 **OWDER CREW THE PRODUCT COMPANY CATHOLICAL** Chess, Killer Chess, VCR Organizer Renewed Atac's Planetarium, Robbek's Skyplat. Misson Sample Editor's

#### MARCH<sub>89</sub>

Fortune: Three Artists Was List the ST Software **Wents**? **REFERI**<br>On Disk: Sparet Draw and Paust Program. Assembled Saucers, ST Colorers Book **Research Graphics and Augustion Programs** Compared Disperson's Re Rand Overgram of Sec

**CAD Programs** 

#### APRIL 89

Fertives Tennity Hotel's MIDI Magazi Dr. T retains freezy rant a mun sauge; or a ancesses the New 105-8200 union codes.<br>On Obje. ST Wester Ebte 3.0; Police Solitane, RAM

Baby<br>Reversed: Utildness R/C Aerochopper; MID Draw

#### **MAY 89**

Festavel CompuServe's Sports Forum, Aten Gees to College

On Olds: Stage Wars 2400, CEA Object: 1968 Tax Template SIFT START's Instead File Teapolator restpasse out a create a matter rate argument Programs Colarean

#### **IUNE 89**

Fortves: Do Anything Business Computer. Arcade Addiction On Drain CEA Verton Match Onto Students

website with Woodbefort ST Powelds: Evolvene wning was woreverset, 511 Severed Juggler II Switch/Back Revolver:

Grapher Tool from Meraph, MIDI Drummer

#### **ILILY 89**

Fortune: MEDI in the Suture T case. Malazie MIDI Adjustable

NHA ASSIMATOR<br>Gu Dak - Rabel, GFA Object, The ST Theremore START Arcade

STAKE Arcode<br>Reputat Sound Danhasmi EZ-Scope Plas: Perestream Turbo ST14: Hi-Solt BASIC and He **Collectivity, 19700 511** 

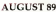

Fontoys Secrets of a Good User Interface, Tools of the Trade On Disk: FOCO-File Search Seletes on Seletes Stumbling Blocks SOURISME BECKS<br>Revenued: Ultrancrupt; DewpacST, dBMAN V, After-Morket Florey Onk Drives, MITH Mass-

#### **SEPTEMBER 89**

Fortvect Sep Traged Interview: Computer Game Violence On Only Averta L Eborn, The Seare Shutte Newcrawd Skilve Screen Edward Davis renvepeed, burner ocrean tataon, Ciraco<br>Revenuel: Eight Games, Fleet Street Publisher 3.0,<br>STAC: STOS and TaleSpin. NewScore

#### **OCTOBER 89**

Fortym STACY and Portfolio Preview Gr Daily CAD-3D-to-DeadCADD Converter. Schedule Maker: ST Softwarks WordPerfect Macros, Sciago Reserved DynaCAOD 1.56, Hotwire, NeoDesk 2.0

Research Leyman racia Lots, rateway, vacances,<br>and VDOS ProQueue, Entry-Lewil Sequences, Correnter Caude to the Solar System.

#### **NOVEMBER 89**

Enters The Transmiss Connection, Alter and Festivo Tre Trensport Connection Altri START Park's New Look On Daily Realkender, R.L.IA: Final Approach Controller -----

**START LIBRARY ORDER FORM** 

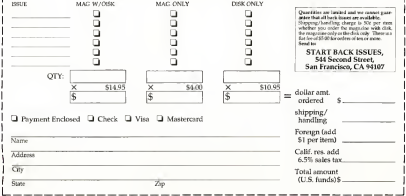

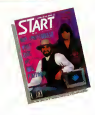

# ST WRITER ELITE

The perennial champion of Atari's public-domain word processor presents afarewell offering and claims to retire, but we're not sure we believe him. ST Writer Elite runs in all three resolutions.

 $\Lambda_{\rm eff} \rightarrow \Lambda_{\rm eff}^{\rm 3.5}$  and  $\Lambda_{\rm eff}$  is  $\Lambda_{\rm eff}$  . by extending the particular period start<br>
dains to retire, but we're not sure<br>
we believe bins. ST Writer Elite runs<br>
and three resolutions.<br>  $\left.\frac{1}{\sqrt{1-x^2}}\right|_1^2 + \frac{1}{\sqrt{1-x^2}}\right|_1^2 + \frac{1}{\sqrt{1-x^2}}\left|\frac{1}{\sqrt{1-x^2}}\right|_1^$  $\mathcal{N}_0$ id id $\mathcal{V}_0$ id id $\mathcal{C}_1$ iVuPII Id WOPD PROCESS.IIG WOPn PMKESSillG WORD PROCESSING

Updates hr all three languages of ST Writer! Files STW.ARC, STW/Merl Files STW\_AKC,<br>STW\_SPAN\_ARC, STW\_GERM.ARC and STW\_MAN.ARC are an Side 2 ofyour START Disk.

really didn't want to do it. I felt  $ST$  Writer was as good as it<br>could get. Then 1 received a<br>kiter on GEnie from Jim Bri<br>of Richland, Wash, asking a<br>to make some channes. His letter on GEnie from Jim Briant ofRichland, Wash., askingme suggestions were good and I soon<br>found my wife giving me those looks that means she's feeling ignored or wantsme to change my 2 year old's diaper.

I then began to look entically at ST Writer and noticed a few annoyances. Since I was on a roll and my wife was already mad at me, I decided to really go for it and fix it up one last time. The result is ST Writer Elite version 3.6

#### ST Writer Elite Version 3.6: Changes Since Version 3.0

• There is no longer a separate

• The Global Search and Replace is now roughly 60 timesfaster.

• The free memory byte counter can This makes it compatible with the TT,<br>which can handle more than 25MB.

• In non-GEM mode, in many instancesthe (Enter] key acts the same asthe [Return] key. • Placing the cursorwith the moi now updatesthe line/column numbers immediately, as opposed to

# VERSION 3.6

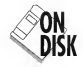

# The Final Revision to this Popular Word Processor (Maybe)

updating them on the next key and in

. An info status line has been added ot that trus of the CEM mores arresent which keens track of the name and noth of the current file in memory.

. When you save a file under the name of one that exists, you are warned, and the alert box tells was the name of the file that you are attempting to overwrite (nice, in case you click on the wrong file, or type in a name that you didn't know was already a file in the same directory)

. If you have TOS 1.4 in ROM. fileselector homes now indicate the operation (e.g., did you select delete. load, save or what?).

· All disk i.o. has been updated and thoroughly debugged.

· [Controll-[A], [Control]-[2], [Controll-[Robt Armwland [Controll-[Left Arrest now work in the command **boy** 

· Search/Replace allows a null replacement (bug in versions 3.2 and 3.3)

· At an Waterfun) files can now be leaded from sporther folder (busin 3.4).

sided, like a book, by flipping the sheets.

#### **Using ST Writer Elite**

To use the latest version of ST Writer Flips, boost this month's START diskthe START menu program runs automatically. At the main screen. click on Premare Disk, then select "ST Writer Flite version 3.6." The nrogram will un-ARC directly onto the destination disk you specify. Before using this undate, read the ASCII file READ ME It contains have alects and a list of changes in version 3.6. To run ST Writer, double-click on STWRITER.PRG at the Deskton, ST Writer gros to all resolutions

I also updated the Spanish and German language versions. To run those, click on Prepare Disk at the main screen of the START menuprogram Select 'ST Water Elite-Seanish" for the Seanish versionvalues "CT Wisher Flite, German" for the German version. The program will un-ARC directly onto the destination disk you specify. To gun the Spanish version, double-click on STW SPAN.PRG: to run the German version, double-click on STW GERM PRG

(Editor's Note: We also republisbed the ST Writer Elite manual on Side 2. It basn't been edited to reflect • There's now an option to print the changes since version 3.0, but we resumed talking to him—for now.<br>coloradd or only even races which felt it would be welul for those read. As always, if you find any buss. only odd, or only even pages, which felt it would be useful for those read- As always, if you find any bugs, lets was need-  $\epsilon$  and  $\epsilon$  on the can be nity and pecchine ST Writer Flite for the first time. To un-ARC the manual,

click on Preserv Disk at the majn. screen of the START menu program Select "ST Writer Elite Manual:" the document will un-ARC directly onto the destination disk you sheetfy. The manual, in file STWMANASC, is in ASCII format. You can read it by double-clicking on TYPE PRG and choosing STWMAN ASC from the file selector how. TYPE PRG is a display. program western by Sterling K. Webb which first appeared in the March 1989 issue of START)

#### **The Lost Hurrob**

I really do not anticipate any more undates to ST Writer. I have my medical practice, my sporting goods company and my own software. company, sed I would like to think. of ST Writer as finished. Nothing is ever perfect, but I can't keep besting the thing to death. So I bereby resolve not to mess with it anymore. Nope, nothing can change my mind-Nothing, Period. That's my final word!Of course, those new resolutions on the TT might be a challenge. Hmmm, a word processor that works in all six resolutions . =

Dr. Bruce D. Noonan's wife bas reached on CompuServe [72407,504] and Genie [B.Noonan].

### 800-782-91 **AUTHORIZED ATARI SERVICE CENTER** COMPLETE LINE OF MARGARET & POTTAGED IN FOCUS

ST COPY DEEP SCAN BURST NIBBLER ST COPY DEEP SUAN BUTS unto a recordant of the secondary<br>Copy even highly protected programs in under 60 secondary<br>Copy MS DOS protected programs with equal ease in vulnele cor<br>highly all one direct is for Copy between a c

option allows many backups from one original rucory 1 u. c. server throws "THFO"<br>"Special format parameters, for non standard formats." Unique "THFO"<br>ANALYSER" displays vitel disc personnels including osciologistic analysi rocen www.rtys vint use peramewais indivitely 6<br>pon, interleave, etc "Easy to use loon diven progrem<br>Disc backup **- ONLY \$30.85 - Upgrades ONLY \$12.00** 

#### 3.5" & 5.25" EXTERNAL DRIVES

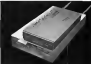

a. Lys II V L.O<br>3.5" - "Simiine extre iow profile unit<br>"Top quelify dove mecheausm"Fully "Top quelity drive mecheaism"Fully<br>compatible - 1 meg unformatted<br>capacty\*Can be formatted to 85 tracks capacity can be to matted to be the

5.25"- "Operate in 40 or 80 track 5.25 - "Operate in ou or www.www.<br>mode Rear parei switches to comoute mode: Hear panel senches to compute<br>ALL combinations of computer model<br>and tears modes "Perfent for use with

#### 1 MFG INTERNAL DRIVE UPGRADE

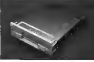

#### **REPLACEMENT MOUSE** Twice the tracking speed of the

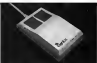

#### ST SUPERTOOLKIT

ST SUPERTOULKIT<br>Whole dak Track & Sector Edit "Rend up to<br>Sittecks and 355 sectors! "Super Hiffes<br>Istlera it editor modes Crow, Dak ar Pila<br>Klera it editor modes Crow, Dak ar Pila imient egest fordition fire Just of the<br>Testory secrit fireflion for frontienter.<br>EX / ACSE edit modes directly an the disk.

PC DITTO II + 5.25" DRIVE - \$419.95 PC DITTO II + 5.25" DRIVE + DRIVE SWITCH - \$451.95

HARD DRIVES - MODEMS - SOFTWARE --- SCALL

ALL THE LATEST EUROPEAN SOFTWARE CALL FOR FRICE AND AVAILABLITY

AREN'T IT Y THE EASTERT INSTALLATION . I NECES ATTO BOARD, \$150.00 LUI ILET IPRI RADIKIST INGI ALLAI ILIN - LINFOPLIJA I ELI BIJANIZ - ST.<br>11/2 MED PAM - SIG DO TOMPO IRANI - SZADDO " AMED BAM - SANO DO

#### COMPLETE LINE OF MIDI PRODUCTS

AUTHORIZED ATARI SERVICE CENTER LET US REPAIR YOUR EQUIPMENT - 5 DAY REPAIR OR THE SHIPPING IS FREE - \$ CALL

#### MANY OTHER ITEMS IN STOCK - IF YOU DON'T SEE WHAT YOU WANT CALL FOR LOW, LOW PRICES

**RIO / DATEL** SEED E. TOORICANA AVE 467 LAS VEGAS, NV 89121

2521 Samon why a test wait is a series of the search of first and concern and concern and concern and concern and concern and concern and concern and concern and concern and concern and concern and concern and concern and

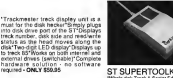

AERCO MEMORY BOARD UPGRADES

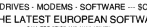

PC DITTO II - \$249.95

**ST TIMEKEEPER** THE GOLD AND evaluate ou bones re

ONLY \$44.95

Si II IMERICACE PER<br>
"Smale player barray backed calordat<br>
clock calificat Pins into carried p<br>
part Or board cock charge and the carried p<br>
hacked is last up to 5 years Automately<br>
about this interval of the cock display

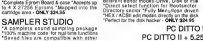

SAMPLED STUDIO

"Gered fires are comparison and as<br>sampling systems "Sequence! for playbr<br>wa kevhaard or MIDI input - ONLY \$99.95 ADVANCED ART STUDIO **ND V PHYOICD PRYT ISTODIO<br>The fact than needed for compute<br>thefile full simple is use dealers for one** m in 10 val : na \* An

with on-screen help." **SKYPLOT** 

Ster Thomas Heaters of any astronomy<br>pa "Cours 17.000 state parameter freedom conjunctions "supports med & hime<br>"requires 1 meg mem - ONLYEAR BE

# ACCESSORIES

**GENISCAN ST** 

special scanning mode of the G.

**TRACKMASTED ST** 

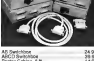

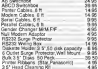

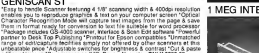

to solver your man to room."<br>For solvery converts scanned text to escy Use pbcel chatacter recognizes serrows conversa scentra and main some<br>method leat in your word processer No more manual transportery of leat Use<br>secual scarsers mode of the Genuscan ST'Leath mode lets you teach you

Atari mouse

the engineers is compressible considering a drive replacement<br>remember that quality is most<br>important - ONLY \$119.95 nummuser<br>"No more mouse doublers<br>required"Softer more positive

required Softer more positive<br>button clicking More consistent<br>couble click Extra long 6 foot<br>connecting cord highest quality

connecting core nighest quality and consider t costigning

PC Drag- ONLY \$179.95

Regisce internal SOOK dry-e with a repeat internal plus error with a<br>full 1 Meg unit Top quality drive<br>unit - Easily fitted - Full<br>instructions Direct plug in<br>replacement No special skils or

tools moured Minor modification

702-454-7700 FAX: 702-454-7700

CUST SERVICE **TECH SUPPORT** 

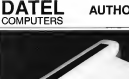

editing of images. "Seve images as IMG, Degas, Neo, etc.- ONLY \$299.95

OCR SOFTWARE - Teach your Atan to read !

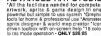

EPROM BOARD<br>"Congles Eprom Board & page "Aconco<br>19 4 X 27206 Eproms "Magazed only

## Get Clicking With Your Afari ST! **Subscribe to START magazine with disk** AGRAM! Tutorials on START Disk brings the expertise of top ST programmers right into your computer. I MANI I JI KATI BAS Manage the nower of your ST and make your computing more enjoyable with utilities on Start disks Stimulate your imagination and your reflexes with games on START Dick! How to tutoriale

 $-1$ 

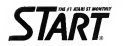

For Faster Service Call Toll-Free 1-800-234-7001 Visa or MasterCard Only

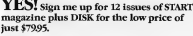

show you how to write your own pulse-pounding games.

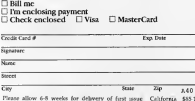

**Count** 17886 attow 6-9 Weeks our ornerery or ring notes. Cantorius was a Consumer (set including Canada) must sent full payment. Payment in U.S. funds only

START SUBSCRIPTIONS, P.O. Box 3805. Escondido, CA 92029

# **DESKTOP PUBLISHERS**

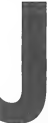

ust a few years ago. there was really no such thing as deskton enhibition If you service to create a document first consist. act of more than typewatten lines of copy, you went through a long, often costly process. You would write the cony.

draw or obtain the netures to accomname it and then design a bluennot (a Issuer short to indicate how the elements should look after they were combined

To set a finished number, you would take all of worr work to a neigt shop. There the conv could be reproduced in the type size and style you desired. the artwork could be cropped, resized and then reproduced in printable from and both elements could be laid out. according to your design. Then your document would be orinted.

These steps were both costly and time-consuming And since someone else was doing the work, your control over the finished product and ability to make last-minute changes were limited

Desktop publishing has changed all that. Powerful computers such as the ST let anyone single-handedly produce all sorts of documents such as nosters or newsletters in as little as 15 minutes. And unless you want your creation printed on special paper or in great quantities, you won't even need to visit a print shop.

What you will need is software designed for DTP. As of this writing. there are four such programs for the ST: Calamus Desktop Publishing from ISD Marketing, Desktop Publisher ST from Timeworks. Fleet Street Publisher from Michtron and PageStream from

Sell-Levil: (Editor's News, Actually there are five DTP programs at this time-Atari's Dedget II rounds out the arout: Though it wasn't released in time for this common it is annibile now. Watch for a review in a future issue of START.)

In evaluating these programs. I can banolly say that each one is

executive of employing condition on a ments on an ST/Mesa linked to a eood dot-matrix or laser printer. But the organisavary greatly in terms of operation and features. The number of this article is to examine each program individually, describing its functions and canabilities alone with some strengths and weaknesses

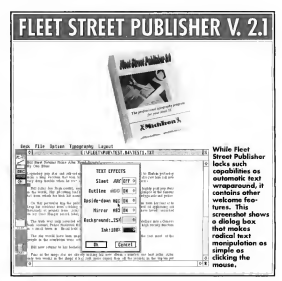

schTron, one of the biggest oftware supporters of the ST, resurrected Fleet Street after the British company that exported the original version withdrew its support. Based on the performance of its version 2.1 MichTron made a wise move in reviving Fleet Street.

Fleet Street is a very capable performer whose assets include ease of use, good documentation, versatile text-editing functions, a nice collection of clip art and excellent print quality.

But it also lacks some sonlusticated features that prevent it from being labeled a state-of-the-art DTP program. It will not support text flow from one page to another, can only Import JMG picture files and ASCII text files (although it can convert
#### A START Overview **FOR THE ST** BY SCOTT WASSER

other word-presence text files to ASCII and three types of picture files to IMG format) and it lacks the ability to wran text around aranhies

Buthe time you would in home. ever. MichTron should have released These Stepen Buddich expensions 3 O According to MichTron's director of product support George Miller, the non soniton will address them shortcomings and add some powerful new features.

Miller said the major revision will completely support multiple-gape documente, festura fulle quiceratic text runaround and directly import many different types of text and picture files. It will also justify text. wetically and offer additional graph. ics drawing tools within the program.

Meanwhile, Kleet Street Bublisher Version 2.1 will handle most basic DTP needs. Newcomers to DTP will expectible specialists the instruction manual. Its spiral-bound, 265 pages are well written, contain plenty of illustrated examples and are organized in a formerling way to follow fashion.

For the most part, the program is straightforward and easy to learn. I naticularly liked the use of selection boxes on the sub-memis. By pointing to an arrow and clicking on it with the mouse, you can scroll through and select from the entire range of ontions within a sub-menu.

Another Fleet Street Publisher characteristic I appreciate is its ability to manipulate text. The program has the canabilities of a pretty good word processor, including search-andrenlace (but no snell checker). Blocks of text (as small as one letter and as large as an entire page) can be selected and then modified. You could, for example, have the first letter of a headline appear in a different font and size than the rest of

the beadline. There Street Publisher will sutomatically adjust the spacing of the beadline for you.

Lalso like the idea that Fleet Street Publisher comes complete with a library of 150 JMG picture files covering a wide range of subjects. This belos compensate for its somewhat limited nicture.immorting capabilities and makes it easier for novice users to take full advantage of the nower of DTP.

And speaking of power, the most recent version of Fleet Street Pub. lighter systibilities at review time came

bundled with and configured to take advantage of a program called EltraScript from Imagen Compration ElbroScript lets Fleet Street name he printed in the high-quality PostScript **Blo former** 

Although Flogt Street Publisher requires 2MB of memory when used with UltraSeries, its neinteests were superb, even on a nine-pin dotmatrix printer. And don't worry if you don't have that much memory. Fleet Street Publisher will work with as little as \$12K on a color or monochrome system.

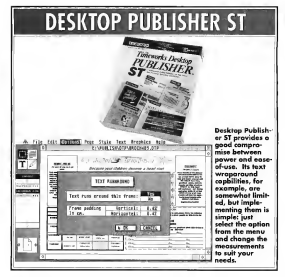

nyone who has used any other Timeworks program on the ST knows that they are characterized by case of use. flawless operation and enough power to handle

most tasks. The Timeworks Desktop Publisher ST fits right into that mold,

Desktop Publisher ST comes with 200 pictures and nine sample publications. You can use the nictures as >

#### *DESITOR PUBLISHERS*

they are or modify them for your own documents. And while it's highly unlikely you would ever use the expedit publications intert was can easily modify their text and basic designs to create your own publica-**Security** 

(1) Time works claims the novice user. can be at that stope within 60 min. ates, thanks to the "Ouick-Start Minicannot be manipulated (except with kerning and leading commands).

For all intents and purposes, it's slso impossible to use different foot styles or sizes within the same word or headline. You also can't use special effects such as text or graphics rotation, but Deskton Publisher ST does support supportic text runs. round and multiple-page documents.

#### Using Desktop Publisher ST is as easy as it sounds.

Manual\* included in the documentation. That documentation is unouesfrom the cleanest easiest to follow and most complete of all the DTP orograms mentioned in this article.

As impressive as the Mini-Manual were the clear installation instrucnons (at the front of the manual where they belong), the numerous appendixes and an extensive index.

Deskton Publisher ST's command structure is very logical and intuitive. **Évery operation is nexformed within** one of four modes built around frame. text, paragraph (copy block) and eraphics creation and manipulation.

Tising Deskton Publisher ST is as easy as it sounds. Since every element on a page must be contained by a frame. however, it is not outte as flexible as PageStream. This becomes narticularly evident in the manimulation of text

Although line and letter spacing can be adjusted manually or automatically to some extent, it's sometimes difficult to place a word exactly where von want it. That's because Deskton Publisher ST text is confined to frames and only the frames can actually be moved. If you create a frame just for a single word or line, that's no problem. But if you tend to enter words in blocks, as I do, the individual words or lines within the blocks

It can also import many different types of ST text and graphics files. Simply click your mouse and the program will automatically import text (minus tabe and double line spacing) in ASCII or one of four popular ST word processor file formats (including Timeworks' own Word Writer ST) or art in one of five popular formats.

Simple artwork can actually be created and other artwork edited within Deskton Publisher ST, thanks thanks to a wide range of printer driver included in the neveral The files themselves, however, cannot be saved in PostScript format. Print quality on my Sunn Panssonic 1080s was antite aged, although some of the GDOS fonts looked a bit lagged in certain sizes or styles

The font sizes and styles at your command are limited by your printer type and computer memory. But Deskton Publisher ST will work very well on the most hasic \$20ST with color or monochrome monitor and single-sided disk drive.

A spokesperson for Timeworks said the company has no plans to offer a new version of Deskton Publisher ST

bere's no overstop that Calamus te the most nowerful of the four DTP programs evaluated for this article. Ouite simply, it contains more features and will perform more functions than the others. In fact, it could were well be the most persential DTP program available for any popular computer system, not just the ST.

The questions a would-be buyer needs to ask are "Do Loged this

#### Calamus is the most powerful DTP program for the ST — or any machine for that matter.

to its graphics tools. You won't confuse this with a drawing program. however. The tools are somewhat limited and edited work cannot be sayed as a picture file itself, but only as part of a Desktop Publisher Document or as a document itself (which limits its usefulness).

The documents created with Desktop Publisher ST can be printed on everything from a 9-pin dot matrix to a PostScript compatible laser printer,

much power?" and "Am I willing to invest the time and effort required to take full advantage of it<sup>o-</sup>

The minimum system requirements for Calamus, which comes on two dauble-sided disks, and 1040ST and monochrome monitor. The recommended setup is a Mega 4 with hard drive and Atari SLM80-i laser printer. I used it with a Mega 2, hard drive and 9-pin dot matrix printer and way completely satisfied with the results

#### Just a few vears ago, there was really no such thing as DTP.

Printouts were narticularly immediate Calamagnosita care page description language, which can reportedly spew out a laser printed one-nage document in just 30. processis. Printmata are naturally much slower on a dot-matrix printer, but the quality of the type and line

Clicking on some of the icons will research assers move for use that we may not sub-menus. If you point to an icon. an information field to the right of the mem barwill tell was what that icon reversents. But the scope of the whole thing still boggles the mind. Rostharassene, Londole's clossific

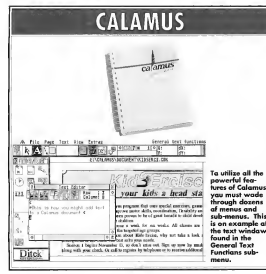

drawings was extraordinary. Calamus is not Postscript compatible and recurres a special bardware interface. for Linermore output

it will take some work, however, to get to the point where you're reach to make printouts. For the novice user. Calamus can best be described as intimidating. Unon booting it up. new users will find themselves staring at no less than 35 icons, five menus and five alphanumeric fields

Few of the icons look familiar, so it's not difficult to be overwhelmed.

the new interface in Calarmacea intuitive. Some degree of planning is also required to get the most out of the program, since page composition. is based on the creation of frames designated to hold specific elements.

Once you become familiar with the program, however, it operates with an elegant smoothness. After spending a few bours with Calamus. I began to appreciate the flexibility and total control provided by its command hierarchy.

The program's documentation

makes it more difficult than it should he to learn Calamay, The reference manual begins with a very technical description of nixels and vectors as they relate to the program. This could easily scare the systems user. away forever. The maps would have been better used for a turned or to door we always of enhance women to chided in the reference manual I. received. ISD chims that both see contained in the latest manual and will be sent free of charge to registened users.

Those users will find plenty of great features in Calarana, Tweeparticularly impressed with the extent to which it lets users define their own macro keys for frequent operations, its shilling to rotate text. and flow it around objects, its total support of multiple-page documents and its ability to import text and picture files from a wide range of ST program formats. Another tremendoes feature is the systability of multiple clipboards that can be used to perform all sorts of cut-and-paste functions

While Calamus is already a very complete program. Potechin says it is only the foundation for an entire DTP system. A font-editing program with 10 new fonts and an outline and drawing package should already be available for use with Calamus. There's even a 300-page book available that offers hints and tips for onting the most out of Calamus. And an undated version of Calamas with around 200 new features is promised.

With a \$299.95 list price, Calarius is not increpensive by program standards. And it will extract a substantial price in time and effort to master Calamas and be able to take full advantage of its potential. For the ST user interested in serious DTP, the investment will be well worth it.

#### **ACCUTAB BUBLICUCBC**

these's have that long since PageStream producer Soft-Logik impressed the ST community with its first DTP program. Publishing Partner. Its easedy awaited and much-anticipated securel. PageStream lives up to its advance billing.

PageStream is characterized by a yers flexible and intuitive user. interface, great versatility and tempedous nouve Hafortypately the version motivated (1.52) tented characterized by some bugs and a tendency to bomb for no annarent resson, (Editor's Note- Practiterant

#### PageStream is less rigid than other DTP programs available for the ST

PageStream also displayed a few bugs that seemed to non un whether the blitter was on or not. These bases were mostly related to redraws of the work scenes when it contained a document with a great deal of text. Chunks of text would sometimes disappear after the screen was

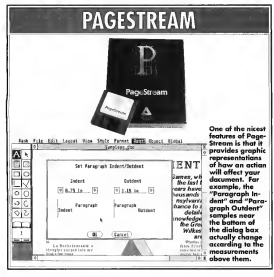

persion 1.8 (c now available. Watch for a review in a future issue of **START** 

During the many hours I used the program, it bombed perhaps six times. There seemed to be no common departing to the crashes although all of them occurred while my Mega 2's blitter chip was activated. Page-Stream never crashed during the few hours I ran it without the blitter

redrawn to change view size. None of the few other quirks Lencountered showed up more than once.

Despite these flaws, I love using PageStream. It is less ngid than other DTP programs available for the ST in that it doesn't require the user to first create frames or blocks to hold all of the various elements used in a document. Instead, PageStream automatically frames an element for you. after it has been placed on a page

For example, to type something into your document, just select the Text Mode and start typing at the cars. sor. PseeSterom will then define its own block around the text, letting it be moved, conject or rotated and enabling you to change the size. typefore and justification of the text within the block.

This canability gives PageStream more of a "run-and-cun" feel than the other DTP programs. You can kind. of wing it while you create your document, designing the page layout as you go along. This makes PageStream by far the easiest program to use for creating documents filled with

#### **COMPOSIT CAD 3D2 ANTMATION STOS**

Campost cad N22 a way only new order fore N22 around environment which current understand color. Even the 30 color pullette binishing on objects and DTV porting No control coding paraisal, destroyed for the rebet role thinks of the computer as a drawing need. May he decored transports the computer as a cause of Boot May be cavees<br>Notes memorials \$70.95 S3 50 stupping and bardling if endered seperately from

STOS Unity Teel Ke

A MUST HAVE stilly and graphic peckage for use will residence and completely constructed to send the property of the consume assumently in gaspost receipt a new chiefung accor-<br>story to track intracate actions pathways, A.n. documents 107 to thick seasons events proceedy, the country of Designer/commercials

#### **Tool Kit Contains:** 1. VOCAR-01.ACB Adventure Vocabulary Clutinears 2. CHART-12 ACR Arende artist flow chart 3. MIKE FILACE MEKSIN-Campac 4. DIGISPREDOC Object and improvement travelal S.ART-ST V24 Sprite Designeripalet program com s. B-SPRITE.MBK Assemed Garat spribes are seed with ART-ST V2.4, 1632, TOS 1.4, SUP **DESCRIPTION** Consider Uniter Text Ex \$27.25 plus \$2.22 bandles and ship altitude between add 4.5% under tex. Be core to specify classics Ired Check, M.D., VBA Managers Touchstone Int 55 Redwood Road, Fairfax CA 94930 Tel (415) 453-0271

graphics of various types and sizes.

Prooftwarm can automatically can ate and size those graphics. It will let you create lines, boxes, rectangles, circles ellinses and notwoons. In fact PapeStream in many ways record-low a drawing program, albeit one with powerful text manipulation features. added

Montrof the drenadown menu items contain sub-menus. One of the best features of PageStream is the way these sub-menus, which look more like dialog boyes, offer graphic commentary of their effects. Events ample, one sub-menu features a polygon that changes shape to belp. you decide how many degrees you want to dont on obsert.

The ability to slant objects is just one of an impressive areay of features. offered by PageStream, Other powerful features include automatic word and line spacing and hyphenation, the ability to import a variety of

picture types and word processor next files and the obilitate automatically flow text amund objects.

PapeStream also offers a wide variety of print options, and .... thanks to its own page description language - print quality is outstanding. Various popter drivers are included and multiple page documents are supported. PageStream even lets documents be saved as PostScript-compatible files that can be opinted out by high-quality. typesetters

fairly well in the PapeStream instruction manual. The manual contains three excellent tutorials, each one concentrating on different features of the program. If you do choose Page-Stream, be sure to save your work often until an undated version is released that eliminates version 1.52's tendency to crash.

**Scott Wasser is an editor at a** dally newspaper in Wilkes-Rorre **Pennsylvania** He wests avtensively for ST-Log magazine. This is his first article for START.

All of these features are explained

#### **PRODUCTS MENTIONED**

Colomus \$200.05.15h **Calamus** acry to low Les 3 Markham OT 132 2WS (416) 479-1882

Desktop Publisher ST<br>\$129.95 Timeworks, 444 Loke Cook Road, Deerfield, IL Floor Street Publisher Freer arrest Publisher Michillon, 576 S. Telegraph, 334-8729

PageStream \$199.95 Towne Saugre, Suite F. St. feux AC 63123 (314) 8948608

#### **OUICK ST II** The Software Screen Accelerator

Includes the Quick Index and Quick View utilities at no extra cost. This is a must have utility package!

Quick ST II increases the speed of screen text and graphics, making most programs run faster and smoother, even if your computer does not have a blitter chip or other hardware accelerator installed. Features include:

Makes GEM faster, even when using TOS 1.4 or GDOS, Screen scrolling is as fast as with a blitter chip. Vindow updates are taster. GEM and text programs redraw faster. Text strings print extremely fast. Automatic installation of custom desktop forts, patterns, and desktop pictures.

Runs on any Atari ST. Supports standard color and monochrome as well as multisync and Moniterm monitors. I pads from the ALITO folder. Hees only 20K of memory. What creat sush the smallest memory sustain Only a fraction of the cost of a bitter chip or hardware accelerator upgrade... with no installation hassles!

The fire pred: Quark ST II works by replacing parts of GEM and IROS with much faster code. Normal test output is up to 15 times faster, Serees,<br>scroling is up to 80% faster. GEM test, hee, and fill operatores are twice in

Quick Index is the de facto benchmarking software for the Atari ST. Use it to test software accelerators such as Quick ST II , hardware accelerators such as the blitter chip or 16 MHz boards or the nedormance of disk formatters, and hard diek driver

Quick View is a very fast text file viewer which quickly displays text files using editor-like scrolling controls. Quick View can also print the files and toople between a 25 and 50 line display (in monochrome). Accepts command line parameters Also runs as a desk accessory.

(519)-570-4340 (519)-747-0386 Compuserve: 73657 2714 GEnie, BIX, Delphi: DAREKM net: watcollologicalbrasoftimalibox **Branch Always Software** PO Box 2624 Station B Kitchener, Ontario N2H 6N2 CANADA

Price: \$10.95 HS

Also available at fine Atari dealers everywhere. #31990 Branch Always Software

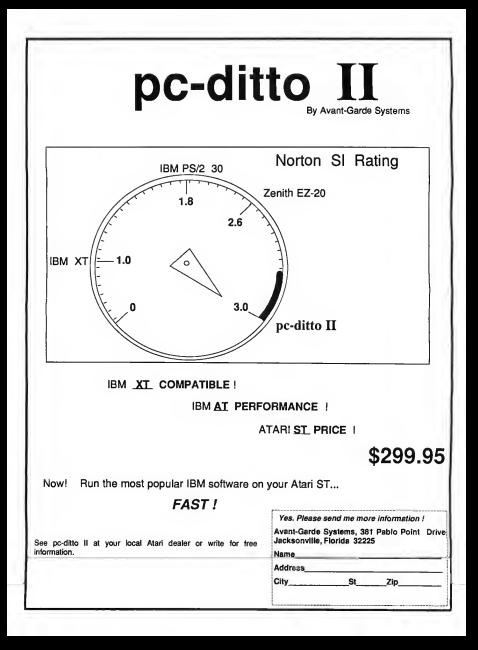

### Mac and PC On The ST

OTKIN START

### More on Apple's HYPERCARD

### MichTron Joins the PC Emulator Arena PC SPEED

his month, we'll continue our exploration of Apple's Hypercard. As I mentioned last month,<br>there are several levels of use with. Hypercard. Each level gives you more options (and more power) and presents additional menus from which to choose

#### **The Hypercard Levels**

The first two levels of Hypercard, Typing and Brawsing aren't very interesting because all you can do is type information into fields that someone else set up.

The third level of Hypercard is called Painting. Recall that a Hypercard, stackis made up of individual cands. The Painting level lets you modify how a card looks.<br>Although the Paint menu appears small at first glance. there is quite a bit of power here, because each selection<br>can be used several ways. The tools include such common MacPaint-type commonds as rectangles, circles, brushes, lines, pencils(sets and erases points), area fill, graphic text, polygons, an airbrush and selection tools.<br>As with most Mac applications, you can cut and paste itemsto the clipboard, then bring them in and use them in Hypercard

The tools themselves can be modified. For example, with the graphic text, you can choose the size, font and any special effects you want. The airbrush can be adjusted for density and spread, while a large menu enables you to select from a variety of fill patterns. The weight of a line can be set, as well as the suze and shape. of the paint brush

Continued on page 44

C Speed is a hardware-based PC emulator for the ST that works quite well and advances<br>the state of PC emulation considerably. It comes with all you need to get going except. MS-DOS, and can be installed by someone only moderately comfortable with a soldering iron.

#### Installing PC Speed

The PCSpeed package consists ofboard, two 64-pin sockets, a disk and a manual. To install it, you must<br>open up your ST and remove the metal shield to gain access to the 68000 microprocessor. This is not espe-<br>cially difficult and is explained moderately well in the manual. but if you're uncomfortable "under the bood" you should have the job done by a qualified technician or dealer. (Editor's Note. Please keep in mind that any modification you make on your ST may be a vedation of the computer's marranty.)

To actually install the board into the ST, you must solder one of the 64-pin sockets to the 68000, with each pin being soldered to a leg of the microprocessor. This istricky and requires a steady hand and a fine-tipped soldering iron. You must also be careful not to overheat. the 68000. Still, though this is complicated, you do not need to unsolder and remove the 68000 itself, an even<br>tricker took

Certain internal modifications (such as the IRI 1 AT.O. board) will not permit you to use PC Speed. According to notes posted on GENIE. PC Speed is also incompatible with Jim Allen's Turbo-16 accelerator board

Continued on page 46

#### MACHINE ON THE CT

#### Continued from base 43

As montinged earlier, each tool is and debts on consumed difference systems. For example, the line tool is used "as is" to dean: lines in block. Hold down the Ontion (IA kernstel on the ST) key to draw the line in the selected fill nattern. The brush can be used as a paint brush or an eraser-brush. Anceber good example is the Recand not on any other card in the stack. On you can select the background, in which case any modifications you make will affect every card. in the stock. The "card" portion will take precedence over the back. ground if the two overlap. Thus, you would want to set up the hackeround eraphics which are the same for all cards on the background, then

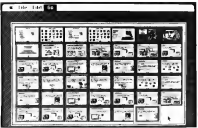

tangle tool. It draws rectangles (surprise!) with a black border. If you select "Draw Filled" from the menu. it will be filled with the selected remem, and holding down the [Alternate] while dragging draws the border of the rectangle in the selected fill pattern. Thus, to draw a filled rectangle with no horder, select "Devo: Filled" and bold down (Alternatel while drawing.

The Fill tool is quite versatile as well. Not only can it fill shapes, but graphic text as well. Most of the tools have a "Draw Multiple" option so that multiple copies of the shape are created as you drag. The separation of these conjection he set and aranhics can be shaped or stretched. As you can see, there is a lot of power for customizing your cards in the rather innocuous looking Paint menu.

It is important to realize is that each card has a hacker und (which is the came for the whole stackhand. a "card," or foreground, which is unique to that card. You can paint just the card, in which case your artwork will appear on that card

Hynercord ----. . . .

switch to the individual card to make changes that affect just that card. This dichotomy between card and background bolds for buttons and fields (see helena)

entirely new Nook" for your button. from a stack called "Batton Ideas" technologiesh Unparated Vancore set many attributes of the button from a dialog box. You can change ite name zlecide whether to display the name and set its properties (transparent, opaque, sharlowed, rectangular, check hox, etc.). At any time was can modify a button, moveit to another location or delate it entimbr

Buttons must be linked to something to be useful. They can be linked to specifier stark, a card within a stack or to a Hypertalk script. A good example of a button linked to a stack is when was create a new stack To serves the stack, create a button and place it in the Home stock, then link it to your new stack. Whenever you click on the button in the Home stack it will onen wareness stack.

Linking a button to another card is useful to pull up additional information. Hypercard includes an example. of a mloder. The first card shows a series of lettered tabs (i.e., A. B. etc.). Click on one of these tabs to jump to

#### The real power of Hypercard comes out in the Authoring level.

#### **The Authoring Level**

Although you can certainly make your cards look pretty using the Paint tools the real power of Hypercant shows up when you engage the Authoring level. Here, you can place new fields and buttons on the card. and link those buttons to other cards or stacks.

As mentioned last issue, buttons are your way to retneve other information. Clicking on the button tool in the menu gives you a default rectangular button called "New button." You can then resize it or select an

the cards that contain information for people whose last names begin with those letters. To ensure that you will always get the first card for that letter. each letter of this supposedly single database is actually a different stack. The button is linked to that stack (rather than a specific card within the stack) so that it always sumps to the first card in the stack when you select the button. In fact, the first card (with the lettered tabs) is in a stack all by itself

Linking a button to a Hypertalk script lets you build considerable power into a Hypercard application. Hypertalk is a complete programmine lanenage. Thus many things can bennen when you click on a button linked to a script. Whole games have been written within the framework of Hypercard by using Hypertalle.

#### **Hyperard Fields**

The last portion of the Authoring level are Fields. Fields are fust what they sound like: fields for entering information. Creating a new Beld works just like creating a button click on the Field tool and the field annears. You can resize it or move it. or set various attributes. Among these are the size and font of anything you type into the field, whether lines will show, whether the text in the field will be locked and what size margins to set. As with buttons, you can set the field to be transparent. opaque, shadowed, etc.

You can even set a field to be a scrolling field - was can keen typing. information into the field and it will scroll as you continue to type. A standard scroll bar appears to the right of the field, and you can access. text anywhere in the field by clicking/dragging on the scroll bars. Fields are mini word processors and feature word wrap and basic edit features. Finally, fields can be linked. to Hypertalk seriors, to expand the power of the application.

#### **Hypercard is Fun**

As you can see, there is considerable nower in Hypertalk even without programming, and its easy to see how people can be sucked into playing with it for bours at a time. It's been a long while since I've found anything that's as much fun to play with as Hypercard - and that includes games.  $\blacksquare$ 

David Plotkin is a a contributing editor for START. He lives in **Walnut Creek, California** 

#### The Most powerful MIDI sequencing software for Atari has action even better!

Monter Trocks Droll for Abod CT faceb issue A.4 from be out sound times cented step recording, our exclusive Song Editor <sup>TH</sup> and legendary araphic edition. Professional features include controller charing, ft time, 32 MDI channels and a built-in Sysex Libraries Mexica Tracks Dro news nemários, cunha shaat for inapprend track of hits incling markers and the ciality to lock up to SMPTE via MDI Time Code with the MDI Transport.<sup>ne</sup>

For more information see a Rossnert degler near you are and (ATS) 726/0280 for details on the Next Generation of Music Software™ PASSPORT.

Atari Music ower

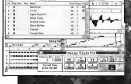

Passport, 625 Miramontes Street, Half Moon Bay, CA 94019 (415)726-0280

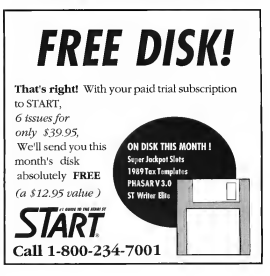

#### MAY & BY ON THE CT

#### Continued from page 43

Once each pin of the socket is soldered in place, the PCSpeed motherboard ust plans into the socion. Then you "button up" your ST and warre work to an

#### **Running PC Speed**

To run PC Speed all you need to do is double-click on the organy BC SPEED PRG, At the received insert a disk with MS-DOS (unless you have installed an autoboot from bard drive) and you'll soon be looking at the A> organic MS-DOS is not supplied with PC Speed, and a full package of the 3.3 version (the most mont before the ill-conceived version 4.0) costs about \$70

Also included on the disk is a program you can place in your AUTOEXEC.BAT file that will install a

#### The only emulator that works to my satisfaction is PC Speed.

rough around the edges, including untranslated phrases (from the German) and absolutely no documentation on what some of the choins mann

For the floppy drive, you can set Flopov A to be either your internal or external drive. Of course, some machines don't have an internal drive in which care worlding have to try the two choices and figure out which drive is which-there's no information provided about what occurs in this case. Since I do have an internal drive. I wasn't able to see which way

Florenz B

as None. 3.5

it's not clear

whether the

extention for

5.25 millions

the step rate

those types of

whether you'll

drives can

handle, or

have to use

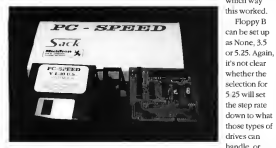

PC Speed is Micron's debut into the world of envilators.

mouse driver for your ST mouse. Unfortunately, this driver only works with graphics programs and is not compatible with the text modes of many programs. However, you can earchase and install a real PC serial mouse which will work with programs that support such devices

PC Speed also comes with a proeran for confeuring the product. This program lets you modify the keyboard, floppy-/hard-drive configuration, screen and colors. The configuration program is a little

the software that 5.25-inch drives normally come with to achieve this allas

Hard drives can be set up as None Yes or HD-BOOT If you select "Yes " your hard drive will be systhable in the PC environment. Interestingly, no hard-drive driver is provided with PC Speed. PC Speed uses your own hard-drive driver. which should work better.

If you select HD-BOOT, PC Speed will attempt to load MS-DOS from the hard drive. For this to work, you

must reformat the partition you want to use to load MS-DOS as a system disk under DOS. The manual leads vou through the neocess for this. Bewarned that doing this will erase anything on that partition. (The manual does not warn you of this!)

The configuration for the screen lets you set up what video card you. want BC Speed to amulate. The default is CGA, which is a good choice because most programs run under CGA. Other choices include Hercules a higher resolution that allows monochrome graphics: Hyper Herc. an enhanced Hercules mode that is not supported by much software- and two Ldon't recognize. Olivetti and Grafikcard.

PC Sored also lets you set the fonts used one of three ways: Both. Lieht or Dark. Again, the lack of documentation makes this feature. less useful Configuration for colors lets you choose from the following modes: 40-character with four colors. Graphic or SM-124

Note that you can set a mode that your monitor can't support; that is, you can select a mode that shows color even if you're using a monochrome monitor. In Graphic and 40character modes, you can display all 16 colors that CGA is canable of, In 80-character mode, you can only display four colors so you must assign the 16 colors of CGA to the four colors on the ST. Set each color. by using the left and right arrows to select R. G or B. then using the upand down arrows to yary the amount of that color you want. Again, this is not documented in the manual There is also a bug that prevents you. from viewing the amount of green or blue that you've selected because

spother character on the service oblivantar the number.

#### How It Works

The proof of the pudding, of course, is how well PC Speed works as a PC emulator and I am happy to report that it works on ite well. It can every PC organizm Livied with one excesstion. While mine is not an exhaustive list it beeles well because it includes such tests of PC compatibility as Lotus 1-2-3 and Microsoft's Flight Simulator, It also ran the Norton SI organism returning respectable value of 4 or

The manual does not warn you that formatting the hard drive will erase the information thereon.

fever times as fost as a standard IBM XT. Compare this to the advertised value of 3 for poditto II which is not systiable as of this writing (early December 1989). The hugh SI rating is possible because PC Speed uses a NEC V-30 that runs at 8 MHz.

PC Speed does not support a math coprocessor at this time, giving the edge in that department to Supercharger, but it does work well with a hard drive - something I can't say for Supercharger.

The program that would not run on PC Speed is Prodigy, the driver software for the new Prodisy bulletin board service from IBM and Sears. (Prodigy, also doesn't work under neditto.)

#### And then There's the Manual

The manual for PC Speed consists of 13 pages including the title page and two entire names of license and disclaimers. Beyond that, there are

the instructions for installation and some information on customizing the program - setting up the hard drive and an 80-track floory. The Innovage is stilted and some of the manual is confuringly written. Darbur, the instructions for setting un the 80track floory, while they will work. allow access to only one floory (for a hetter way see my "Mac and PC on the ST" column in the Arount 1000 terms of START). The month down not warn you that formatting the hard drive will erase the information thereon, warning you instead to "Day Attention doing any format onerations, especially on hard disks/!!"

The photographs that purport to show the internals of the machine for installation are plantoconical and therefore worthless. Further, there is no information on using the configuration program and what the different ontions mean. You can eventually figure out most of it, but I was passe class on what come of the ontions did. Michtron manuals have unfortunately tended to be extremely. noor and for \$400 the user deserves. better than this inadequate attempt.

#### Summary

At the current time, the only bardware PC employer that works to my satisfaction is Michtron's PC Speed, It's fast. compatible, handles hard drives a nd is available now. It's more expensive than the projected price of other emulators, but until they become available in bug-free incarnations. PC Speed is the only game in town. The incomplete manual notwithstanding, this 

David Plotkin is a contributing editor for START and writes our "Mac and PC on the ST" column on a regular hasts.

#### **PRODUCTS MENTIONED**

PC Speed \$399.95 MichTron, 576 S Telegroph Pontac, Michigan 48053 (313) 3345700

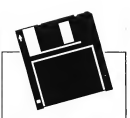

#### **EXCLUSIVE** PROGRAMS ON **DISKS!**

If you bought this issue of START without the disk, you're missing out! Order the companion disk full of great, enjoyable programs from top ST experts. Order your disk by mail using the order card in this issue. For even faster service, call:

### Toll-Free:

#### 1-800-234-7001

7 am-6pm PST Visa, MC, Amex orders only

Each disk is \$10.95 plus \$2.00 handling & mailing.

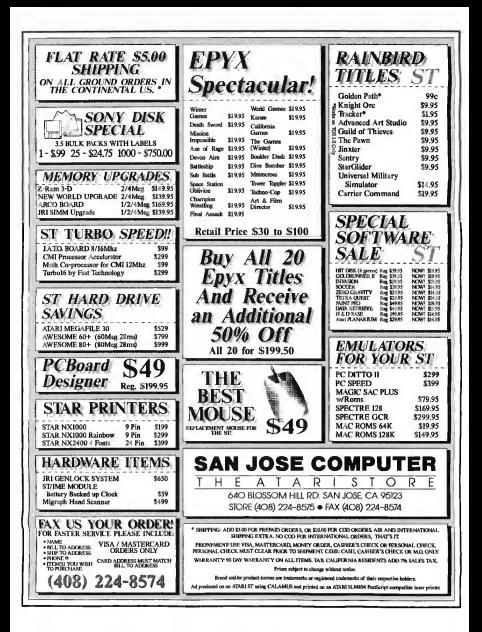

# Abandon Your ^ Shoebox

An essay describing the virtues of computer-based bome accounting software.

> ome of you have simple finances - one checking account, possibly a savings account, a few bills every nth. A checkbook and a hoelyox full of receipts seem to cover your needs Some of you have a complex financial structure, including retirement plans, insurance policies and CDs. Von each a counte of shoeboxes. Both types of people can benefit by switching to software. The major advantage of using any home-accounting program is that it forces you to think about your financial affairs. For its own benefit, and yours, the computer insists that

you structure your budget and monitoryour spending. You manageyour money, instead of your money managing you.

A sophisticated home-accounting program tracks waar cash flow. graphing income vs. expenses. It gives you instant access to your net worth, which is useful when applying for a loan and lets you analyze loans. You can compare sayings. plans in a similar fashion. When tax time rolls around you have everything you need collected in one place. I used to spend several days. doing my taxes by hand, now I whinout both Redeel and State returns in about an hour's time!

After a while you'll notice that at every moment you have a solid feel. for the state of your finances. You now control an important part of your life. Keep the shoebox if you want, but fill it with footwear.

om Marks' PHA\$AR is a friendly, GEM-based home and small-business accounting system that will make your financial life easier. It is also one of the most popular money management programs ever developed for the ST and START is pleased to present it on this month's disk. PHASAR runs on any ST/Mega color or monochrome system.

## pHA\$AR

Keep tobs on your budget with the files

he following documen-<br>tation was condensed from the original PHA\$AR<br>version 3.0 menual and is intended to getyou started in this powerful program. For an in-depth tourofPHA\$AR's many capabilities, read "Be a Power , PHA\$AR User" elsewhere in this issue. And if you can, you should acquire the complete manual.

#### Getting Started

To run PHA\$AR, boot this month's START disk, the START menu pro-<br>gram runs automatically. At the main screen, click on Prepare, then select "PHA\$ARversion 3.0."The program tion disk you specify. To access the PHA\$AR datafiles, return to the START menu program and click on "PHA¬ SAR Datafiles." The files will un-ARC specify. Be sure that the following datafiles are in the same folder:

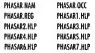

## $V. 3.0$

#### The Professional Home Accounting System and Register

#### **0004M** 108  $B$ APTICLE BY CTERNEN C. POOREMORE

#### PHASAR ARC and PH DATA ARC an Side 1 of your START disk

With so many files. PHASAR obviously takes up a lot of space, so you may have to separate the files onto different disks funless, of course, you have a hard drive). However you configure your system, make sure that PHASAR PRG. PHASAR CFG and PHASAR REG are in the same folder. PHASAR will gun on 512K, but a 1MB motors in commenceded

#### **Accounting for Your Accounts**

Before you gun the omeram you. need to plan and organize your financial records. Collect all of your bank statements, credit card statements loan payment receipts, etc. You need all of this to decide what you'll enter into PHASAR for Income and expense categories and for accounts. PHASAR allows 97 exnense categories. 29 income categories and 39 accounts. It supplies miscellaneous income and expense categories and a cash account with associated net cash and total cash expense categories for you

Write down all of the income categories and all the expense categories you'll need. Then write down all of the accounts you'll need. Make one for each checking account sayings account and any other type of account that can receive or disburse money. Be sure you have the last confirmed balance for each of these items. Separate them into "nevere" and "linkilities" "Cheeste nee those accounts that are of value. like warehouse car boat checking and exvings seconders, etc. Liabilities are those accounts to which you make payments, like a morteage, credit cards, etc.) Names for each entry must be 10 characters or less.

#### **Some General Info**

DEEASAR comtainsallthe online help you'll need to get you through any rough spots. Along the top of the main screen. you'll see a standard. GEM menu bar. Under any of the menu headings dick on HELP (press ing [£1] also calls un the helo menu)

Press (Fac) or (F10) to exit from whatever you're doing in PHASAR, but not from the

program. [Return] or the left mouse button will do the same in most cases

Before you out PHASAR make sure that the current time and date are correctly set, via the Control Panel or whatever means you normally use. PHASAR uses this to determine the date of your transactions for a session and if it just cornect, then neither will your register file he<sup>1</sup>

#### SHAFAR M. D.A.

correct. PHASAR provides an option. in the Rile manu to eartha data. but this is only for convenience in entering transactions later than the current date.

When you return to the main menu, always save the resister file. Also, you can wedelete a transaction by placing the cursor on the line where the represetion was displayed and consider Broad This must be done before exiting the function

#### **Setting Up PHASAR**

Run PHASAR: it may present a dialoghave subject rehance that PHASAR REC file is. If so, type in the correct location, including the drive ID and the folder name if necessary

At the main money solver Set Deer Preferences under Setun. Here you enter the choices you want PHASAR to use whenever you run it

You'll then be saked to decide if you want PHASAR to force a unique cutanent name schen entering respectives. I recommend was solar-Yes, because it forces you to be specific about the account or cateener name you enter and reduces crease Solar No for Automatic Occasions, Select Yes for Verify Exit Accent the default for now on Plotting Symbol and Standard Page. Enter the correct drive and nath names for each of the file locations. Solars Drinter for Drint Dertination Select the printer type that is consistent with your proter.

You may select Custom Printer which late tour enerify six items regarding your printer, according to the type you selected. For now, just select Dot Matrix or Daugu-Wheel Now now [Fiel and and click on Yes to save the values. Click on No when asked to test the orinter.

You now have a PHASAR CRG file which PHASAR will use every time you run the program. You may change any of the values at any time.

Now select Create New Register File under Setun. CBe sure you have a separate backup of the PHASAR REG. file that came with the neverant This file contage the tutorial data and you may want to use it later on.) You'll be asked whether you want a Calendar Year or Fiscal Year for the file If you choose Fiscal Year the "year" is the calendar year in which the fleed warende

Next select Set Un Accounts under Setup. It is here that you'll enter all the scorant names and halances was planned out evolve. First, tell PHASAR how many accounts you want to allow for if you. have manned out say 20 then allowfor 30. You can also us change this number later. This also applies to income and expense categories. As you enter asset accounts, remember to enter the balances as positive members and the balances for les-

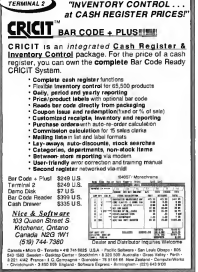

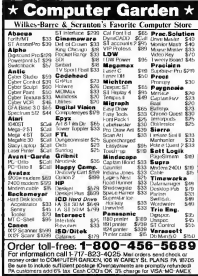

bility second to a monotive numbers.

Enter all the asset accounts: your checking and sayings accounts should probably be first in the list Then leave a few blank entries before entering all of the listatity accounts. This evaluation info more. readable on screen reports. For each account enter the date of the last confirmadbulunce

When you've finished all the abone, cases Backs serves to the Main Menu. Press [Control]-[S] to save the register file.

Now return to the Setun Menu and select Set To Income to enter unit income categories. Your first entries should be your job(s): then any other sources of income was new have. At the end of the list, enter any income source that is non-taxable.

When you've finished, save the register file as you did for accounts then select Set Lin Expenses in the Setup menu. Proceed as you did for incomes Group related expense categories together, e.g., raycheck deduction categories for each job. basic household expenses etc. This makes your screen reports easier to read. Note: once you have entered a transaction for an account or cateenry you, cannot change its name.

Now return to the Main Menu and save the register file as before. Press [Control]-[A] to display your account structure; study it carefully for any mistakes or changes you want to make and jot them down. Follow the promots. When you're finished, press Controll-ICl to disolay your expense. and income structure- you'll want to see the "sctual" so just oress (Return) at the prompt; do the same as you did for accounts, jotting down any changes you wish to make. Follow the promots. When you return to the Main Menu, select whichever Setur sub-menu you wish to make your changes in

To change the order of entries place the cursor on the number of the item you wish to be first then

type 1 and press [Return]. The item will now be first on the list. You may reservinge the list any way you like using this method. if was wont the 27th item to be 26th instalace the cursor on 27 and type 26 and press Beturn). If you wish to change names and/or balances, just olace the cursor on the field and enter the new name or balance and noses (Return).)

Von homogen initialized the basic information BM (£49 mondato) properly process your transactions.

#### **Save Your Work!**

Whenever you and a DIJASAR concorexit the program and copy the PHASAR OCC and PHASAR NAM Blesto waighackup disk, Also, of course, copy the PHASAR CPG file if you changed any preferences and the PHASAR REG file if you entered any transactions or did anything that affects your account/category when you can

#### THE MAIN MENIL

#### Deck

Lets you access whatever desk accessories you've installed; also provides PHASAR copyright information. A word of warning: PHASAR does not work properly with Multi-Desk from Codebead Software - it locks up the program.

#### File

Help: Click here for special online help for the File menu only

Change System Date Lets you change the date of your transactions. Particularly useful if you enter a large amount of transactions with dates earlier than today's date. Isn't necessary if you have a clock card.

Save Register File: Saves work file to specified destination disk. Keyboard equivalent is [Control]-[S]. Periodically save the register file so that a random nower elitch or comnuter error doesn't destroy your data.

#### **GFT YOUR** PHASAR 3.0 MANUAL

Because PHASAR is nacked with so many powerful features, to really get the most out of the reperator(particularly the tax module) you should have this manual. The PHASAR documentation gives you over 125 pages of well organized and clearly written instructions including a full index a step by step tutorial and a quick start euide.

To order this manual.  $c<sub>2</sub>$ lle

1-800-224-7001

and ask for the

PHASAR 3.0 Manual

product# TH0337

We accept Visa, Mastercard or American Express on phone orders. Or send a check or money order for 19.95 (plus \$3 shipping & handling) to:

PHASAR #TH0337 c/o Antic Publishing 544 Second Street San Francisco, CA

04107

We only have a limited number o f manuals. To make sure that you eet your copy. place your order today!

#### **PHASAP V 3 0**

Validate Register File: Reads all transactions in a file and rebuilds the current balances of all accounts and categories from that data. Also, mores the account status according to whether or not it has been reconciled. Waming-Volidate Register File is very important but dangerous! Do not use it unless you have a current backup of your register file! Choose this option only if a major computer or power elitch has trashed your balances.

Quit: Click here to return to the ST Deskton, Keyboard emivalent is iControll-(O)

#### **Transactions**

Help Click here for special opline help for the Transactions menu only

**Enter New Transactions: Select** this ontion to display a list of your accounts and their current balances. in the top half: and a header line that describes each section of a transac-

**PHASAR lets your** mira un m. tham . . . . . . . . . . rian

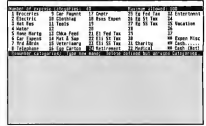

tion and a neomet for which account to use on the the bottom half. The keyboard equivalent is [Control]-[E]

After the first transaction. PHASAR will use the account you select as the default. Select the screamt and revise Deturn). The account rame nonappears above the column labeled Account

The Date field defaults to current date. Peace [Return] to accept the default or type the date you wish

 $\overline{\mathbf{v}}$ 

magic

designs origing from the order existing in change opens the world of

e. Discover and wel at smother wo

tractate with ma

Release Fractol

You can spell out the month and day, or use the MM/DD/YY or DD/ MM/YY formats, depending on your specification in User Preferences. This entry is now displayed under the headerline for date. If you make a mistake, press [Tab] at the appropnate field.

In the Payee field, type in the recipient of the nayment: if you type in the name or number of a PHASAR account, the program thinks you want

At START magazine we appreciate every subscriber we have. Please let us know how we're doing and bow we can improve our service.

If a problem arises with your START subscription, gather together the following things: a recent matting label, a copy of your invoice or renewal notice, and any correspondence you have received from us. Call or write us and we'll take care of the problem.

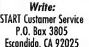

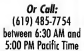

Easy Way To Replace a Damaged START Disk

SUBSCRIBERS: Just phone START Subscription Customer Service at (619) 485-7754, Monday-Friday, 6:30 AM - 5:00 PM Pacific Time. An operator will confirm your subscription and arrange for your new disk to be mailed within 24 hours.

NEWSSTAND BUYERS: Send your damaged disk to: START Disk Exchange, 544 Second Street, San Francisco, CA 94107. A replacement disk will be mailed to you within 24 hours of receipe

the you and reveal the r nd incredible she an up of the About Head and If Fractal processing - Three methods of calculating - Stop/Sove/Continue froctot development - 3-D projection<br>- Cycle the Image finaugh 512 colors - sove color poleties<br>Low & High Rez Degas images - and much more! epg.ga 823.95  $GoGo-S7$ MegSTender \$24.95 The Mera ST Reuboard Entreation Cord from a single to legaths of 6, 8, 12, and 25 d with a single click. No freet arra vour Meas keyboard s key<br>with yo room to roam. Grea tuss with week and ia to russ with windows and hooii to rount care.<br>fers with GoGo. Digital clock MIDI system or r<br>float file. ramote and log file Introducing MexWell Diskwaret Silhouette \$49.95 arousely sets programs into the<br>Translet, we are introducing<br>ognams on a disk. For \$12.00 the<br>Tuser purchases the program and<br>pourrentation on a diskette. Quick dealers delivery available **Those** LASERPR.ACC - LaserJet<br>priter compare and print utility At your nearest store Or call Voice: (393)665-6849, 666-7754 We accept: THE COD

a terrorise from this account to the one rained in the payee field. This is OK if you're making a nayment to a Indulate accounts otherwise. If it's for an expense account, make sure the spelling is different enough that DSI a 6 A B money's should after a necessitive

The next field is either the exconse category or the income category, depending on whether you're depositing or paying out funds. Press (Controll-LHo get a list of choices, then enter the name or number of the category. If the category doesn't awist. PHASAR will not you if you. want to create it now. If yes, you'll be taken to the setup screen and allowed to define the category. Then was will be returned to complete www.teatworting.com

If you're transferring between accounts, this field is supplied by PHASAR On transfers when you finish enterong the fields, the transaction is displayed in the list above as a "YEEP out" than PHASAR displays an automatically-generated "XFER in" transaction for the receiving account. with the cursor placed in its comment field. Press Beturn) to complete. the transfer.

The next field is Chichium, Total the actual check number or type a blank, or type a zero (0) if you want PHASAR to ouit supplying numbers for this second Solect the year. ootion if the account is a credit card or savines account which doesn't require check numbers. Now enter the setual smount.

The last field is called Comment Here you may enter any text you like or nothing at all. Press (Return). This field can be orinted on checks if you desire.

The DISASAR cash account is shown at the bottom of the account list in the top balf of the screen. It also alves you two expense categories for each. Press [Control].[1] to call un a list of expense categories. The only one chorem will be Cash. This is a special kind of expense category. think of it as total cash. The one that isn't shown here, think of as wet costs Total costs is what you started. cast with over costs to wheely lash office. all your recorded transactions from the cash account.

To issue a check that covers more than one expense category or to make a deposit that covers more than one income category, type "multi" or "solit" at the expense or income organic Continue entering the terestrian normally. Free the conrect full amount and any comment you wish. When you nress [Return]. PHASAR generates a second transaction line for you, with the cursor. positioned in the expense (or income) field. Enter each category and its partial amount. Do this until each required expense (or income). category required has been entered. ▶

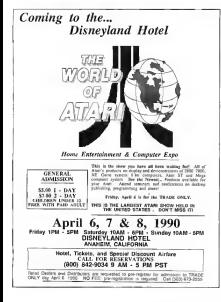

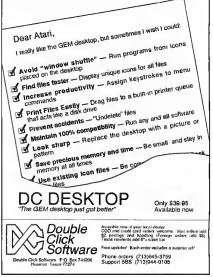

#### **DUACAD V 3 O**

cally highlighted. Make vouezhoùse the first page. Expenses, is displayed. If you have more than 30 expense categories, the rest will be on subsequent screen(s). Follow the promots for the next screen. When war's finished with expenses the income categories are displayed. At the bottom, a net-cash-flow calculation is shown for the period shown Follow the neomnes to return to the Main Money, The best could equivalent for this option is [Control]-[C].

Print Account Summary: Lets you orint out data from the View Account Summary option

**Print Category Summary: Prints** the same data from the View Cateoney Summary option. Note that it always prints all 12 months' worth of data, regardless of the current month.

Sort/Finsont Categories: Sort the categories for display or printing in PHASAR Inte vo

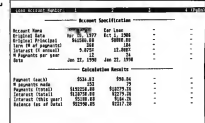

one of three ways: Ascending by Name, Ascending by Amount or Descending by Amount, Select whichever you desire, then select the type of data and the month or total. After the sort is completed, when you select View Category Summary, the data will be displayed, sorted as you requested. Select Original Order to return the categories to their original order.

Worth Statement for your financial structure. It provides up to 40 lines of s see information and un to 40 lines. of liability information, plus a final line showing the current Net Worth. When you select this ordion you are oresented with a how letting you. choose to Felit Assets. Relativalities View Statement, Print Statement. Clear Statement or Exit. Exit returns you to the Main Menu.

Net Worth: Sets up a tailored Net

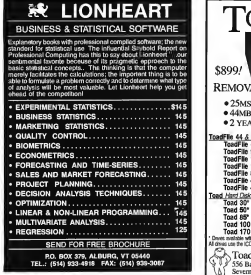

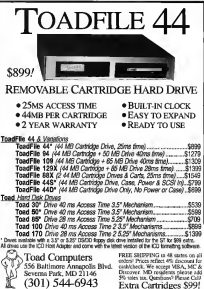

#### Anglysis

Hein Click here for special opline belo for the Analysis option only

View/Edit Budget: Keyboard contralent is [Controll-DRI Sets un budgets for any or all of your outgan. nes. You're presented with a line asking which category you want. Then a screen is nesented to let you enter budget umounts by month or for all months. Follow the aromas. When finished, moss [Red to return to the "which category" prompt. If you select nothing here, the line is automatically filled with the next category nume. Press (Reclas entrien textbe Main Mona

**Plot Terad vs. Budget, Displays** anigheral vous category data. Keyboard equivalent is [Control]-[P]. You're asked which category to plot enter the annoncate name. Here, the List command also offers several

"composite" categories from which to choose which allows comparative membe to be drawn. If you want to orint the graph, press [Control]-[M]. Follow the prompts to see a table of data displayed or press [Bsc] to return to the "which category" ninmet. Another [Esc] will return you to the Main Mont

Loan Analysis and Savings Analysis work much the same way. They let you define up to eight loans or savings accounts to analyze the different sets of terms. Loan Analysis is also model at two time to estimate the total interest paid on a loan. When you select Loan Analysis, you are presented with a screen allowing room for four columns of loan dataevery [Shift].[Down.Arrow] key to scroll to the next page of four loans.

Enter the account name ( not an account you have defined to PHASARit's just a name for this column of

data) the origination date, original adados) augher of coverents the intence noe number of comments per year and the termination date for which you want the loan calculated PHASAR will then culculate and disolay the amount of the required payment, number of payments made. total of nayments, total of intense naid, the interest naid this wor and the balance of the loan as of the date von entered. Note-von must enter s nome or PHASAR won't director the calculation results.

Savines Analysis works the same way except that you give the amount. of novements you also to make instead of the number of payments.

#### Setup

Help-Click here for special online belo for the Setup menu only.

Set User Preferences ([Control]-[1]). Setun Accounts, Setun Expenses, F

#### **Beckemever Development Tools**

PO Box 21575, Oakland, CA 94620 Serving the Atari ST Community Since 1985

#### **Hard Disk Toolkit**

Fast, Reliable Disk Backuo

- Backup files too bio for one floorer diek
- Automotically formuts on the fly, up to 4MR per disk - Co to 1Mb/min, no need for 1Mb RAM or RAM disk
- 
- Restores files even from damaged floory disks
- Tells how many disks are peeded in advance

#### **Hard Disk Sentry**

\$49.95

\$29.95

- **Repair and Optimize Disk Partitions**
- Invaluable to Hard Drive users-weeks on floories too
- Troically takes less than one minute for all partitions
- No programming experience required, fully automatic

#### MT C-Shell

\$129.95

**Multitasking/Multiuser Operating System** 

- Fully TOS compatible, runs GEM programed
- Up to 12 users with optional multiport controllers
- E-Mail and UUCP networking available

**VSH Visual Shell Manager** \$34.95 Full GEM Windowing for MT C-Shell

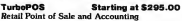

New Number (415) 530-9637

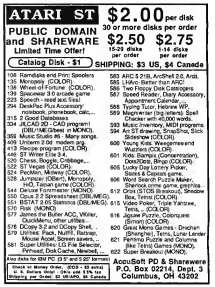

#### $m$

Fach time PHASAR positions the conservative amount field it diretors. a default concurrents (ch. to the total amount minus the sum of the nartials. entered so for. When you reach the but englished entry. the smooth shown should be the correct partial amount for the last entry you wish to make. These partial entries do not affect your screent balance and are sutomatically confirmed, so they nevershow up when reconciling accounts.

Hee Standard Teamsactions: Less

you to call up one of various transactions you've set up. It presents the list which you then modify and/or delete the entries you wish to change, sunals correct smounts if different than the supplied value, specify correct check numbers. When you've made all the appropriate changes, press [Rack A box of chosens is then remented. Accent the default to moved them on disk

**Edit Standard Transactions: Lets** was not consumed 17 mounts of units. 20 respectives reliefs can be called un by the Use Standard Transaction function. A great time-sayer if you. hour a fair amount of repetitive transactions you enter resularly

View/Edit Teamsactions, Lets you director a list of terms retirent broad can specified selection criteria. The keyboard equivalent is [Control]-[V]. A screen is displayed for you to enter vous criteria. Specify All or a list of one or more accounts, by name or number. Then specify the same for income and expense categories, you may also specify None for either. Then specify All or the name string to serve h for followed by the start and and datas to include in the search. Finally, specify whether or not to nont the results

Confirm With Statement: Choose this option to percellcully reconcile.

all of vour scooners. First, enter the name or number of the account to enconcile. The hecterise belowes is supplied by PHASAR from the last confirmed balance. You then supply the ending date and balance from unce hank statement (or use whatever date is appropriate for the other accounts), you can usually accept the PHASAR-symplied default for Confirmation stend. Now, strike any low. PHASAR displays messages to inform trent of the country them a company of unconfirmed transactions is displayed. Move the cursor to the Confirm column and oress Return) for each transaction that appears on your statement If one doesn't apnear, use the down-arrow key to space over it. If there is more than one noon, nervs [Shift] Down-Armw] to scroll to the next page and continue confirming transactions. When a message is displayed that the balances match, press (Earl and

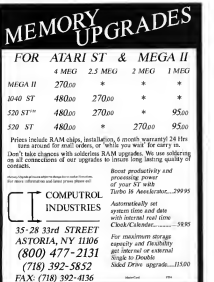

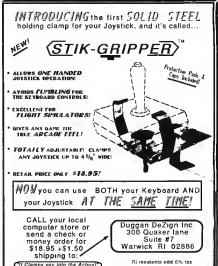

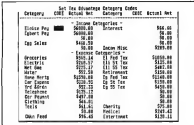

follow the promots

If you run out of transactions and the balances are incorrect, you are niven six choses to remediative situation Re-examine Transactions, Enter Missing Transactions, Change Ending Balance, Accept Statement Balance. Sort Transactions or Revert To Original State Select the appropriate option

If you select Revert To Original State, there are several consequences. First, PHASAR will unconfirm all

transactions you just confirmed: all other edits you performed will be left. unchanged. The last confirmed balance and date will be reinstated Newly entered transactions will be left intact but unconfirmed. finally, all transactions was marked for deletion. will be detered.

**BUACARS TOP** 

 $\frac{1}{2}$ 

. . . . .

the property of the

#### **Reports**

Help, Chek here for special online help for the Reports menu only

View Account Summary Displays a service listing each seconds its last confirmed balance and date. Inst upconfirmed balance and date and how many debit and credit transactions. and their ratals are in the file for that secount. They renessed the current unconfirmed transactions for that account. If there are more than 20. the rest are displayed when you strike any low to en to the next screen. At the end. the total mumber of uncon-**Remark balances texts and The** keyboard equivalent is [Controll-[A].

View Category Summary Produces a two-screen display of your expense and income category data. You're oresented with a box that lets you choose Actual, Budget or Difference. Select one with the mouse or cursor key: you're then presented with a box letting you choose which month. or a composite total to date displaythe current month will be automatic. A

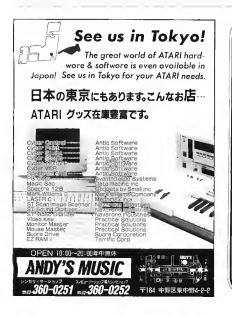

**New From MichTron... Fast FAX** 

Fast FAX", a full featured burdware and software package giving you the attributes of a Group III fax machine right from your computer

#### **Some Technical Specifications**

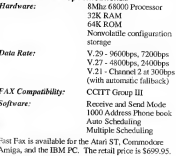

MichTron® Telegraph . Portiac MI 48053 - (313) 334-5300

#### **DHASAD V 30**

Setup Incomes See row 52 under "Setting To PHASAR"

Set Up Check Printing Lets you configure PHASAR to print your checks instead of you writing them controlle. I recommend was incomthis option unless you use preprinted check forms for a normal household. it isset joy't worth it

New Year Carry Over-Re-initializes your register file and places any uncleased reasonations in month "zero" to make your next reconciliation easy. You will be asked if you wish to carry over any Standard Transaction rears you may have. choose whichever you wish. If you carry them over, you won't have to redo them. If you don't, you will baye to redo all of them. if you plan on a major restructuring of your accounts and/or categories, this as the way to go

#### PHASAR allows for up to 500 transactions per month

Create New Register File: Has this ontion to start a new file from ecratch for the next year (covered above under "Setting IIn PHASAR"). Be sure you have a servagite backup of the files for the vescitat ending

Tax Advantage Codes: Choose this only if you use the Tay Advantage program to do your taxes. The Tax Advantage manual contains the codes you need to enter here. If you use it. PHASAR displays a screen with your income and expense. categories listed: just enter the correct code for each category you want to track for tax processing. Any extensive you do not wish to track.

leave blank, but move the cursor. past it; if you enter anything but the correct three-dioit code, even backspacing will cause The Tax Advantage to flag that category as invalidand you'll have to re-enter the total to The Tax Advantage manually. This is also true if you enter an incorrect and the same

#### lists

Help-Click here for special online hele for the Ligg menu only

View/Edit Names & Addresses Lets you view or edit any names, addresses and telephone numbers that you've entered under View/Edit

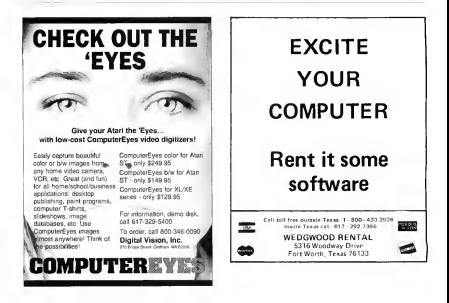

Names & Addresses. You are asked. which name to search for-enter at least two characters of the name. The programthen displaysthe entry in a template If there is no match, it will display up to three nearchoices. You may then use [Shift]-[Up-Arrow] or [Shift]-[Down-Arrow] to scroll through the list. If you wish to enter a new name, press[Insert] at the search-for prompt and the template will be displayed to enterthe data. The keyboard equivalent is [Control]-[N].

Now the template for the remaining data is displayed. Entertelephone numbers on the first line. Enterup to three phone numbers on this line. The remaining four lines are for addressinformation and any other data you wish to add. Edit existing entries the same way; type over the data and press [Return]. As you enter each line, press[Return] tomove to the next line. If you wish to delete a line, place the cursor on the desired

line and press (Delete). You can move the cursor by using the arrow keys. When you are finished entering or editing data, press[Esc] to return to the main menu

Print Names & Addresses: PHA\$AR prints all five lines ofdata you entered for each name. If you print checks with PHA\$AR, it will look in thisfile for any name and address information you want printed on the checks or you can provide it via the keyboard.

**Print Telephone Directory Prints** all stored phone numbers. PHASAR looks for the phone numbers in the first line, it will nont whatever you. have entered there, however,

View/Edit Special Occasions PHASAR can store un to 250 dates and a one-line description for each. It only pays attention to the day and<br>month. so it's wared toward annual

л

×

f.

f

i п

п

î

п

п

ı

events. Though it's primarily for birthdays and the like, you can add any special event orappointment was wish. Pease filactor return to the Main Monte ...

**PHASAR ourn Stetchen Roquemore** lives in Scottsdale, Arizona.

#### PHASAR 4.0 UPGRADE OFFER

Send the original START disk with PHASAR version 3.0 (not a copy), your name, address and daytime phone number along with a check or money order (drawn on U.S. funds)  $\mathbf{v}$ 

**PHASAR Upgrade** Antic Software **Siji Second Street** San Secondary, CA 04107

Subscribers Only: \$39.95 plus \$3.50 S/H

Newsstand Buyers: \$69.95 plus \$3.50 S/H

<sup>R</sup> version 4.0 normally retails for \$89.95)

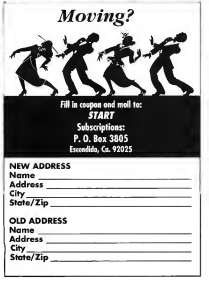

#### Introducina... Fleet Street Publisher 3.0

Fleet Street Publisher 3.0" takes a giant leap into the future! Easily, the most powerful desktop publishing application available for the Atari ST, Fleet Street  $Public here$  3.0 is designed to produce high quality printed material without spending a fortune.

#### **New Features**

Fleet Street Publisher 3.0 gives you:

- The ability to create multiple page documents with automatic generation of headers and footers, from master pages.
- A Repeat feature for multiple duplication of text. effects, and graphics.
- The ability to flow text around any object.
- The ability to import Object-oriented drawings.
- A spelling checker with over 120,000 words.
- Printer drivers am available for a variety of printers.

Why be satisfied to remain in the Dark Ages of publishing, when you can leap into its future with Fleet Street Publisher 3.01 Join the Fleet Street Elite...and unleash your publishing potential today.

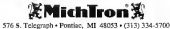

## **Re A Power**

.<br>HASAR is a

Getting the Most Out ofthis Popular Accounting Package

bowerful tool for organizing your personal finances. But to the novice, such power can he a little intimidating. Steve Roquemore, who has used PHASAR almost daily for the past two years, leads you on an educa-

tional tour through some of the amazing things you do with this program. The ( article refers <sup>1</sup> to PHASAR 3.0. which is on this month's **START** disk

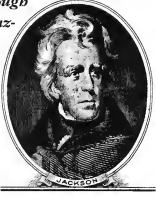

## Phasar User

#### STEPHEN G. ROOHEMORE

o the uninitiated, PHASAR can be complicated and overwhelming But it's really not that hard to use its many powerful features. In this article. Fill lead you through some of them so you can quickly become a "nower PHASAR user."

#### The Cosh Flow Statement

To help you control your cash flow. you need a very accurate "Cash Flow Statement" (also known as an "Income vs. Expenses Report"). The proper use of this function in PHASAR will let you keep very tight control of your money and will ease the burden at tax time, too.

First use the Setun Menu to establish all of your expense categories. Here you need to be specific Set up as many as you need. If you have a situation where one expense can cover tax, related and non-tax. related expenditures, create two expense categories. Be sure to create expense categories for your paycheck deductions for Federal and State taxes and FICA, Also, don't forget any local income taxes. Do this for each source of income you have (i.e., if your spouse also works).

Next, set up separate income categories for each job. Also set up "No Cash Flow" income and expense categories (more about this feature

later). Set up as many income categories as was need and avoid having to put anything in Misc. Income (or Misc. Expense). The miscellaneous categories are supplied by PHASAR. Now go to Set Ho Accounts

Create an asset account called \*Deductions" or some similar name you'll immediately recognize as different from all of your other asset and liability accounts. Set the beginning balance to zero. This will be the account you always use to record your naycheck deposits. Also set up another dummy asset account with a zero balance. Call a something like "Adjustment."

Be sure to create an asset account for all your legitimate assets: bouse. cars, computers, and all the other things you own that could be sold for cash. Also set up asset accounts for each of your major credit cards and set the halance to whatever their. credit limit is. Be sure the names are not the same as the names you'll use for these credit cards when you set up your liability accounts for each Of course, you need to set up asset accounts for each of your checking and savings accounts, too

Now set up a liability account for every place you make a payment to. This includes mortgages, loans, credit card payments, gasoline and store. cards (if they work like a VISA), personal debts, etc If you're renting

forniture to own, set up a liability for this and set the beginning balance. (as a negative number) equal to the sum of payments required. If the payment includes an insurance fee or other amount not related to the senial cost of renting the item then. do not include that amount in the sum of payments.

(Remember: when setting up) lightlines the beginning amounts are always negative. The beginning balances should be the amount owed as of this minute.)

After you do all of the above review the accounts and income and expense categones to make sure you have covered everything and that the halances are as correct as you can make them. Be sure you have also set up Expense Categories for all your payments to liability items. When you're satisfied that you have covered all the bases, exit to the main screen and Save Register File by pressing [Control]-[S] or selecting it from the Elle Menu

#### **The Net Worth Statement**

You now have all the pieces in place to produce an accurate Cash Flow Report. But what of the Net Worth Statement?

At the main menu, click on Net Worth and you'll be presented with a submenu. Choose Edit Assets. On each line (up to 40) enter a name for  $\blacktriangleright$ 

#### **BUACAR**

the result you won't to done. Include your bank accounts. CDs-anything you've set up an asset account for Inthe next column, type in the account name. This will automatically use refeat asset that compare before on inwhenever you View or Print the Net Worth statement

Here's a tin: when entering the descriptions of each account, also type in as part of the description the conserved expedient for their accessor This will serve as a very handy. seminates later on when writing checks (either manually or with BUARAD). Von doubl also use whatever lines are left over to enter descriptions and account numbers of other payments you must make (newspaper subscription, insurance payment, utilities payments, refundable deposits, etc.). Leave the dollar amount field empty except for deposits. You may enter the asset account name, or if you didn't set up

tering an event for '611 Months' will set each and every te the sent velocy or you can use the uprement cursor ange to<br>specific mowth and change or mitor to annual there, Strike Esc<br>- To the right of the hudget amounts is a list of amounts as<br>- reveall summars of pour full bodge

#### **SOFTWARE CREWS**

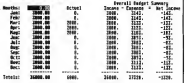

**PHASAR includes** ny of the ir functions and in store and and all ÷ View/E-La www.antinne -------

the denosits as assets, enter the senial dellas smeurate

When entering your cars, use the license plate number or the ID number from the title. When entering life insurance policies meethe policy number in the description, and enter the current cash value or the asset account name in the amount column You could even enter a line that contains your family's Social Security numbers: this might be useful later

on for reference.

Anyway, you get the idea; document the blazes out of every item. Now do the same thing for all of your Bability accounts. This can also include other things you consider a debt but did not set up an account for. For instance, you owe your aunt money but you didn't set it up as an account: enter it here with the balance you owe (not negative) Now review everything on the Net

**MATH AN AWAY** money eerzot a on webwing maar oppinctricht wellch bornomen saboin<br>Oblites with a full built-in most mange system, databorse-afyle<br>h. much mose. Some of Smoker/27's noweast i fections include EQ A DOUGHOUSE FEEDING THE + full mol merge built in including +Unimited notes for each person in word processing functions like our<br>& poste bold itelic and underthe<br>Miras letters to everyone or se your fraction of the Fight one not<br>firmled to distigle line<br>+Conegory, date nank source and<br>ID fields to help you identify each<br>entire in what list Merge letters to everyone or se<br>up specific criteria for a merge<br>lomaster alded entry sques vol. Thousands of keystrokes cond fors . Full reports to screen and printer of firms) up to 10.00 uli reports to suremt ans prouping<br>Including easy-lo-use grouping<br>counting, and summarising squed per 250 nomes<br>+Ten preset label formats for single +Soft reports on any field and set up en preser igper tormats for singer, 2<br>at 3 across Tobels, and Taser<br>printed lobels call these and add recorte printed labels Call these and ad<br>form own for custom label format:<br>close-she a freemate sale only. reports<br>#Print labels for all names or set up<br>your own specific arteria you own specific creed<br>Himport and export nomes in ASCI<br>And brinkes of franchs outomatically lines is remaining and Replent21 formats and<br>etial propriet of normal from all<br>popular S1 deta monogement<br>proteges trial finalisation<br>etial proteges in the monogement<br>discipace 1800 carrier from disc<br>discipace of hard dive session Great for proups with<br>Scription Great for proups with memperanga mat need to be ohnuci bass<br>+Full GEM interface with drop down<br>menus, click on buffons one metrus, quot on pullivare view<br>equivale commone for ultimate<br>equivale chuia<br>Hindgue "Quick Letter" option when<br>you need to send a single "gimps Completensive manual with tutorial maak early on your hard down hint tciuaes icon ears<br>Hèinn - Èim thear the new manager conduct that if the stat as For Only \$49.95 Step Abend Software, Inc. 496A Hudson Steet, Sale 120<br>New York City, New York 1924<br>Print 215.427, Kate York 1924 Order Fox: (413) 58

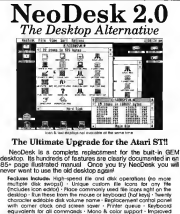

with corner clock ond scient some - Pinter queue - Reybooks<br>equivalent for all convivands - Mano & color support - Impacient<br>disk lombaling - Enhanced Install application (This one world.) - File<br>templates - 201-30% loader loos a picture on the desktop - Multiple desktops - Many more

#### **GRIBNIF SOFTWARE** RIB - Inquiries (413) 584-78 4-2565 - PO Box 350 - Hodley, MA OIO3

Worth Statement to make sure you've ant it all notif. View the Net Worth to see if you like what you see and change anything that doesn't suit you. When you're satisfied return to the main screen and save the moister. file soxia

New an to Free Trunsactions Select the Adjustment account mentioned earlier. Enter a payment for one dollar to Misc Expense: use 12/31/89 for the date. Now enter the same respectively same date. For a noming one dollar. Return to the enain unnen and colors Recognition Account. Gear both transactions in the Adjustment Accounts use Ending Balance of zero and 12/31/80 as the date. Now press [Esc] to return to the main screen, following the promots Save the Register File one more time.

#### **Standard Transactions**

That was a lot of work, but I think you'll find it was worth it. Just remember, you only have to do it once!

There are a counte of more thines. to do however before you can homme a true fromme PHASAR user." First, you must set up Standard. Transactions for all your regular nayments and denosits- and you must set up Budgets for all of your expense categories and those income categories that are regular in nature (e.g., navchecks).

The PHASAR manual describes well the nearest of setting un Standard Transactions, Just a few hints, though: set un a senarate nage for each paycheck deposit and for different types of payments. For instance, set up a page for insurance. a page for utilities, a page for rent or morteage and so on. This makes entering transactions more manageable. When entering the navcheck deposit(s), use "Deductions" as the account: show the gross amount of the check as the deposit amount, to

the appropriate income caregory. enter nayments to the announciate. expense estegrates for worrier deductions, medical and life rowed. ums withheld, etc. Any cash amount you normally withhold when you denosit the check should be entered. as a transfer to the cash account (PHA\$AR-supplied). The remaining amount is the actual deposit amount to your checking (or sayings) account: enter this as a transfer to that account. The maximiles should now be zero. The reason for doing things this way is that you now track eross income and will have the nebt figures for tax time.

Now set up Budget smounts for all Expense categories and the regular Income categories. Some expense categories won't need a budget, like Misc Expense; but enter as many as you can reasonably estimate When you're finished.

continued on base 70

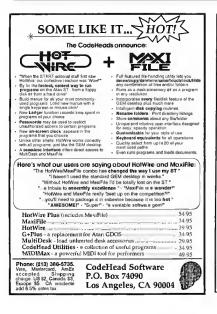

## **SAFE AT ANY SPEED**

Transmitting at high speed can be dangerous to your wallet on most major online information services. DELPHI has made high speeds safe, with no surcharges for 1200 or 2400 bos access

So put your ST into high gear and download from a library of thousands of programs (including the entire databases from ANALOG and ST-LOG), challenge new friends to multi-player games, comparison shop, scan the newswires, or make plane recorrections ... all for as little so \$4.80/hour-

Join DEI PHI now for only \$9.95 and your first bour is FREE! With your commuter and modem, dial 1-800-365-4636. Press Return twice. At Username: type JOINDELPHI and at Password: type START.

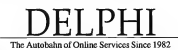

n . Three Blackstone Street . Cambridge MA 02139 800-544-4005 - 617-491-3393

## **Disk Contents**

Programs on Side 1 of Your START Disk

#### **RUDGETING RONANZA**

Tired of shuffling through a shoe box crammed with receipts, squinting at the marks left by faded ribbons, trying to remember the amount of the check you forgot to record? Organize your finances with this month's feature program. PHASAR the Professional Home Accounting System and Register, written by Tom Marks of Marksman Technology. The program has been split into two orcities rated DHASAR version 3.0 and DHASAR DataGles.

And speaking of money. Uncle Sam wants his share. Yes, it's tax time again, and we're presenting Tom Chandler's 1989 Tax Templates to use with LDW Power. In addition to the 1040 long form and its accompanying schedules, we've included spreadsheets for

calculating income from selling your home and moving expenses.

With the spare change left over after your annual IRS payment, you can have some fun. Las Vegas style. playing Mark Siegel's Super Jackpot Slots You have nothing left over, you say? Don't worry. You don't have to risk a cent (and

unfortunately was can't spend your winnings).

NOTE: Due to the number of complaints we've received

about the Heidi format, this is the last month we're using it. We haven't decided yet what will replace it, although we promise it will be more stable and straightforward than Heidi.

## **ISTRUCTIONS** ÓN PAGE 69

m G a

**BACK ED** 

NGL 72

PHASAR 3.0

TAX TEMPLATES

#### PROCRAM REQUIREMENTS

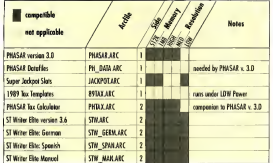

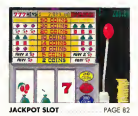

#### Programs on Side 2 of Your START Disk

#### ST WRITER UPDATE

Dr. Brace Noonan does it again! This month's bonus is an update to the popular word processor. ST Writer. For ST Writer Elite version 3.6 Noonan embedded the resource file in the program and sped up the search-andreolace routines. He made the same improvements for ST Weiter Elite: German and ST Weiter Elite: Span. ish. We've included the ST Writer Elite Manual for those who want to brush up on all the features of this perconial favorite.

As another tax time bonus, we're presenting Tom. Marks'PHASAR Tax Calculator, which works with PHASAR version 3.0 on Side 1 of your START Disk. This programuses the data in your PHASAR files to provide painless tax statements. File now and get your refund. early!

 $\mathbf{V}$ יכ ג w AwPP Picentiful to WoPD PROCESSI 16 WOPD PLOCESSITG WOPD PLOCESSING ARN PRACESSING **ST WRITER ELITE** PAGE 35

## Your Financial Partner PHASAR

#### Take Control of Your Financial Future!

INGTON-D.C. The longitude

list doctop PHASAR 4.0; a completely redesignes an improved version of the home conditionly found to be the estimation use ins most equatic money diadaper available

#### **NEW FEATURES**

- 
- 
- 
- 688 expense income catagories<br>500 accounts (yiSA checking letc.)<br>Up to 1500 catasactions per month<br>Sat up and analyze finances quickly with new budgeting system
- 
- Improved interface with multiple scrolling windows
- Print chocks the way you want Never miss a payment with putomati-
- payment reminder elarm re-coded for ingregated transaction and processing speer
- . 1989 Tax Templates'

**PHASAR 4.0 most vite the trust you need to** clan and track your financey, to proute draft you

PHASAR 4.0 helps with your days too. shows your tax liability at any time and takes the hasse out of breakodo your fax return at  $1947 - 604$ 

PHASAR 4.0 even has a built-in base and time grounder to help you know track of critical

#### TRANSACTIONS

PHASAR's new and improved interface gives erations. Easily step through account and with a click of the mouse. Plus...

- Create up to 200 correnon cayees to repetitive entries
- accounts.
- · Solit-pategory transactions
- 
- 

#### **HASAR 30 Owners** Uperade to 4.9 for only \$39.95 direct through Antic Silvano

All New  $\overline{V_{\text{ersion}}}$ 4.0

#### **BUDGETING**

Extensive Budgeting System incorporates access to all your budgeting information. - Vere tudente and principal internation.<br>- The projection decision of any pointed of<br>- The projection decision and current<br>- See actual and projection control of y sk<br>- On screen disciss of busines formation

- 
- details y
- · All Intermation real arris

#### **REPORTS AND ANALYSIS**

- · Analyze topo as vitras plans
	- Clearly formatied protos reports include<br>account summaring, category summaries
- 

#### Amiga<sup>®</sup> or Atari ST version: SQ 095

Available at your favorite store<br>or order Toll Free by phone:

(800) 234-7001 Antic Solayam 644 2nd St. San Francisco CA 9410 (415) 957-0385

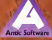

TOP SERVICE IN THE REPORT OF THE PURSE OF THE

## **Disk Instructions**

Now Using Your START Disk is as easy as 1, 2, 3/

#### **Russing the START Meau Pregram**

**Brom a Florenz Olde, Peterson START** click in drive A sed turn on your computer. The START menu program will come un automatically.

From a Hard Disk, Boot your computer as you normally would. If you're using a color system, set the computer to medium negabition Put your START chefs onto suffere donne à certir sont doubleclude on the demain toon. After the club's directory areason double-dick on START PRG. Note: Do and root the means program from your band drive! Each goue's disk has its cove START INF file infacts over he as the come disperson or **START REG** 

When the most program first runs at will ask you to describe your floory disk drive configuration. It is very important that you enter this information correctly. us the program will use the information later to connectly buck up and memory your program disk. Click on Single or Double sided for both drives A and B. if you only leave one drive, the Drive B. buttons will be greved out. If you are unsure whether your drives are single- or decidescript click on Help.

#### What Thee?

This is where accessing your START programs gets easy. Just follow these three steps.

#### Format Disk

L. Here, you can format a smale- or . development disk in adhar drop A or B. Click on the drive containing the disk to format, wheet Single or Double sided and then click on Format Formatting a disk will delay that didn't contains. The real format your START disk

#### **Backup START Disk**

2. We assessment that was make an archive come of your START disk, which is in the special Heidi format. If you have a single-sided drive you can back un Side 1 of your disk onto one straits. sided disk. We also eccentrized that you borrow a friend's drive to back un Side 2. of the disk onto another smale-sided. disk If you have a double-sided drive. time can be ck up the club over one. deathboarded Heidi-framer disk. The computer will rely on the waters conflougation information you entered earlier to tell you which dak needs to go in which delive

#### **Prepare Disk**

3. This is the beart of the START menuprogram. The Prevare a Dek orders brings up a window that lists the names of the program accuracy files and classes on this issue's disk. The names of the omerans will be even in full, you don't have to worry about the specific paraes. of the archive files. If a program has accompanying source code on the back side of the disk, the entry will be listed sensuale. Foreversible one entry may be "Avera L Floors" and an entry father down would be "Source Code for Avecta. **C. Margaret** 

Next, a dialog box will ask for the destination directory, and whether you with to send the contents files to a folder. The designment inscripts may be a florery, bard ciriye or RAM disk. If you wish to out the files in a folder, the program will offer you a default folder name. Press (Return) to use this name or edit the path directly. If the folder does not already exist, the program will create it. If you select drive A or B as your destination drive, the program will ask

you if you want to format the destination dark. The mean percent will then up-ARC the files directly to the destination. close, and will minimize disk swanning. by analyzing the drive configuration you specified earlier.

#### **Regust Onticos**

Forh month, your START delication program will include special bonus. information ranging from the issue's clisk consists and coming programs to special subsenption offers and the latestbreaking Aren news. Click on the various menu buttons and small through the main menu window to read this m-Generation

#### **And There You Hove it**

For more detailed matuctions, click on the Help button. Click on Exit to return to the Deakton. And that's all there is to it - un-ARCing START programs was **Brook create** 

#### Credits

Vour START disk format and interface were developed by some of the most talented innocrammers in the ST world. Contributing Editor. David Ramsden wrote the interface for the menu program and the custom unARCing reutines that are as much as 40 percent faster than ARCX TTP. Contributing Editor Dave Small and Dan Moore wrote the Heidi formatter that made the back side of the START disk scoessible for the first time. Charles Johnson of Codehead software wrote a custom version of the STARTGEM program that lets the menu program run at boot time even though it's GEM-based

#### **DHASAD**

#### continued from tens 65

wou'll be set up to graph your Actual vs. Budget expenditures to see how you're doing and to make any necessary adjustments.

If you plan to write checks with PHASAR you also need to enterall the snoronsiste information in the PHASAR Names file The manual will ousde you here. If you're using version 3.01 and you use or plan on using The Tax Advantage tax proeram by Double Fagle Software, you also need to go to Set Up Tax Advantage Codes in the Setup Menu. The Tax Advantage Manual will supply the appropriate codes wou'll need and the PHASAR manual tells you how to enter the codes

Now, exit the program after saving the Register File one last time. Conv the

#### don't even use a spreadsheet for budgets anymore.

register file to a backup disk and guard it with your life! I say this because I once spent over a week rebuilding my file after I somehow trashed it. But I know the fault was all more --PHASAR has not caused one error in over two years of daily use

#### What's the Point?

You may be wondering why all this work is necessary. I'll try to make all. of this clear.<br>First, we've already discussed the

necessity for an accurate Cash Flow Report and Net Worth Statement. The Net Worth Statement can also aid you when you apply for a loan, so if you keep all of the relevant data there, it<br>will save time when you so to the hank or finance company.<br>Second, most people only show

their loans and credit card payments

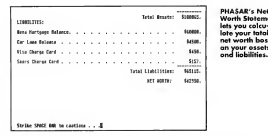

sserveceses so they don't have the capability of tracking these balances and checking their credit card transactions. By keeping these as liabilities and posting payments to the lechility seconds, you can monitor the actual remaining balances, and show them on the Net Worth Statement. Remember, all assets and lishility accounts must be reconciled periodicalls (not just the bank secounts), or at year's end you'll fill up next year's file with stuff you don't need. You need to do this anyway to track everly card transactions and the like-Two casualst move than one error on my credit card statements this way.

Some people show these assets and liabilities as described above. but do not have an expense category for them so they can track the actual coments. This gives them an accurate Net Worth Statement, but the Cash Flow Recort doesn't reflect their school "annonymous to interests." That's why you also have an expense category for each liability nayment.

Now that you have all this set up. there are two ways to enter your transactions to support this activity. But first a little background. PHASAR, as good as it is, has one flaw, when entering split transactions, you can only split between different expense (or income) categories; you cannot split between an expense and a liability, nor

between an asset and an incomeextensive Italian foreca sou recruer payments to asset or liability accounts as transfers.

te your tatal

Because of this limitation, use the "scling ment" second When you set up the Standard Transaction Page for Liabilities, you should have entered<br>the rayment as a transfer from the paying account to the Lubility scoreout. This will scorestely willent the holmooy in both secretary. You also should have set up a navment from the Adjustment account to the corresponding expense category for that liability. By the way, this theory also holds true when you have a normal nayment from checking to savings. You should have an expense. esteway for savings.

A side effect of these limitations is that if you do things as First described. normally your paying account will show a double payment which you would have to play around with to get your paying account to show the correct balance. If you remember, I told you to enter those two offsetting Every Problem Contains Its Own payments in adjustment for  $12/31/89$ <br>Solution and reconcile them as of 12/31/89. We're now using PHA\$AR to over-<br>come its own limitation!

> Any time you enter a transaction. in the adjustment account, you'll specify the real date, which of course will be earlier than the last-reconciled date. PHA\$AR will then ask you ifthisis already accounted for. You will enthusiastically answer yes. This causes the amount of the transaction to be

correctly posted to the expense (or income) category. but not affect any other hals now uncluding the way. balance of adjustment! Your normal paying account is not affected, of course. because the novment was not usared from there. If you enter a date of 12/31/80 analysis (III OM

You should handle all payments to expense categories for liabilities (and assets, for savings and the like). this way. Your normal paying account will always be accurate and your Cash Flow Report will be too!

Remember to nost transactions from each analisat year Execution categories as accurately as you can The ideal is to wind up at the end of each nay period with a zero balance in cash. This means that you have accurately (we hope) accounted for every penny spent. Now, of course this isn't eoine to hannen in the real world, but give it your best shot. Any tefrover in crab should be reasted to Misc. Expense, since one way or another, the cash went, somewhere.

#### Come Tox Time

A comment or two on handling tax time: PHASAR has a nice program for doing your taxes, but I never used it. because I've used The Tay Advantage. (Simon & Schuster) ever since it was released. I highly recommend you use this product. PHASAR v. 3.01 lets you set Tax Advantage Codes in your Register File for use by The Tay Advantage. At tax time, you just copy PHASAR REG to your Tax Advantage data disk and the program leads all vous tax data for you. Bear in mind. that it will only load those categories that have Tax Advantage Codes entered in the Register File, so do the best rob you can in setting up your expense and income categories and applying the correct codes. It takes me less than one hour to completely do my Federal taxes this way. including the Long Form, Schedule A and detailing of miscellaneous deductions

#### No Cosh Flow

Sometimes was have a denositional or a comment that met doesn't fit into. your regular category and account structure. If you handle it in the normal way, it will skew the results. of your Cash Flow Report so that it down't reflect reality. In this case you nost the transaction to "No Cash Flow" and the amount will not be shown in your Cash Flow Renort, but www.caseed fiercecial resulting will still be accurate. When you print or view your Category Summary, these are treated like net cash-they are shown has not totaled.

An example would be when your company gives you a check for \$2,000. to pay the movers when you're transferred to a new state. If you handle it this way, the deposit will not affect you at tax time, nor will it inaccurately inflate your overall income total. When it comes time to eas the measers, you now the setual. amount. if equal or less than \$2,000. to "No Cash Flow" expense and the remainder to "Moving Expense." This smount also needs to be taken out of \*No Cash Flow" income and shown as miscellaneous (taxable) income. unless you have to give it back to the company. Havally, it can be annifed. against your other moving expenses. If the payment to the movers is ereater, then the \$2,000 is entered to "No Cash Flow" expense and the rest is reasted to moving expenses.

#### Conduction

Thone this has been beloful to you. I have found the combination of PHASAR and The Tax Advantage to be more than capable of handling all of my needs financially. I don't even use my spreadsheet for my budget anymore.

Steve Roguemore is a freelance writer who lives in Scottsdale. Arizona. His past work includes a review of PHASAR 3.0 in the **June 1989 Issue of START** 

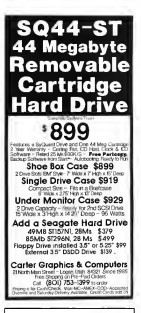

#### **DAMAGED** DISK?

Subscribers: simply call our distributor at (619) 485-7754 and ask for a new one.

Newsstand buvers: send your damaged disk to-START Customer Service 544 Second St. San Francisco, CA 94107 We'll mail you a new one. Allow three weeks for arrival.

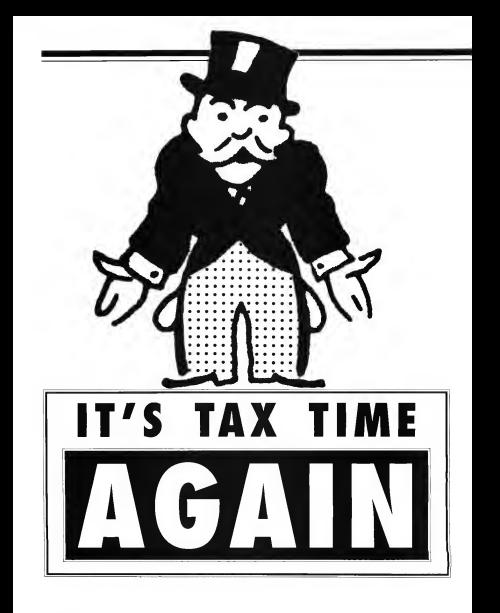
# START's 1989 Federal T ax Templates

# TEMPLATES BY TOM CHANDIER ARTICLE BY ANDREW REESE, START GRAPHICS EDITOR

It's time once again to file those tax returns with the Internal Revenue Service. On your START disk is a template for use with LDW Power. If you have the program and 1MB of memory or more, you're all set to get your return filed accurately and on time.

April 15 isn't for off, but help is on the way in the file TAX89.ARC on Side 1 of your START disk<br>  $\text{Conv}_2$  caringyour hair out doing Getting Started<br>
var taxos? Athrost ready to START's 1989 Tax Termolates require hasyTA

hire a CPA? Before you go bald or broke, try loading our 1989 Tax Templates into<br>the LDW Power spreadsheet program. These templateswill help you prepare the following formsfor 1989:

- Form 1040 (Long Form)
- Schedule A (Itemized Deductions)
- Schedule B (Interest and Dividend<br>Income)
- Schedule C (SelfEmployment
- Schedule D (Capital Gains)
- · Schedule E (Supplemental Income Schechtle)
- · Schedule SE (Social Security Tax)
- · Form 2106 (Employee Business Expenses)
- Form 2119 (Sale of Home)
- · Form 3903 (Moving Expenses)

an ST or Meya with at least 1MB of memory; LDW Powerfrom Logical DesignWorks; your 1989 Form 1040

a number of books available at bookstores and newsstands or you. can pick up a free copy of Publica-<br>tion 17. Your Federal Income Tax. from the IRS. You may also want to have a primer connected to your ST. so that you can print out your completed templates.

To getstarted, boot this month's START disk; the START menu program runs automatically. At the main screen, click on Prepare, then<br>select "1989 Tax Templates," The spreadsheet will un-ARC directly onto the destination disk you specify. Included within the same directory is an ASCII-text READ.ME file that lists all the forms used and where they're located within the template.

Now, start up LDW Power, Load in 80TAX LDW and you're ready to bcoin.

# Sureadsheets and Taxes

and Instructions; and your START disk. Each piece of information is entered<br>For further tax assistance there are in a spreadsheet cell --- similar to the lines and columns on your tax forms. We've already derived and included. the formulas you'll need. Ifyour data changes (you find another stack of receipts, for instance) go to the<br>annonciate location, change the mumber there to the correct figure and the relevant portions of your tax<br>return will be recalculated

Many different tax oavers can use the same tax template. For example, you can save your own template out to disk under the came MVOWN LDW and then reload the blank template for your brother to use. He can then save his to disk under the name BROTHER LDW, and your aunt can then use the blank template

Keep your IRS Forms and Instruc- ▶

#### TAY TEMPLATE

tiens booklet nearby while you're preparing your taxes. While non have identified every line on the template with the line aumhor from the forms me contribution to all of the notes, references and cautions on the original forms. You'll need the instructions to decide how to treat some of wait income and expenses

If you need to complete forms that are not a part of this template, you'll have to complete them mamually and then transfer your figures from them into the specialsheet. The program and template can take over from there

You'll have to compute your own tax: we just couldn't include all of the Tax Tables and Tax Rates without ballooning the size of the template. Once you complete. Form 1040 down to Luxe 37. Taxable Income, follow the instructions from the IRS to calculate your tax and enter it on Line 38

When you complete your template and arrive at a correct figure for Line 63 or Line 65, save your template. to disid Then. follow the instructions that came with your soreadsheet program to print out a copy. LDW Power comes with a utility that lets you print spreadsheets sideways enabling you to fit wider printouts on a page. See the appendices to the LDW Power manual for directions Remember that the IRS will not accept your printed spreadsheet in lieu of completed forms: you'll have to manually convitie figures onto your official return.

As with any complex and important project, be sure to even warranted often and evening warr mailrapith. great care. If something doesn't look nght, check your heares carefully and if you can't find any errors, seek the advice of a nexfessional tax preparer. The most common errors reported by the IRS are incorrect data entry and arithmetic errors. To the extent possible, we've included formulas that will make correct calculations, but you're responsible for entering your information correctly (Editor's Neto: START cannot be held restoresible for any mistakes that might be made in your tax calculations as a result of using this template.)

Good bick! And remember tax avoidance is not a crime but tax exacion is!

Andrew Reese is special Graphics Editor for START and a former attorney and tax preparer Tom Chandler is a Certified Public Accountant in the San Francisco Bay Area.

#### **PRODUCTS MENTIONED**

LDW Power, \$149.95 logical Design Works Inc. 780 Montague Expressway, Suite 205, San Jose Colfornia 95131, (408)

74 April 1990

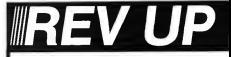

Discover maximum driving pleasure with Alpha System neducts. Software and hardware known for high marks in gutsy technology, understandable documentation and. ws. super. low prices.

Get more mileage out of your ST. Choose Alpha Systems, Ultra performance - now and to grow on.

#### ST PROTECTION TECHNIQUES (Book/Disk Set) Everything you always wanted to know about

**NOW** ENTYTHING YOU ENVEYS WITHOUT AT ABOVE ROOM **CHIPPING!** POWERS! Includes solowers date with Av monates consumer this can be changed to the mean of the control of the analysis and check then<br>an annually Laus how to topically password requirements, data checks maxmandany, Loam how to specify password requirements, date checks.<br>and set has constantly of program raws.<br>Above maximum reviews of nominal ST back an accomany and detailed

ARE CEBRATO IEVENS EN POPU

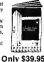

# NEW! DOUBLE-SIDED DISK DRIVES

New Back Trak software goes S1 users were -- to!<br>Double-saled dyees are wow sandard equipment on all ST Double-subto chives are now sunnaire equipment on alter or Pre-Boston, out<br>Software comparations and propose on the propose in the first form the other of the state of the state of the<br>Soft of Alant distribution of the sta

was connected and crisis, a mean wasang away and the variant strength and the connected and the connected and the connected and the connected and the connected and the connected and the connected and the connected and the tres: 106 yes boot off loost or backtable of ask. And, above booking state and<br>[Sociaty from dave 3] provis invaluable if your internal drive ever books down Y

(boosing crem same a proma sevelandie if your internal drive over breaks down)<br>Fully compatible with copy protection programs (he ST Copy Copy UST and ProCopy<br>Back Tree counsels<br>now games on backbook of Dangoon Manor — the Templer disks Or, save a two-disk set on a single disk.<br>
Every line por star in the set of the set of the set of the set of the set of the set of the set of the set of the set of the set of the set of the set of the set of

on anno nescuta a you uraize your acuero-waca enveu ran potentia).<br>With this mov soloware revenues there are no special connection to fool with No cables

#### Only \$29.95

#### SWITCH/RACK MAKES YOU A SWITCH HITTER If wonder how you ever got along widows of

rou n monoer row you ever get stong watten at<br>Simula Simula Mack keryes lead over moet program atto year ST and sweds between them<br>was lighting speed. Works with games, business programs, attitions, complete, you name of internationally speech in the first process continues programme was first compression for an entity of ano ago cesy cose program escumente as a nate, une coner is a sanatote menorary. A peris ce po<br>anon remeter you right where you left ciff fideal for word processing and curromer servic

sppozoom<br>Gaimog feature lets you save almost any game, then comature<br>riavens: If you net care trouble, sen sweeth back to where you were.

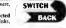

playing If you get cate mosters, past twick to act at moves you man.<br>In many limes in you like! It start leplay!<br>What's more, Swark/Guck lets you save many prometted<br>programs as standard TOS film -- to be stond together on ograms as santoand 14.05 news -- ke b

Sunich Back has send me tone and money and grown to be an excellent tool for practical atwell as entertainment applicables **Neish Changer**<br>ST World, August 1983

Alpha Systems has done a agent, Austher great product!

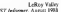

**BYBTER** 

Sweich/Back combination hardware/software package requires at least 1 mag of RAM Only \$69.95

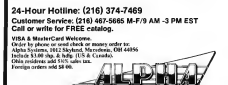

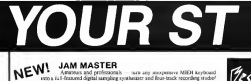

tern any association MIDI love

**JAM MASTER** 

America's and replexantaly

NEW!

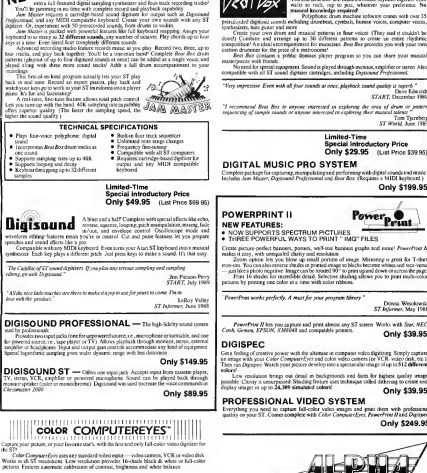

"A super breakdowigh as video digitaries for the ST"

Lebox Valley ST belawer Avera 1989

Present can be used with PresenProp II. Desta. Needwome and others. Fluor into carridge port for easy setter Only \$199.95

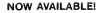

To and Sear Rec will make a veryone thythese souther by waitr to rock, rap to guy, res to max. whatever your registrate. No

ent knowledge required<br>- Principaux drum morbine tribung community can 15 Polyphonic crum macrate however comes were con-

spachesizers, have gotten und more<br>Create pour own dram and manical patterns in four voicet (They and it couldn't be<br>donel) Contribute and amongs up to 30 different patterns to create up entire ring thy<br>communicant distrib

an grupping sy top price of a metropolitic recovery.<br>Seet See contains a poblac degraat shows recovery so you can share your manatal

masserpaces with francis.<br>No need for special equipment Sound is phyed through monitor, scapifier or sterior Also<br>compatible with all ST sound dignates contridues, including Destowned Professional.

"You concerns Fore said of the mode at once alcohol mode mode is need." a nepero<br>Dices Edwards

**LEVE Lummer**<br>START, December 1985

"I recommend Beat Box to anyone sniercsied in exploring the orea of<br>reparacing of sample sounds or anyone interesped in exploring their masses.  $rac{1}{2}$ 

Lom surroots

Limited-Time Soscial Introductory Price Only \$29.95 (List Price \$39.95)

Complete package for capturing, manipulating and performing with digital sounds and must<br>Includes Jaw Mazer, Degramed Professional and Bear Box (Requires a MIDI Rephond)

Only \$199.95

ILIS<br>TIMOTEN ER

синен в возможности и производит продаваться при положении производит на серверования и положения и при получи<br>штору-созы "Бом силь в больших в торговой возможности и небрабо затричен силь в собору в нести publics plum regulate linggrously could 97 to pressure down or service the page.<br>First 16 shades for secred ble detail. Selective shading allows you to pear multi-color FIRE 16 Shades has recentlibe circuit, percine shadel

Dona Westewa Donna Witchream<br>ST Jaformer, May 1988

Forestfries II lets you capture and press almost any ST screen. Works with Star, NEC<br>Conk Gramm EPS100, 21400041 and connected measure Only \$39,95

Get a feeling of creative sower with the alternate in companier video distributing Semply capitant and a series with your Color Company? Free and color video camera (or VCR, video dalk, enen<br>Oktob ben run Digespeel Watch your picture develop into a spectacular image of up to \$12 different

concer.<br>Less resolution brags out donnt en biologisseuds and faces for highest quality resign:<br>possible Charge is unexpacified Shadrag france une trobasing of other transports and different to the Art Art

#### Only \$39.95

Everything you need to capture full-color value smages and post them with professional quality on your ST. Comes complete with Color Company's First Power of Matterc Only \$249.95

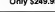

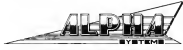

24-Hour Hotline: (216) 374-7469 Customer Service: (216) 467-5665 M-F/9 AM -3 PM EST Call or write for FREE catalog

# For The Fun Of It

# MANIACS, MISSIONS AND REMARKABLE MACHINES

In which Andrew Reese joins a cult, David Plotkin joins the military and Stephen Mortimer takes Atari by the hand.

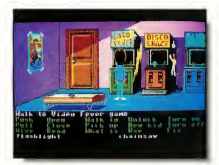

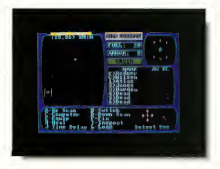

### **MANIAC MANSION** BEVIEWED BY ANDREW BEESS START CRAPER'S FROM

lust as there are cult movies so too. are there cult games. One of those is Lucasfilm Games' Maniae Mansion, a crazy and funnyadventure game filled with monsters and madness

Maniac Mansion was the first graphics adventure game from Lucasfilm Games, released in several formats in 1977, and quickly became a hit. The game creation system used on Zak McKeacken and the Indy Adventure Game is called SCUMM. the Script Creation Utility for Maniac Mansion, It was in Maniac Mansion that larcasfilm's unique point-andclick sentence builder for character control first appeared.

But it was not until late last year that Lucasfilm moved Maniac Mansion to the ST. Thankfully, they waited until they could use a later generation of SCUMM to produce higher resolution characters and screens. The wait was worth in if you've seen Maniac Mansion on an Apple or Commodore 64, you know what I mean. It's also nice that you

can used! Maniac Mandon on a bard disk to speed up game play.

# **Uniquely Lucesfilm**

like other Lucasfilm graphics advantages the Marine Manufact screen is directed into five energy. An the top is a message line and immediately below it is the Animation Window rehere all the action takes okee. Next down is the Sentence Line, followed by Verbs and your Inventory. To make your character(s). do southing, you form a command. sentence by clicking on a combination of verbs, items in your inventory. and objects and creatures in the Animation Window, Since the paper that esternote wair sentences needn't search through every possible word you can think of, it can handle its firmed vocabulary much more intelligently Forexample if you want to change a noun in your sentence, you just have to click on the new item and it will replace the anomoriate noun

#### **Moningal Plat**

It seems that Sandy, a sweet, young cheedesder, is being held in the basement of the straper mansion carned by mud scientist Dr. Ford Alexies the mansion are Narse Edra. Wierd Ed. Dead Cousin Ted. the Tentacle and another critter I won't revel. Your task is to rescue Sandy from this collection of speedos by directing a team of four teenagers. including Daye, Sandy's boyfriend. and two others you can choose. Each of the teenagers has a "talent" from playing heavy metal to typing

The amazing and delightful thing about Maniac Manston is that you can solve the game with any team of three. but the gameplay and puzzles will be different, depending on the make-un of the team. Win the game one way and you won't put it away - you'll want to try a different team ... and then another. The graphics are quite good and the "cut-scenes" (inserted

animation scenes that show you what's going on elsewhere) are very well done. This is a game that's fun to play. with three of your friends (or kids)<br>hanging court was shoulder telling you what to try next. Just be sure that you says the game often, as there's no telling when one of wair team will meet an untendo demise .... like just going to the kitchen for a snack!

## Liked the Gome, But...

This this kind of came although for all the convenience of the command structure. I'd like to base the alternative of typing in the same words. It would be outte a bit faster, provided you can type reasonably well. The

> Maniac Mansion was the first araphics adventure aame from Lucasfilm.

best of all possible worlds would be for Lucasfilm and Sterra On-Line to combine their interfaces.

Lucasfilm puts out the absolute best hint books I've ever seen and the one for Maniac Mansion is superb. It gives you four ways to chest-colonencoded assessions and answers, a list of objects and their uses, a map of the six floors of the mansion and finally a scene-hy-scene explanation of one solution. You can get as much belo as you want. Thave mixed feelings about whether to recommend that you buy the hint book. The same is so much fun without it, that it's a shame to take short cuts and miss out on some of the designers' humor.

If you like graphics adventure games, vou'll want Maniac Mansion. Absolutely. It's not only a cult classic, but a fun way to spend (quite) a few hours.

#### STAR COMMAND BELLEWED BY BAVID BLOCKIN START CONTRIBUTING AUTHOR

Star Command is a relevalazione came. where you guide a eight adventurers around the galaxy on their missions. and battles in the far future. Game nlay is fun. but hampened a bit by cumbersome controle.

(Editor's Note: According to SSI some copies of Star Command were released with a lev-type virus. Any virus killer, such as George Woodsule's V-Fillor will nomena the virus. You can also missen your did to SSI and then will pladly replace it free of charge)

# **Starting Out**

Start out by picking your party of each Blotz Manner and Soldiers, Van need at least two pilots (one to fly your ship and one to fly the dropboat. down to planets). The other six memhere should be Marines or Soldiers After selecting your recruits, you must train them. As each member completes a session, they either pass. and achieve a higher skill esting or end up failing and doing "deals duty." At the end, you have the option to est rid of a poorly performing recruit and renlace him with a fresh one.

The first thing was must understand is that you're poor. It quickly becomes apparent that you can't amass enough funds to get the equipment you need by bonest means, so you. must resort to raiding high-tech worlds and stealing items to sell at the space station. There's simply no choice

# **Spatial Relations**

The playing area consists of the entire galaxy. There is one transmlar section which is considered relatively safe. It's bound by three space stations, which are used for fueling and sunplies. To one side of this triangle is a zone almost completely. overrun by pirates of human descent, and on the other side, an alien insectoid race holds sway. Needless

continued on page 80

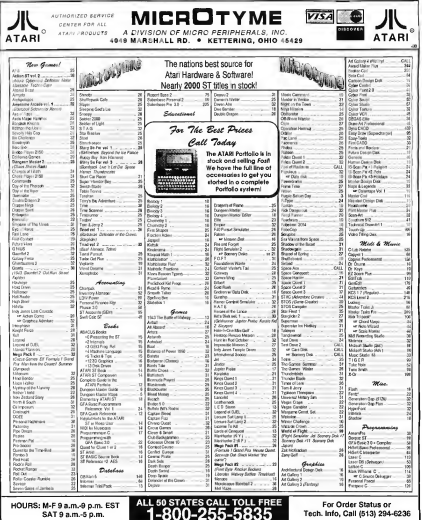

SAT9am-50m

# **FERMS AND CONDITIONS**

O EXTRA OVARGES FOR CREDIT CARDS - Meinum sider \$15 - C O D: Yes, 4 all Shipping Hardware minerars \$4. Software and most accessores, minerary \$3 - No. 0 ECTA OWNES FOR CREDI DODD) - MAWA 984 SS- COD Ym. HI Stopny Chaom at PRP RAD "Stopny Nadwar mhown \$4 Sohwar admost sosasses, miniwn \$3-1%<br>By shywed walkin stads on yn Mo Makis Haalt Part Ros (PR Statistics), MO an PO - C is 20% on sidely up objects to persons or company countries without "our accounts" proteins require a mean manual countries. FOR YOUR PROTECTION WE CHECK ALL CREEKT CARD ONGERS FOR FRAU

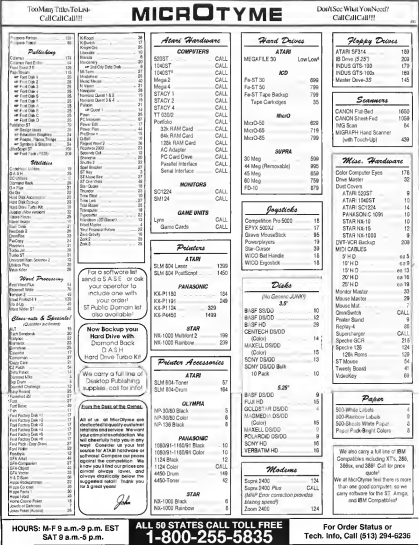

#### FOR THE FUN OF IT

#### continued from twoe 77

to say they are bostile.

The main playing screen consists of these sections. The first is an area account the boutness that lists coursmands. The second shows the status of each nerson in your narry, and the last mans your environment.

The galaxy is divided into a grid 32 sectors high by 32 sectors wide. A small white cursor represents your shape move it around the galaxy with the seron loss You muche coreful though because traveling from sector to sector uses fuel. If you run out, you will eventually be rescued, but some of way men may starye to death waiting.

## Two Things Can Happen

Basically only two things can bannen in Star Command-communicating and finhting. Vour encounters with other ships and heinas are either friendly or hostile.

Space battles are broken into movement and firing phases. During the movement phase, you can rotate the ship into any direction and position your squad around, or jump into hyperspace if you think you're overmatched. In the firing phase, you can shoot ships in range and we results. Each turn fires off multiple shots the exact number depending on the weapon. One approving thing.

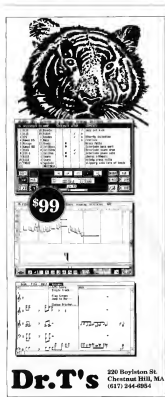

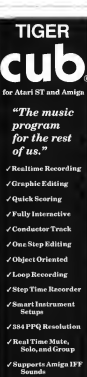

And It's FUND

about combat is that all the guns that are targetted continue to fire even after the target is destroyed, wasting ammunition. After audalle. honorage: 1. was able to anticipate when a target was nearly destroyed and says my bullets

You can try to board the enemy vessel, in which case the action becomes a personal confrontation between your six men (excluding the oilors) and the enemy crew. Such a confrontation can also occur if you send your party down to a planet surface. On a planet, you can retreat from the enemy however, on a spaceship the combat must be resolved. Personal combat is much. like ship combat. If talking fails, field, One thing the manual never mentioned is that pirates can surrender. and was won't be allowed to shoot at them if they do, even though their surrender is not reported until the combat is over.

## Questionable Commonds

The controls for Star Command are comersher combonomy. They consist of single-key commands, and question/answer interaction. Sometimes the mouse nointer will work to make the selections. The graphics are also relatively simple, if not engle. but they do show you what you need. to know. The game does not work. under TOS 1.4, and pressing [Controll-[C] breaks into it. A number of bues also showed up, including the fact that the ungraded weapons. rating doesn't show up properly when you inspect your squad. There are also some things I never did figure out, such as why a weapon. sometimes showed up with an asterisk next to it.

Despite these small annoyances, Star Command is quite playable. Since different missions show up each time you start a new game, it remains a challenge, and with all the complexities involved can absorb you for a long time.

#### THE IVNY HAND-HEID GAME **SYSTEM** FRIEMED BY CORNER MORTIMED

# CRAPE CONTINUES THAT CRYPTO

The Lyry - is it a car, an animal? No. it's Attitis revolutionary color portable entertainment sustant I was lucky enough to purchase one of the 70.000 units shipped to stores Combined with local TV advance features in magazines, most of these. units ware sold out to a few short weeks after their introduction in late November Of course, all of the hype is justified; the games available for the Lynx are some of the most addiction in were sed owerall the system blows Nintendo's GameBoy one of the motion

# All the hype is justified: games available for Lynx are some of the most addicting in years.

The batteries have a life of approximately four hours of use, and the unit shuts off automatically after a period of inactivity.

Game cards that can hold up to 8MB of information are inserted into a slot that is revealed when a hatch is opened on the side of the Lynx. Volume and screen contrast controls are on opposite sides of the unit that fits comfortably in the hand. Headphones can be connected for privacy

and the screen can be flinned for left-handed **Hones** 

## General Included

Included with Lynx is California Games by Epyx. Four events-BMX racing, surfing, halfpipe skateboarding and footbagprovide for a great. introduction to the even without the immediate need to

purchase additional games

Other games that exist include a Blue Lightning, Electrocon and The Categori Zendovon

# **High Quality**

Aturi's Lyox is a high-quality stime. system Game action is very realistic, Fut and smooth. These anne through three sets of batteries and several hours of AC power in only two weeks of use. Although I haven't found. another Lynx to test this, multiple units can be connected by a Comf yox cable to allow multiplayer games with each player having their own perspective on the action. The number that can be connected is controlled by software. Surfine lets two

perceip and together at the same fime. either helping or ramming each other. Atari has a hit in their hands. literally, in Lynx.

#### PRODUCTS MENTIONED

Manine Mansia 49.95 and Mar onsion Hint Boo 12.05 Leadin Itd. Box 2009, Son Rolevil CA 94912, (415) 662-1966

Stor Commond \$40.05 SSL 675 Almonar, Sunnyvale  $\lambda$ 800

#### **Lynx Game Syste** 50 Aton Corp., 1196 GADRA, LOORI ZASOCOO

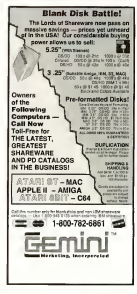

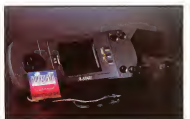

Here it is! The Lynx, Atori's new color, portable entertainment system.

# **Impressive Package**

The Lyny is made from bigh-limpact eductor and festures a color LCD screen with a resolution of 160x102 posels. Sixteen colors are available from a palette of 4,096. The 4MHz processor keeps the action fast paced and custom chips handle tasks competito dona in software

The hardware allows for an infinite number of sprites, has a built-in scaling system to create realistic scenes. as you approach or move away from objects and has collision detection. Internally, the joypad and buttons use switches with conductive rubber contacts that provide hugh reliability.

Finally, the Lynx is nowered by six. AA battenes or an AC powerpack

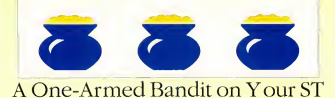

ARK **STEGEL** 

With flashing lights, buzzers, bells and the chance to win some big money, slot machines can be very tempting. Unfortunate-

ly, playing them can be hazardous to your bank account. Now, with Mark Siegel's Super Jackpot Slots, you can get

these one-armed bandits on your ST and it won't cost you a dime. The program runs in low resolution only.

the feel of playing A winner everytime in the file JACKPOT.ARC on Side 1 of your START disk.

you've ever been to Las Vegas, you've seen them: slot machines, rows and rows of slot machines. Clicking. clacking, buzzing and ninging, these machines can lead you to fortune or disaster, depending on how much you're willing to spend and, more importantly, how much<br>you're willing to lose.

With Super lackpot Slots on this month's START disk, you can play the slots, absolutely free and in the privacy of your own home. You still get the clinging and clanging but at least you won't lose any money (real money, that is).

#### **Getting Started**

To play Super Jackpot Slots, boot this month's START disk, the START menu program runs automatically. At the main screen, click on Prepare then select "Super Jackpot Slots." The program will up-ARC directly onto the destination disk you specify. Make sure the files SLOT PRG and SLOT.DAT are in the same directory.

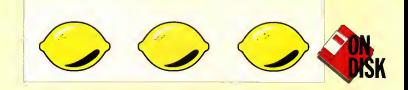

Super lackpot Slots was written in GEA BASIC 2 0 and runs in low resolution only

At the Decision double-click on SLOT. PRG to run the program. The game will take a few moments to load and then the screen will disn'sy six concerned bandits seriting eagerly for your money. Click on the small dollar bill in the upper left corner, and an alert hox will annear giving you the choice of gambling with \$50, \$100 or \$200 in computer cash. Decide how much you can afford then click on any of the six skit machines to play. There are two 25-cent machines, two \$1 machines, one \$5 machine for all you high rollers and a 5-cent machine for the conservative gambler.

# A Typical Super Jockpot Slot Machine

Let's familiarize ourselves with one of these highly sophisticated gumbling devices before we take it for a soin The upper section of the slot machine displays all the possible winning combinations of symbols and the number of coins each navs. As with many of the slot machines in Las Vegas, you win the biggest jackpot if you line up three 7s in a  $m$ 

On each of our six machines, the normal payoff for triple 7s is 200 coins. Of course, that's only \$10 on the nickel machine. But you're not risking much. It's much more on the \$5 machine where those 200 coins. addunto \$1,000. However, each machine also has it's own progressive "super sackpot," which can get as high as \$999,999. This iackpot gets larger as more and more money is out into the machine. The amount

continues to erow until some lucky devil wans it and then the lacknot is reset to a lower smoont.

To make things interesting, the jackpot togeles on or off with each coin inserted into the slot machine so was moy not always solo with a chance to win the broot smount. To collect the superjackpot you must hit three 7s while the super jackpot total is displayed at the top of the machine. Otherwise trusle 74 nov only the normal jackpot of 200 coins.

The lower half of the slot mechine consists mainly of the three reels that spin when the arm is pulled and then candomly come to rest, displaying different combinations of symbols. These symbols vary from machine to machine. Some machines have cherries, others have manus. Somemay have sold bars, or dice, or neither or both. And by the way if you get three lemons in a row, don't get excited. A lemon on these

continued on page 85

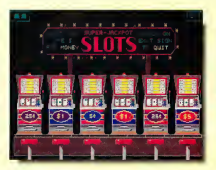

r ST. At the  $\frac{1}{2}$ 

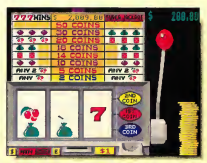

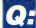

Which has the areatest speed, elegance and ease of handling?

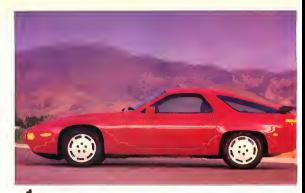

1. The Porsche 928"

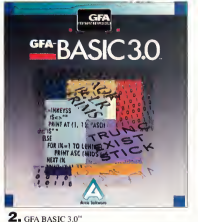

you debug interactivly in the interpretive mode. Just try that with a Porsche 928.

Sure, the Porsche 928 is unique. It is designed for the independent spirit with high performance requirements

GFA BASIC 3.0 is perfect for expert and first-time programmers alike. Designed specifically for the computer it runs on, GFA BASIC 3.0 enables you to easily exploit all the special capabilities of your Atari ST<sup>\*</sup>

Sure, the Porsche 928 bandles like a dream. But just try to get a handle on one for only \$139.95. From Antic Software. \$139.95 gets you GFA BASIC 3.0 and the compiler.

Quite simply, nothing in the world can write or compile your program faster, better, and easier than **CEA BASIC 30** 

Of course, the Porsche 928 still looks sexier than GFA BASIC 3.0. But we're working on that.

GFA BASIC 3.0 with Compiler... \$139.95 uperade from GEA BASIC 2.0 ... \$ 69.95 Return oriental disk **GFA BASIC, of course.** 

Don't get left behind by the factors \_BIIV the factor!

Sure, both are designed in Germany by engineers dedicated to being the best. And although Porsche has a truly enviable record on the race track, only GFA BASIC 3.0" can elaim to be the fastest of its kind. With over 300 commands and the ability to substitute a single keyword for a screenful of conventional code. GFA BASIC 3.0 boosts your programming speed like nothing on wheels

Once compiled, you have the fastest running program you can write without an assembler

Faster than C. Faster than Pascal. Faster than Modula 2

And naturally, faster than any other **BASIC** 

Even writing code is fast, because GFA BASIC 3.0's remarkable smart editor instantly checks your syntax as you enter lines

Sure, the Porsche 928 is the epitome of automotive elegance and timeless design. But it can't compile your program. Not only will GFA BASIC 3.0 compile your program, but you'll only have to compil it once. That's because in GFA BASIC 3.0 Drive to your favorite software dealer, or call 1-800-234-7001 now

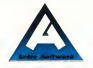

Product #110

# Your winnings will spit out from the bottom of the machine.

## continued from page 83

machines is fust as good as a lemon. at a result overdooking

On the lower right of the slot. machine is the slot for inserting coins, and on the lower left is the "noin mater." This mater counts out. how many coins were awarded, if any on the operating soin

You'll also notice a stack ofcoins to the right ofthe slot machine. This is your gambling money, thoughtfully provided by your ST. No more<br>then 25 coins are shown on the screen at one time even if you have hundreds ofcoins. But, assoon as you have lessthen 25 coinsyour stack of money will begin to shrink If there are no coins showing on the screen, you don't have enough<br>money to nby that machine, but you may have enough to play another. Forinstance, with \$4 remaining you'd have no coins to play the \$5 slot machine, but you'd have 16 coins for either of the 25-cent machines and a huge stuck of 80 coins if you played the 5-cent slot machine

To switch from one slot machine to another, click on the little yellow. button marked "E" (for exit), just to the right of the win meter. This will<br>take you hack to the onening screen. where you'll notice that the top of the machine you were just playing is<br>flashing. You can go back to that machine or any one of the others just by clicking on it. You cannot leave a machine after you've inserted money. into it. (You wouldn't do that at Las-Vegas would you?) You'll have to wait until after you spin.

While you're playing a slot<br>machine, your combline hanknoll is displayed in ereen, in the unner right of the screen. When you have less than 25 coins, this display will turn red to wam you of impending

powerty Of course. If you were actually playing the slots, you probably wouldn't know exactly how. much money you had at all times. unless you counted your money after each enin. So for war nurfets, click on the little vellow button marked "\$" to the left of the win-meter. Presto your eambline amount is no longer. shown. Click on the button once more to restore the display.

# **Playing Super Jackpot Slots**<br>Cikey, encuseb preliminaties Let's

play. Move the mouse pointer over to the stack ofcoins and click. A coin should appearface up, in place of the mouse pointer. Press the left mouse human and dean the coin so it. restsjust above the coin slot. Now click the mouse again. If you did this<br>correctly the coin will drop into the slot and the appropriate payline markerwill light up. Ifyou missed the slot, the coin will fall harmlessly<br>back into the metal tray that catches coins as they come out of the machine. It doesn't show on the consent. but it's those teast may

You can bet from one to three coins on each spin. Ifyou play just one coin, the slot machine will pay off on the middle row of symbols only. Insert a second coin, and the top row will also pay offon a winning combination. Wager the<br>maximum of three coins and all three rows of symbols are possible winners. You can't out more than three coinsin a machine at one time. After three coins have been inserted, you will not be able to pick up another one fromthe stack.

Ifyou've finished feeding the slot the mouse pointer onto the ned ball. at the top of the arm. Now click the mouse and pull the arm down. The three reels will take a few spins and then stop from left to right. If a winning combination of symbols comes up on a payline which is litvou've won. The number of coins was tree way will be directored an the win meter, and your winnings will spit out from the bottom of the and delivery

If you want to play these reins at a time, there is an alternate way to most the machine. Click on the button just to the left ofthe coin slot. It's marked with the value of the machine (25 cents, \$1, etc). Three crying will automatically be exhausted. fromyour bankroll and the reels will spin immediatelywith no need to pull down the arm. This method will notwork ifyou don't have enough coins or if you've already inserted a coin into the slot. The button will darken to indicate this.

The game ends when you're out<br>of money. You can go hack to the opening screen and get more money to lose, or you can quit the program by clicking on the green exit sign in the upper right of the screen. When<br>you end the orogram, the file JACKPOT.DAT will be updated and the next time you play Super Jackpot Slots all the slot machines will be just as you left them.

## Program Info and Wrap-Up

Survey for knot Slots was written in compiled GFA BASIC 2.0. All of the program's graphics were designed with DEGAS Elite. Some of the sound. effects were digitized using REPLAY 4 from Microdeal. Special thanksto 2-Bit Systems Replay for helping get those sounds into the program.<br>Good luck and may your super-

jacknots erow forever.

Mark Siegel lives in Van Nuys, California. This is his first program for START.

# **Getting Started**

vou haven't r you am rorr v<br>hearn stronclad in A record on fine that last six months. vou're nephably sweep that the San **Principro sees** experienced a major earthouske last Octobee Thave been employed for several verre se a estecroso **Green ST** dealer located about 100 miles parth of the enjoyator of the mixty  $-$  we were pretty shaken un but expericoord no major damage

Well Ldow'r know what seismic radiation diffed up our way after the earthcraske but I had five people come into the store the following week with data disks that they could not access and for which they had no backup. In most cases it was while trying (too late) to make a backup that they discovered that the disk or some particular file (always an important one? was no longer markilde

After helping the fifth person to recover lost data. I decided to

write this article to prevent others from ever finding themselves in this position. While there are both commercial and public-domain programs that might repair your disk. exercising some basic principles of

**SAVING CAN SAVE YOU FROM** AFTERSHOCKS MARK TAYIOR s v

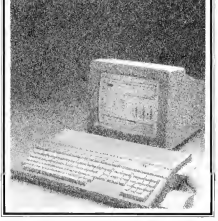

computing storage is a much better safeguard against that inevitable day when a disk dies

## 10 Steps to Healthier Dato

Disks do die! They die because they

are old they die because they are wom out: they die because they get dirty: they die because of none media (soa) bought them at a flea. market for 50 cents each) they die because the computer not confirmed on the dick drive non-out of whack and wrote some garbage onto the disk Tess of all they die because you had a nower surge or failure while accessing the disk. Rememher the question is not if, but when.

Following are some. basic principles that will prevent the loss of your vehicle. **Information** 

1. Clean your drive heads resularly A speck of dirt can land on an unused track of a disk en unnoticed then transfer itself to your drive head and proceed to wine out a few disks, or redepositivelf on a year. important track of some other disk. Head-cleaning kits cost only about \$10 and are good for up to 30 cleanings

Clean your heads every three to six months if you're an average user. Once a month is about right if you're a daily user. If you work in a dusty or smoky environment or if you receive a lot of disks from non-commercial

# Save your work every 20 to 30 minutes.

2S outside your control(e.g. swapping with friends, public<br>domin from clubs, etc. 1 Anytime your not a need-marks arene more than once, the first thing to do is clean. your drive beads.

2. Save your work every 20 to 30 minutes, especially if it can't be easily m-created. It never seems to fail that during a nexted of intense. concentration, two boundariel these nages later. I forget to save and then it harmens: the system crashes! WordPerfect has a unique feature that lets you set a time nerical for an auto-save. Most people set this for 10-15 minutes

3. Save your work twice on two separate floppies, or once to your hard disk and once to afloppy to the Desktop. This cannot be<br>emphasized too much. It guarantees that you'll have an immediate backup to everything you do. If you have only one drive membranye on your original disk, then take it out of the drive and put in your backup and save your file again, then out the onginal disk back in

If you have two drives or a hard dress associated a first case them click on "Save as..." and change the drive clentifier (most easily done with Universal Item Selector or the new Ared Reinbow TOS), make sure the title and subdirectory (folder) are correct and save again. I don't do two sayes every single time, but I do. It at least once an hour, or expecially ifI have made many significant changes and certainly before I quit

4. Store one provid backup of a longterm project in a nemote location. There was a story in the local papers a couple of years ago about a man

who had been working on his doctors] thesis for five years and was slmost resoluto submit it. His house unfortunately, burned to the ground, and along with it, all of his hackup disks and a hard copy of his thesis.<br>The man stated he could not reconstruct it as his notes and research. files were burned also. The lesson to be learned: keen a snare copy at the office at a friend or relative's bouse or in a safe denosit how

5. Check the number of bytes at the end of the formatting process. If a<br>single-sided format does not end up. with 357,376 bytes available, or a development former with 726 016 bytes, do not use that disk. It will eive you neeblems sooner or later. Try reformatting, if you still don't get the correct mumber, toss the disk because it has some bad media sectors on it. These numbers pertain to the standard Atari 80-track, ninesector format

I have found the formatting programs built into some software or on public-domain disks to be unreliable. The only ones Luse are the Atori TOS format, or Twister (START) magazine, Summer 1987) when I need a little extra space (400K single sided or 800K double-sided).

6. Watch your disk-drive light any time you click on something under the File menu. The light is there to<br>monitor the operation of your disk drive. If the light doesn't come on,<br>you have eather a) a hardware problem (Drive B not turned on,<br>cables not plugged in properly, power supply failure or computer malfunction): b) a human problem (your hand slipped while clicking or you gave the wrong drive identifier): or c) a nossible software malfunction

7. Do not use any one disk for more than one war - make that six months if you use the disk on a daily back. The main record was about atthe beginning ofthis article: disks do die. Ifthe label is getting dirty from your thumb, it's time to remake that<br>disk Use a brand new disk, format it. then put the date in tiny letters in a corner of the label.

When backing up the disk, do not make a disk conv fue - do not dragthe Airon over the Bicon). Make a file copy by dragging the individual files from the Amindon to the D window for your RAM-disk window or bard-disk partition, then drag the files back from the ram disk or hard disk to the freshly formatted disk )

Backing up your disk this way is important because when you delete. a file it leaves a "hole" of unused sectors on the disk. You then your 9file that is larger, and the file can't fit in the first empty hole, so the commuter divides it into two or more. neces, depending on how many little holes there are Chevrollows filled us all the bodes. It will meet a the balance of the file at the end of the disk. After months of this the files on the disk see all splintered and fragmented into many preces. The drive time actually slows down looking for all the nieces to a file when loading it. Douge a Copy File receptances the file sectors into sequential order for each file, thus restoring the integrity of the files for erester reliability and long-term use.

8. Check your draw steed accasionally. Most user-groups and BBSs have a drive-speed tester in the public domain. Get one and use it If your drive is running at 302 RPM or more or at 298RPM or less, have your pearest Atari Service Center adjust it for you. The cost will be minimal.

# COMING NEXT MONTH I

InfoBase ST **CLASS LINES** 

**Styzor's Contest** Cielo Post Morrio Activo Saves Vess Report Contains Death

Viens Killer Preventive Medicine for Your Done.

**Clas** 4. Demographics of Korman

Namedropper At Luiz a Way to Change a **Sloppede Molesson Name** 

# GETTING STARTED

# Always back up your disks.

9. Check your disks for viruses. Get a you're not inside a folder.) Create<br>public-domain virus checker such as a some folders to stress similarizate GeorgeWoodside's VKILLER from and you'll solve the problem. Each the error sources and treat to error. cially if you get disks from a wide variety of noncommercial sources. Damaged disks are often the end. result of a malicious views

10. Each directory has a limit of 112 files(items). Note the number of items at the top ofyourdirectory window while at the Desktop. If you<br>wave a lot of small files, you can easily surposs the 112-file limit expecially on a double-seted disk I've yet to see a program that gives a valid error message when you try to save the 113th file to a particular directory. Our directory can either be a folder or the "root directory," when

public-domain virus checkersuch as some foldersto store similar items folder can also contain 112 items so there's really no limit to the number. of files on a disk if you're aware of data decordina.

# And There You Have It

<sup>I</sup> hope the above guidelines help you manage yourfiles more efficiently. I especially hope that they save you from the devastating "aftershock" of losing a valuable file or disk.

Mark Taylor is a salesman for<br>Software 1st of Santa Rosa and is cofounder of ST ACE of Son-<br>oma County, a very active Atari **User Group.** 

# A further development

Proceen: Pascal and Pontran for GPM have long book established as standard reportantedox environments for professional developers using the ST, Prospero C is also gaining wide acceptance as the first ANSI conforming C compiler for the ST.

Building upon the experience that we have acquired and the feedback we have received from our users, we have launched the Prospero Developers Toolkit for those who wish to extract the most from their ST. The features of the Toolkit arg-

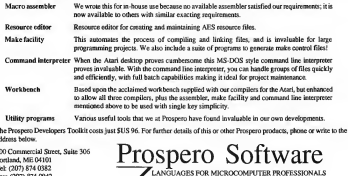

ı. ı. ۱ø

# **THE CATALOG**

QualityProducts YouCan Trust

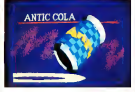

#### **CYBER TEXTURE®** The Object Raster Master in David Ramodeu

Turn your DEGAS or NeoChrome pictures, or CYBER PAINT anima-Front into CAD-3D objects with CYBER TEXTURE. Imagine a DECAS picture pasted around a CAD-3D object-with CYBER TEXTURE, you can do it! It even includes a mobilis strip! And with CYBER CONTROL CYBER TEX-TURE objects can be animated for mind-boggling f/x! Requires: 1 Megabute RAM, a color susteen CYRER STUDIO, and a source of languagelation color inspeccompatible mith DEGAS or Noc'hrone (such as CYBER PAINT). CYBER CONTROL is recommended for animating objects; CYBER PAINT is recommended for animating surfaces. STO263 \$49.95

# CYBER SCULPT<sup>tm</sup> The Advanced 3D Modeling Tool\*"

by Tom Hudson Create the most fantasic shapes imaginable with CYBER SCULPT<br>-- the mouse-controlled, 3D solidobject modeler featuring sophisticated tools previously found only on high-end workstations. CYBER SCULPT adds push, pull, twist, and bend tools to the basic spin and extrude features found on CYBER STUDIO. The possibilities have now herome endless!

CYRER SCI II PT includes cross-sectional modeling for shanes like boat and aimlane bulls, or dimensional topography. Varible magnification, spline path extrude and spin are only a few of the many sombisticated ontions More include: object distortion: wertex pulling; magnetic distortion; cross-sectional model creation: complex and simple extrude with end. capping: 3D mirroring: 3D primatives: and 2D/3D coordinate display. Requires: 1 Megahute RAM and **CYBER STUDIO** STO255 \$89.95

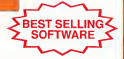

 $CYBER$  CONTROL\* The CAD-3D motion control language

by Tom Hudson Create animations automatically in<br>hours that would normally take days. Expand and enhance your ST graphics universe with this animation scripting language that locks into any CAD-3D 2.0 feature Write your own BASIC-like programs with CYBER CONTROL<sup>16</sup> using CAD-3D as a "graphics engine." Just start the program and<br>walk away-wour ST and CYBER CONTROL will do all the work! Requires: CYBER STUDIO ST0250 \$59.95 NOW \$49.95

**BOTH FOR ONLY \$1** 

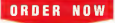

TO LL FREE<br>800-234-7001

# ST Cyber Graphics

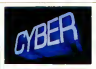

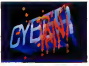

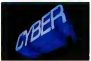

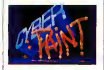

# CYBER PAINT<sup>=</sup> 2.0

#### The pro animation studio Inc. Bus. Kand

This program does it all! CYRER PAINT 2.0 is an animation system: a time-oriented paint program; a<br>"cel" (celulloid) animation program; and a digital optical printer.

CYBER PAINT 2.0 contains all the standard paint tools—boy brush, rubber, line, fill, etc.---but<br>adds the dimension of time animation. Images spin and glide around the screen like a magic carpet. Special features include a nivel f/v menu; palette change per frame and cut & paste color range; and an automatic traveling mask. All these features make CYBER PAINT 2.0 the fastest possible way to create professional looking animations

Requires: <sup>1</sup> Megabyte RAM & Color Monitor (Upgrade from CYBER PAINT 1.0 \$25.00 plus original disk) ST0251-629.95 NOW \$69.95

Two frames of CYBER STUDIO animation without CYBER PAINT enhancement The same two frames are shown below them, after a CYBER PAINT touch-up

# CYBER PRINT

Great color prints from an affordable printer --DEGAS', NEOchrome', CYBER, and even SPECTRUM 512! by Larry Bergan At last! Color printouts of SPEC-TRUM 512, pictures! Fabulous, beautiful pictures, all from the lowcost Okimate 20 printer.

If you need color printouts, CYBER PRINT makes the Okimate 20 the only choice. Three years of ongoing development has pro duced the best printing combination available for under \$5,000: CYBER PRINT, the Okimate 20, and your ST.

CYBER PRINT prints in three sizes; up to 32 pictures per page.<br>Join individual pictures together

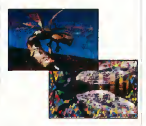

ible detail. No matter which paint software you use, CYBER PRINT is the hardcony solution! Requires: I megabute RAM, a color system, and an Okimate 20 printer ST0264-549.95 NOW \$39.95

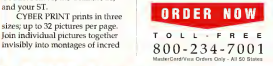

#### "Antic's CAD-3D<sup>1</sup>" is one of the best programs I've seen for the Atari ST\* or anything else."

—Jerry Poumelle BYTE MAGAZINE

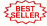

# CYBER STUDIO<sup>t</sup>

A two disk set featuring:

- CAD-3D 2.0 by Tom Hudson
- CYBERMATE\*" by Mark Kimboll

CYBER STUDIO is an intuitive 3D solid-modeling design system that has no limits. Sophisticated enough for professional artists, advertising agencies, and design firms-yet friendly enough for home and personal use. Let your creativity soar with the DEGAS\*style color design system: graphic lighting controls; enhanced spin, extrude and join tools: and GDOS output that supports laser and dot matrix printers.

CYBERMATE is a "post production" animation editine language that features sound effects: title generation and text display: sequence looping, cuts fades and dissolves; and color cycling animation.

Requires: <sup>1</sup> Megabyte RAM (Upgrade from CAD-3D 1.0 \$60.00 plus original disk and \$5.00 shipping ST0236-\$89.95 NOW\$79.95

**ST Telecommunications** 

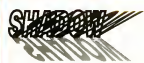

# Practical

Multitasking for your ST by Double Click Software SHADOW is like having two committees. It's a telecommunications nmeram that runs in the background, freeing your ST to do other things during those long uploads and downloads.

Change programs, resolutions. use disk drives, press System Reset-SHADOW survives it all and continues your transfer. uninterrupted

SHADOW operates as a standalone program complete with a VT52 terminal and background anto-dialer, or works with FLASH

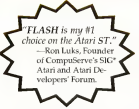

to provide the easiest, most powerful telecommunications environment you'll assertee

New! Version 1.1 has many new enhancements, including a special mode so transfer buffer memory can be used and released. as needed, Ideal for computers with limited memory. 970259 529.95

# $FLASH<sup>tm</sup>1.6$ The most popular ST terminal program!

by for Chiszzese and Alan Pave Simplify your online time and make telecommunications more enjoyable and less expensive! If you own a modem, you should be using FLASH-totally programmable plus built-in word processing: terminal emulation and bullet. proof file transfers. FLASH is packed with features including intelligent, programmable macro ("do") files; a capture buffer large enough to record an entire online session: and the canacity to sunport most major protocols. ST0220 529.95

**ROTH FOR ONLY \$49.95** 

# Complete your collection of CYBER GRAPHICS Design Disks

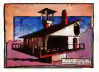

Architectural Design<sup>1+</sup> by Darrel Anderson Brozzes, CAO-30 10 or CYSER **COMPANY** ST0243

#### **INTERIOR DESIGN DISK**

The All-Purpose Home Planner **By Danid Street** Now that you've built your dream house with the **ARCHITECTURAL DESIGN** DISK, it's time to furnish it. This is an interior decorator's dream come true! Couches, drapes. sinks, refrigerators, dressers, everything can be easily customized to fit your personal peeds. Requires CYBER STUDIO STORS.

Create and fill your 3D eraphics universe with the complete library of Antic Software's design disks. From architectural renderings to animated video cartoon characters, these disks will bring your video creations to life! All contain a potpourri of sophisticated 3D clin art and component parts. A real bargain at \$29.95 each!

#### Choose Any 3 and Pay Only \$59.95

### MORE CYBER GRAPHICS DESIGN DISKS

STO230 Fasare Geolgaem by Darrel Anderson (21996)

STO2N 3D Fonts Inn by Tem Hodson (d) 1998<br>Resultes: CAD/Mins J Par CY/RR STUDIOus

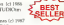

\$10254 3D Foots likes by Doug Thomas (c) 700<br>Requires CAD-3D 1 0 or CYRER STUDIO

STOZSe Certoon Designtes by Meanor Molymour and Andy Eddy, 5:119 Requests. CYSULSTUDIO, CYSUL CONTROLLIN pergenerado

STOIN1 Video Toling Orogotes by Masma Melyneses and Andy Eddy 1. RIO ANNY ERRY STETIGMO CYBIR CONTROL 145 AV<br>FORMAS CONTROL CONTROL 145

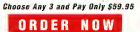

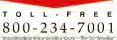

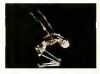

Human Design® by Richard Berry Sequence DETY<br>Request CAD-3D 1.0 or CYRER<br>STUDIO ST0242

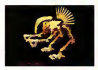

THE MICROROT DESIGN DISK<sup>®</sup> by Darrel Anderson Regume CYBER STUDIO STO<sub>262</sub>

# **ST Finance & Productivity**

# **PHASAR**

# PHASAR 40°

The Professional Home Accounting System And Register

# THE REVIEWS ARE IN!

**Consumers Handbook Fall 1989** Top rating

PHASAR the most normalar home accounting system has just eather before Introducing PHASAR 40: a completely new release of the home accounting program that resistances and users consistently found to be the causet and most logical money. manager avitable for the Amusa Version 40 incorporates dramatic new features designed to make the program even easier to use while giving you greater control of www.fesapore.

## **New Environment**

- +999 everyone / throme categories
- \*\*\*\* experies income congories
- · Up to 1500 transactions per month
- · Extensive budgeting system with Hyperburt temperature leadcase
- · Artificial Intelligence parse
- gredicts input, minimizes typing
- Pressos input, manimum typing
- scrolling windows .Completely re-coded to increase
- transaction and reconssing segred
- · Extensive check origing fundance
- . A local fasture for monthly billy

#### **Other Features**

- · Create up to 200 common payees
- for montifive catries.
- · On-line calculator with S-level memory buffer
- · Point-and-type spreadsheet-style
- relational summery table
- · Instant control-wrisitive help function

# **Reports and Analysis**

**NEW** VERSION

- · Analyze Izen / seconds allows · Clearly formatted mosted reports meksele account summaries called pory summaries, net worth statepay summers as, my r
- · Sort categories in any order
- · Built-in data exceptor

#### Taxes

- · Tax program and report writer
- · Prepares final taxes and expected taxes at any time

#### Date/Address Organizer

- · On-line organizer stores names.
- addresses and phone numbers.
- . Integrated scheduler stores special orrasions
- · Fyent alarm feature

PHASAR 4.0 \$89.95 Order No ST0237

#### MORE GREAT ANTIC SOFTWARE

THE NAMICATORIE 20-The professional approvated flasht planner-a two dask set by Gover D. Stephenson SUITE & SEPTEMBER<br>STEELS 500 US to 1987 Scott D Steelament

MAPS ANO LEGENDS: n 3.0 - See the world on a diele! The Harry Koons and Dayad Chemette STEED SALES on the Home Korea & Deed Chevrole

OATAMAPS the - Soundaries of the World<br>Registry - MAPS AND LEGENDS 2.0. or greater CONSIGN CLASS

DATAMAPS How ... Sports and Harbourn **DATAMAPS REEL-RIVER RECEIVED**<br>By Oavid Marray Requires:<br>Marrie and California 10 or receive STEERS S24.95 to 1982 Dend Manual

SPECTRUM \$12m - The New Standard in Pace Programs By Harry Kores and David Chenette ST0209 S69-95 40 1996 Harry Koose & Dond Chrystie

**BASE TWO**rn - The next step in databases' **BASE I WOOD - In 1978 app in** STO246 \$59.95 (c) 1955 Dan Matcha and Stanley Crane

MACRO MOUSEur - The Meane Recorder har Charles Inhouses STORIA \$34.95 (c) 1987 Charles Jahresen

 $CAD-5O(n+1.0)$ by Tren Hasher By 10th EMBERG<br>STO239 \$29.95 1d 1987 Tom Hudson

GENESIStra - the 3D Molecular Modeley by Scott Leggard ST0239 S7955 tot 1957 Suit Lerrand

#### **ANTIC GAMES SOFTWARE**

STARQUAREH - Action Adventure in Deep Space s naturu Americi — Action Ac<br>2 Stree Crew and Hubble Bus STO465 529 55 (c) 785 Sirve Crew and Bubble Buy

ALL ABOARD THE --- It's not a gene, of Sa key Pint -- His rot a geme, it's a key<br>chware : Requires : Color monain OF DRY LIDES DEFINISH BAQUEEN LOCOTIC

3D REAK-THEO: - Paint of Vanc Handball by Shelteame Solbware Segunes Color were

MAIL ORDER SAL ORDER

payment to The Catalog, 544 Second Street, San Francisco, CA 94107

# Payment by check, money order.

Payment must accompany all mail orders. Include shipping and handling.

Phone Orders - Toll-free number

# 3.0 owners can upgrade to 4.0<br>for only 39.95 (with return arisonal disk) SHIPPING AND HANDLING CHARGES

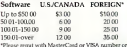

check or money order in U.S. funds drawn on a U.S. back. When teachers well not be accepted.

# $(800)$  234-7001

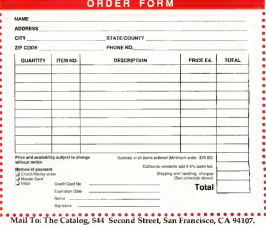

complete order form and when with

# MasterCard or VISA

charges with your payment.

# Advartisars List

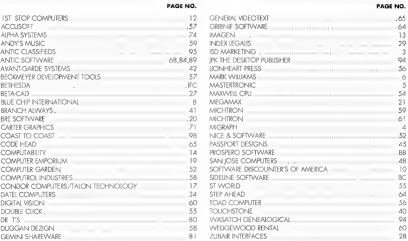

Be sure to mention START when you call. these advertisers

The later penalted on a coupon to our columbus - SEAT does not

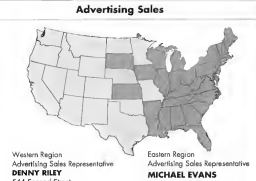

544 Second Street San Francisco, CA 94107 (415) 957-0886

## 544 Second Street San Francisco, CA 94107

 $(415)$  957-0886

# **Advertising Deadlines**

July Issue Insertions: April 2, 1990 Ad Copy Due: April 9, 1990 On Sole: June 1, 1990

# August Issue Insertions: Moy 4, 1990 Ad Copy Due: May 10, 1990 On Sole: July 1, 1990

#### Address all advertising materials to:

WENDY JOHNSON Advertising Production Coordinator START

544 Second Street San Francisco, CA 94107

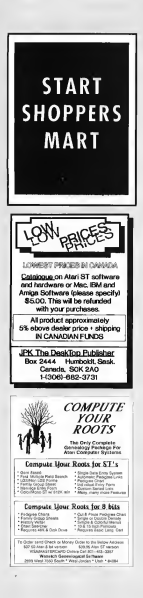

# **Shopper's Mart**

THIS DECISION MAY DETERMINE THE **EUTURE OF VOUR BUSINESS III** 

# HOW DO YOU REACH OVER 60,000 START USERS **FVERY MONTH?**

You don't have to be a marketing genius to know the fast, easy. and effective way to advertise-

Showcase your products in the new SHOPPER's MART Featured in each issue of START

It's simple!-Our readers are affluent, intelligent shoppers that tum to SHOPPER's MART for their computer product needs

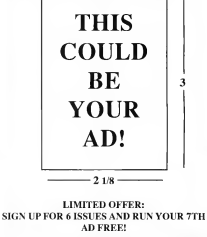

It couldn't be easier...contact your SHOPPER's MART Sales Rep: **Denny Riley** 

544 Second Street San Francisco.CA 94107 (415) 957-6886

#### **START CEASSIE**  $F \cap S$

USED VIDEO GAMES: Atan, Coleco, Intellivision. Odyssey. someNintendo Send \$1.00 and SASE for listmes. Sam. 5002 West Bethany Home Road, #118, Glendelle AZ 85301

OUALITY ST SOFTWARE ORIGINAL. Useful, Entertainment, SASE for FREE list or \$18 for DSDD packed with programs/ files ALBERTBAGGETTA P.O. Box 851 Feeding Hills, MA 01030

ELECTRONIC ACCOUNTANT FOR SALE! Combine GEM with database/ sneedsheet nower to control expressed expressed provide MINTERNOR \$30.05 (Calif. add 6.5% tax). Mono/color/520/ 1040/MEGA RASCOM 22128 Newlork Avenue Carson Calif 90745

PUBLIC DOMAIN SOFTWARE, Largest Selection-CurrentlyOver850Disks Fast Service and Great Support See our Full Page Ad elsewhere in this issue Call Toll Free for our FREE 48 Page Catalog of Atari ST Software and Accessones Visa/Mastercard/Discover Card Welcome. BRE Software (800) 347-6760 EAX (209) 432-2595

SOFTWARE RENTALS. Gall Toll Free from 50-states or wrete for FREE lot. (Please specify computer). Major credit cards scored WEDGEWOODRENTAL \$316 Woodway Dr., P. Worth, TX 76133 1-800-433-2038

Antic Software's PHASAR personal accompriso software version 4.0 is available! from carried in this worse) 2.0 concrete ratio res your onginal disk with 69.95 plus 3.50 48h 3.0 owners and 39.95 plus 3.50 for 48h Send ungeadestonur San Francisco Converte Address: ANTIC SOFTWARE SACSacroniStreet San Dramowon, CAS6107 Attn Customer Service For more information call 1-800-234-700

FLEXFORM Business Templates for Aldus PageMaker 3 X. A library of professionally designed business forms. Simply load and print our, or customer them to your exact needs. Available in three conventent volumes (Human Resources, Inventory/Stockkeeping, Operations/Administration), making it easy to obtain the forms you need Includes a guide to effective business form design and use. \$49.95 percepture plus \$4.50 \$0.58 M. ANTIC. SOFTWARE, 544 2nd St., San Francisco, CA 95107. 1 (800) 234-700:

FOR SALE: Many used ST Games in Excellent Condition with documentation. Also Serveral Original Games, Send to: BP PA P.O. Box 2151 Willinghous N.J. 08365 for Caralogi

NOW THERE ARE TWO BOOKS BY RAUPH TURNER FOR THE ATARLST. Specific recover II Ritected Language classificant for details (located on name 29)

Can your Atari run Mac Software? If so you need HOT SPOT. HOT SPOT is a presentation creation nackage for the Macintosh NOTSPOTlinks your eranhics and text into stunning and informative presentations With HOT SPOT you create active areas of the screen called you exessed in HOT SPOT's Clicking a NOT SPOT moves a series of commands that was energy. For more information. about HOT SPOT call 1-800-234-7001.

i.

GEA Basic 3.0 is now available and Anne-Software has # Return your 2.0 ORIGN NALdisk with a check or money onler for \$69.9512.8 currency plus \$3.50 for shippine and handline. Include your name and address. Send upgrades to our San Prancisco Cornorate Address, ANTIC SOFTWARE 566SecondStreet San Franctsm, CA 94107; Artn, Customer Service. Formoremformationcall 1-800-254-7001. Music Lowers! We have music software and hundreds of nre-programmed songs.

for the ST and S-bit. Catalog demo-\$1.00 The MIDI Inn PO Box 2362 Westmont H. 60559 **APRESTA CONSTRUCTION ESTIMATOR 2.00:** Very easy to use, make estimates for

bouse, small buildings. Create caractery and cost totals Send \$39 95 to Micheal C.C/Massey, 9910 ELS. 305 North Beno. ph 702-972-3659. NV 80506

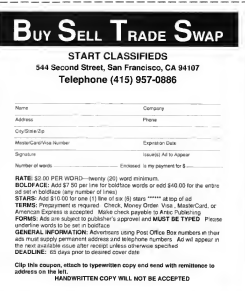

# Products Update

## BY MARTA DEIKE, START ILNIOR EDITOR

# Portable Portfolios

Caseworks has created the PCpouch for Atari's new Portfolio. PCpouch is a carrying case designed to contain the Rotfolio, three RAM cords and these A.A. betrades in a size not much larger than the computer itself. It's available in two types: water-resistant 400 Denier nylon or Glove leather, both with thick foam lining and a one-year engrantee. PCpouch nylon \$26.95 leather \$49.95. Cases works, Inc., 4038-B 128th Ave., S.E., Ste. 294, Bellevue, WA 98006, 206/643-7557

# Desktop-Publishing Basics

Now available from North Light Books is the comprehensive desktop-publishing manual for artists, Basic Desktop Design& Layout. The book includes expla nations ofbasic DTP principles and step-by-step demonstrations ofprocedures. A variety of projects-from the simple to the complex-are analyzed in terms ofdesignspecifics, toteachyou howto anticipate and solve special problems you'll be likelyto face in yourwork. Basic Desktop Design & Layout, \$27.95. North Light Books, 1507 Dana Ave., Cincinnati, OH 45207, 513/531-2222.

**first for the ST** 

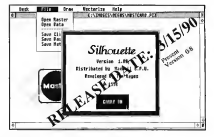

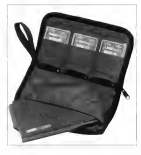

# Maxwell Silhouettes<br>Maxwell Computer Products has released the first qualitains program for the

ST. Silhouette. Silhouette produces vector graphic files in the form of GEM metafiles from Degas or IMG raster files. Converting raster files to vector graphic files lets Linotype machines produce the image at high resolution and gives you more flexibility in modifying images - a nromising accessory for desktop publishing projects. Silhouette, \$49.95 Maxwell CPU, \$007 W. Baseline, Lafavette, CO 80026, 303/666-7754.

# **The Caged Bird Sings**

Are you a bird watcher? If you belong to that select Omithological crowd. WholeLafeSystems has designed a software package specifically for you. KeSTrel, The Bird Processor is a

record-keeping program that includes customized database features as well as encyclopedic information about species and AOU spellings. It will also compile and print Seasonal Reports

for state Ornthological Societies. KeSTrel. The Bird Processor, \$30.95. WholeLifeSystems, Box 162, Rehoboth, NM 87322, 505/ 853.4751

# Now Gamos from Star

Figure the creaters of Taraban (remoned in START Monda 1000). Sur-Comer comer them non-released for the ST. Clown-O-Mania is the adventure of Benno the Clown, who

shandong the circuit life and eate cart to discover a country full of priceless crystal. There are 70 levels of riddles and tasks. 3D screen construction and soft-semiling in all directions. Clonin-O-Maple, \$3.416.

Table Tennis Simulation offers you the chance to prove you haven't lost that swing you had against your Aunt Sallie on her table in the

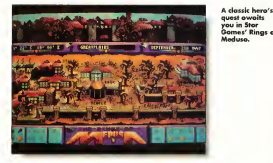

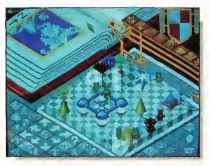

# **Propagating Populous**

Electronic Arts has augmented their popular game. Populous, with an accessory disk. The Promised Lands In Populous, you are a god and must persuade your disciples to procreate in and build up to 500 different worlds. conquering the flock of your rival god. The Promised Lands include such hot spots as The Wild West, Revolution Francaise, Blockland, Silly Land and The Bit Plains. A deity's work is never done. Populous: The Promised Lands. \$14.95 Electronic Arts, 1820 Gateway Dr., San Mateo, CA 94404, 415/ 571-7171

backyard. You can train against a hall machine or computer player before was take on Friends and nambbons and, ultimately, on the World Championship level. Table Tennis.  $340<sup>2</sup>$ 

The classic heroic quest awaits you in the Rings of Medusa, in which you play the young prince who must conquer the evil Medusa. and restore peace and order to your father's kingdom. Your only chance against this hydro-headed madame is to find the five rings and unite them in the temple of the Athenians. There are thirteen castles in 33 cities on three islands and you must confront myriad evil through it all. Rings of Medusa, \$49.95. Star Games, 708 W. Buffalo Ave., Ste. 200, Tampa. FL 33603, 813/222-0006

# **Beginning** with  $Dr. T's$

Now there's a professional ouality MIDI program solely for the beginner. TIGER Cab. from Dr. T's Music Software, Culvie on extension of the interactive technology in TIGER (The Interactive Graphic Editor) and Convist. It's a neofessional scoring and transcription program Some of the simple and intuitive features include a twelve track tape recorder style sequencing, full realtime graphic editing of notes and controllers, scoring, transcription and printing, and instrument setups TIGER Cub also contains Dr. T's exclusive MPE to load up to right other compatible programs TIGER Oth 509 Dr. T's Music Software 220 Boylston St., Chestnut Hill. MA 02167, 617/244-6954.

If you have a new product for the ST, we'd like to bear from you. Please send press releases and product photos to Products Update, START Magazine, 544 Second Street, San Francisco, CA 94107

st owoits

u in Stor

# SYNCHRO EXPRESS. THE WORLD'S MOST POWERFUL DISK COPIER IS HERE!

## **THE TOTAL DISK RACKUP** SOLUTIONS

**EVACUED EXPRESS IS** AVAILABLE FOR BOTH ST AND AMIGA . PLEASE **STATE WHICH REQUIRED** 

**NOW YOU CAN BACKJIP ANY DISK IN UNDER SO SECONDER** 

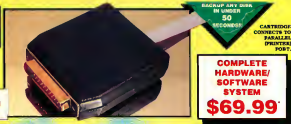

TES IT'S TRUEI STACHRO EXPRESS IS A HARDWARE/SOFTWARE STSTEM THAT WORKS WITH "<u>DIGITAL"</u><br>DMAGE COPTING" . THIS IS THE METHOD THAT COMMERCIAL DUPLICATORS ACTUALLY USE TO MAKE<br>THE ORIGINAL FROM THE MASTER DISK. DATA IS TRANS

# **LATEST CUSTOM LSI CHIP TECHNOLOGY**

By naint an ex-board embon LSS Chip, flynchive Express has the power to transfer an M<br>of the ceiglest stab, directly to your black stab. enterity, strongly and without any user in<br>the it doesn't matter what high of Data is regular

100% SUCCESS? - In our recent tests we were unable to find a single program that freechro Express could not hacken- this includes ALL the latest Blockbesters and utilities! Start protecting your eclimate investment now

Responder this oppose is both sizerie and feet. No numerators or patches are required

Move Drive Control Program couldn't be cimplent: Nelsot Number of Trusks, and ther's triffered by corresponding to the control of the Control of the Control of the Control of the Control of the Control of the Control of th

WHY WILL SYNCHOO EXPORSE SHOCKED **HERE OTHERS FAIL?** 

Some programs now have very sephisticaled protective herholing leng tracks, herrysiten, etc.<br>But remember, whatever the programs cames up with, the disk then has to be connectedly<br>dealized in their where free has European oupocases. The Condicates

# **POWER BY DESIGN**

Synakro Express is designed in Europe where "Digital finage Copying" in the present sexualies.<br>This device, with it's contem chip, goes even further by officing a complete system for ander  $\sim$ 

Manufactured in our European facility using the latest forrivon Messat Techniques - feraches Express is warranted for 6 months against manufacturing defects

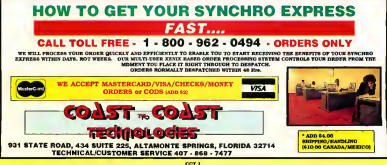

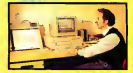

---

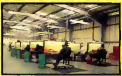

# **ANOTHER SUPRA VALUE!**

**Suggested Retail** 

**NEW LOW** 

**PRICE!** 

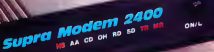

# Compatible

The SupraModern 2400 is 100% compatible with industry-standard, intelligent "AT" commands and all commonly used protocols (including Bell 103/ 212A, CCITT v.22, and CCITT v.22bis). Since the SupraModem operates asynchronously at 300. 600, 1200, and 2400 baud, you can communicat at whatever rate you need to. All these features let you use the SupraModern 2400 to connect with most moderns being used today.

# **Affordable**

In addition to its low price, the SupraModern 2400 will saye you money by letting you communicate at 2400 baud, thus decreasing your on-line time. The SupraModem 2400 incorporates the advanced Intel 89024MS chip set. This design utilizes fewer parts, assuring operation long after the one-year warranty period.

# Supra Corporation

1133 Commercial Way / Albany, OR 97321 U.S.A<br>Phone: (503) 967-9075 / Fax: (503) 926-9370

Available at your local dealer or call (800) 727-8772 Orders Only

# **Easy to Use**

The SupraModem 2400 is very easy to use. It features autoanswer and autodial (tone and pulse). for performing phone tasks, and it has a programmable-volume speaker for monitoring call progress. Storing phone numbers and user configurations is also simple because of the modern's programmable nonvolatile memory

These features and others are explained thoroughly in the comprehensive SugraModern 2400 Operator's Manual. Once you understand the hasics the modern's muck-reference card makes finding command descriptions and other modem information guidk and simple

And to make it even easier to begin telecomputing. the SupraModem 2400 comes with introductory packages for several popular on-line services.

#### Also Available:

SupraModem 2400 Plus<sup>na</sup> with MNP 2-5 & CCITT V.42 bis error correction & data compression protocols SunraModem 2400F™ internal for IRM™ PC. AT XT and compatible computers (includes Mirror II<sup>IM</sup> enflware SunraModem 2400xITM internal for Amine" 2000

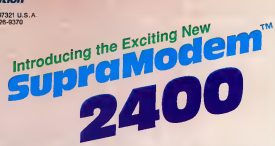

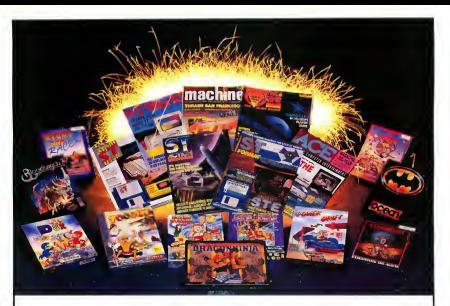

# **SIZZLING SPECIALS**

# **COMBO GAME PACKS**

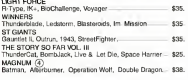

# **NEW GAMES**

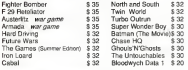

# **SUPER MOUSE** 280 DPI \$59.95

# **SUPER SPECIALS** 5 Each

Jaws, High Steel, Spherical, Leonardo, Astaroth, AARGH, Power Drone Time Scanner, Legend of DJEL

# **UK MAGAZINES**

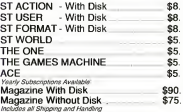

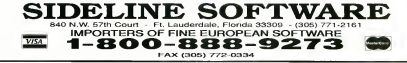

# **THE CATALOG**

QualityProducts YouCan Trust

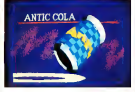

#### **CYBER TEXTURE®** The Object Raster Master in David Ramodeu

Turn your DEGAS or NeoChrome pictures, or CYBER PAINT anima-Front into CAD-3D objects with CYBER TEXTURE. Imagine a DECAS picture pasted around a CAD-3D object-with CYBER TEXTURE, you can do it! It even includes a mobilis strip! And with CYBER CONTROL CYBER TEX-TURE objects can be animated for mind-boggling f/x! Requires: 1 Megabute RAM, a color susteen CYRER STUDIO, and a source of languagelation color inspeccompatible mith DEGAS or Noc'hrone (such as CYBER PAINT). CYBER CONTROL is recommended for animating objects; CYBER PAINT is recommended for animating surfaces. STO263 \$49.95

# CYBER SCULPT<sup>tm</sup> The Advanced 3D Modeling Tool\*"

by Tom Hudson Create the most fantasic shapes imaginable with CYBER SCULPT<br>-- the mouse-controlled, 3D solidobject modeler featuring sophisticated tools previously found only on high-end workstations. CYBER SCULPT adds push, pull, twist, and bend tools to the basic spin and extrude features found on CYBER STUDIO. The possibilities have now herome endless!

CYRER SCI II PT includes cross-sectional modeling for shanes like boat and aimlane bulls, or dimensional topography. Varible magnification, spline path extrude and spin are only a few of the many sombisticated ontions More include: object distortion: wertex pulling; magnetic distortion; cross-sectional model creation: complex and simple extrude with end. capping: 3D mirroring: 3D primatives: and 2D/3D coordinate display. Requires: 1 Megahute RAM and **CYBER STUDIO** STO255 \$89.95

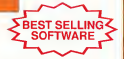

 $CYBER$  CONTROL\* The CAD-3D motion control language

by Tom Hudson Create animations automatically in<br>hours that would normally take days. Expand and enhance your ST graphics universe with this animation scripting language that locks into any CAD-3D 2.0 feature Write your own BASIC-like programs with CYBER CONTROL<sup>16</sup> using CAD-3D as a "graphics engine." Just start the program and<br>walk away-wour ST and CYBER CONTROL will do all the work! Requires: CYBER STUDIO ST0250 \$59.95 NOW \$49.95

**BOTH FOR ONLY \$1** 

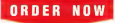

TO LL FREE<br>800-234-7001

# ST Cyber Graphics

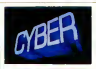

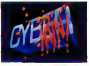

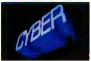

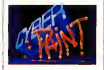

# CYBER PAINT<sup>=</sup> 2.0

#### The pro animation studio Inc. Bus. Kand

This program does it all! CYRER PAINT 2.0 is an animation system: a time-oriented paint program; a<br>"cel" (celulloid) animation program; and a digital optical printer.

CYBER PAINT 2.0 contains all the standard paint tools—boy brush, rubber, line, fill, etc.---but<br>adds the dimension of time animation. Images spin and glide around the screen like a magic carpet. Special features include a nivel f/v menu; palette change per frame and cut & paste color range; and an automatic traveling mask. All these features make CYBER PAINT 2.0 the fastest possible way to create professional looking animations

Requires: <sup>1</sup> Megabyte RAM & Color Monitor (Upgrade from CYBER PAINT 1.0 \$25.00 plus original disk) ST0251-629.95 NOW \$69.95

Two frames of CYBER STUDIO animation without CYBER PAINT enhancement The same two frames are shown below them, after a CYBER PAINT touch-up

# CYBER PRINT

Great color prints from an affordable printer --DEGAS', NEOchrome', CYBER, and even SPECTRUM 512! by Larry Bergan At last! Color printouts of SPEC-TRUM 512, pictures! Fabulous, beautiful pictures, all from the lowcost Okimate 20 printer.

If you need color printouts, CYBER PRINT makes the Okimate 20 the only choice. Three years of ongoing development has pro duced the best printing combination available for under \$5,000: CYBER PRINT, the Okimate 20, and your ST.

CYBER PRINT prints in three sizes; up to 32 pictures per page.<br>Join individual pictures together

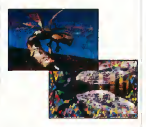

ible detail. No matter which paint software you use, CYBER PRINT is the hardcony solution! Requires: I megabute RAM, a color system, and an Okimate 20 printer ST0264-549.95 NOW \$39.95

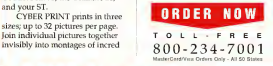

#### "Antic's CAD-3D<sup>1</sup>" is one of the best programs I've seen for the Atari ST\* or anything else."

—Jerry Poumelle BYTE MAGAZINE

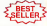

# CYBER STUDIO<sup>t</sup>

A two disk set featuring:

- CAD-3D 2.0 by Tom Hudson
- CYBERMATE\*" by Mark Kimboll

CYBER STUDIO is an intuitive 3D solid-modeling design system that has no limits. Sophisticated enough for professional artists, advertising agencies, and design firms-yet friendly enough for home and personal use. Let your creativity soar with the DEGAS\*style color design system: graphic lighting controls; enhanced spin, extrude and join tools: and GDOS output that supports laser and dot matrix printers.

CYBERMATE is a "post production" animation editine language that features sound effects: title generation and text display: sequence looping, cuts fades and dissolves; and color cycling animation.

Requires: <sup>1</sup> Megabyte RAM (Upgrade from CAD-3D 1.0 \$60.00 plus original disk and \$5.00 shipping ST0236-\$89.95 NOW\$79.95

**ST Telecommunications** 

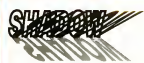

# Practical

Multitasking for your ST by Double Click Software SHADOW is like having two committees. It's a telecommunications nmeram that runs in the background, freeing your ST to do other things during those long uploads and downloads.

Change programs, resolutions. use disk drives, press System Reset-SHADOW survives it all and continues your transfer. uninterrupted

SHADOW operates as a standalone program complete with a VT52 terminal and background anto-dialer, or works with FLASH

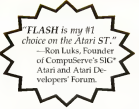

to provide the easiest, most powerful telecommunications environment you'll assertee

New! Version 1.1 has many new enhancements, including a special mode so transfer buffer memory can be used and released. as needed, Ideal for computers with limited memory. 970259 529.95

# $FLASH<sup>tm</sup>1.6$ The most popular ST terminal program!

by for Chiszzese and Alan Pave Simplify your online time and make telecommunications more enjoyable and less expensive! If you own a modem, you should be using FLASH-totally programmable plus built-in word processing: terminal emulation and bullet. proof file transfers. FLASH is packed with features including intelligent, programmable macro ("do") files; a capture buffer large enough to record an entire online session: and the canacity to sunport most major protocols. ST0220 529.95

**ROTH FOR ONLY \$49.95** 

# Complete your collection of CYBER GRAPHICS Design Disks

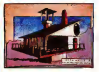

Architectural Design<sup>1+</sup> by Darrel Anderson Brozzes, CAO-30 10 or CYSER **COMPANY** ST0243

#### **INTERIOR DESIGN DISK**

The All-Purpose Home Planner **By Danid Street** Now that you've built your dream house with the **ARCHITECTURAL DESIGN** DISK, it's time to furnish it. This is an interior decorator's dream come true! Couches, drapes. sinks, refrigerators, dressers, everything can be easily customized to fit your personal peeds. Requires CYBER STUDIO STORS.

Create and fill your 3D eraphics universe with the complete library of Antic Software's design disks. From architectural renderings to animated video cartoon characters, these disks will bring your video creations to life! All contain a potpourri of sophisticated 3D clin art and component parts. A real bargain at \$29.95 each!

#### Choose Any 3 and Pay Only \$59.95

### MORE CYBER GRAPHICS DESIGN DISKS

STO230 Fasare Geolgaem by Darrel Anderson (2198)

STO2N 3D Fonts Inn by Tem Hodson (d) 1998

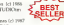

\$10254 3D Foots likes by Doug Thomas (c) 700<br>Requires CAD-3D 1 0 or CYRER STUDIO

STOZSe Certoon Designtes by Meanor Molymour and Andy Eddy, 5:119 Requests. CYSULSTUDIO, CYSUL CONTROLLIN pergenerado

STOIN1 Video Toling Orogotes by Masma Melyneses and Andy Eddy 1. BRO AGRY ERRY STETIGTIC CYBIR CONTROL 145 de

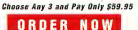

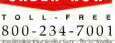

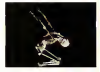

Human Design® by Richard Berry Sequence DETY<br>Request CAD-3D 1.0 or CYRER<br>STUDIO ST0242

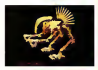

THE MICROROT DESIGN DISK<sup>®</sup> by Darrel Anderson Regume CYBER STUDIO STO<sub>262</sub>

# **ST Finance & Productivity**

# **PHASAR**

# PHASAR 40°

The Professional Home Accounting System And Register

# THE REVIEWS ARE IN!

**Consumers Handbook Fall 1989** Top rating

PHASAR the most normalar home accounting system has just eather before Introducing PHASAR 40: a completely new release of the home accounting program that resistances and users consistently found to be the causet and most logical money. manager avitable for the Amusa Version 40 incorporates dramatic new features designed to make the program even easier to use while giving you greater control of www.fesapore.

## **New Environment**

- +999 everyone / throme categories
- \*\*\*\* experies income congories
- · Up to 1500 transactions per month
- · Extensive budgeting system with Hyperburt temperature leadcase
- 
- · Artificial Intelligence parse
- gredicts input, minimizes typing Pressos input, manimum typing
- scrolling windows
- .Completely re-coded to increase
- transaction and reconssing segred
- · Extensive check origing fundance
- . A local fasture for monthly billy

#### **Other Features**

- · Create up to 200 common payees
- for montifive catries.
- · On-line calculator with S-level memory buffer
- · Point-and-type spreadsheet-style
- relational summery table
- · Instant control-wrisitive help function

# **Reports and Analysis**

- · Analyze Izen / seconds allows · Clearly formatted mosted reports meksele account summaries called pory summaries, net worth statepay summers as, my r
- · Sort categories in any order
- · Built-in data exceptor

#### Taxes

- · Tax program and report writer
- · Prepares final taxes and expected taxes at any time

#### Date/Address Organizer

- · On-line organizer stores names.
- addresses and phone numbers.
- . Integrated scheduler stores special orrasions
- · Fyent alarm feature

PHASAR 4.0 \$89.95 Order No ST0237

#### MORE GREAT ANTIC SOFTWARE

THE NAMICATORIE 20-The professional approvated flasht planner-a two dask set by Gover D. Stephenson SUITE & SEPTEMBER<br>STEELS 5.00 US to 1987 South D Steelamers

MAPS ANO LEGENDS: n 3.0 - See the world on a diele! The Harry Koons and Dayad Chemette STEED SALES on the Home Korea & Deed Chevrole

OATAMAPS the - Soundaries of the World<br>Registry - MAPS AND LEGENDS 2.0. or greater CONSIGN CLASS

DATAMAPS How ... Soons and Harbourn **DATAMAPS REEL-RIVER RECEIVED**<br>By Oavid Marray Requires:<br>Marrie and California 10 or receive STEERS S24.95 to 1982 Dend Manual

SPECTRUM \$12m - The New Standard in Pace Programs By Harry Kores and David Chenette ST0209 S69-95 40 1996 Harry Koose & Dond Chrystie

**BASE TWO**rn - The next step in databases' **BASE I WOOD - In 1978 app in** STO246 \$59.95 (c) 1955 Dan Matcha and Stanley Crane

**MACRO MOUSEur** - The Mease Recorder har Charles Inhouses STORIA \$34.95 (c) 1987 Charles Jahresen

 $CAD-5O(n+1.0)$ by Tren Hasher By 10th EMBERG<br>STO239 \$29.95 1d 1987 Tom Hudson

GENESIStra - the 3D Molecular Modeley by Scott Leggard ST0239 S7955 tot 1957 Suit Lerrand

#### **ANTIC GAMES SOFTWARE**

STARQUAREH - Action Adventure in Deep Space s naturu Americi — Action Ac<br>2 Stree Crew and Hubble Bus STO465 529 55 (c) 785 Sirve Crew and Bubble Buy

ALL ABOARD THE --- It's not a gene, of Sa key Pint -- His rot a geme, it's a key<br>chware : Requires : Color monain OF DRY LIDES DEFINISH BAQUEEN LOCO FIC

3D REAK-THEO: - Paint of Vanc Handball by Shelteame Solbware Segunes Color were

MAIL ORDER SAL ORDER

# MasterCard or VISA

Payment must accompany all mail orders. Include shipping and handling. charges with your payment.

Phone Orders - Toll-free number

# 3.0 owners can upgrade to 4.0<br>for only 39.95 (with return arisonal disk) SHIPPING AND HANDLING CHARGES

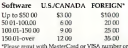

check or money order in U.S. funds drawn on a U.S. back. When teachers well not be accepted.

# $(800)$  234-7001

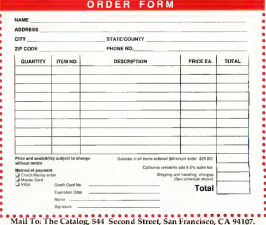

complete order form and when with

payment to The Catalog, 544 Second Street, San Francisco, CA 94107

# Payment by check, money order.

**NEW** VERSION